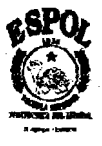

### ESCUELA SUPERIOR POLITECNICA DEL LITORAL

#### INSTITUTO DE CIENCIAS HUMANISTICAS Y ECONOMICAS

Proyecto de Tesis Previa a la obtención del Título de:

### INGENlERO COMERCIAL Y EMPRESARIAL Especializacion: SISTEMAS DE INFORMACION GERENCIAL **<sup>y</sup>**. Especializacion: FINANZAS

#### Tema:

*"PROYECTO DE UN SISTEMA DE INFORMACION PAEL4 MEJORAR LA*  PRODUCTIVIDAD DE LAS EMPRESAS EN LA GESTIÓN DE PROYECTOS DE INVESTIGACIÓN DE MERCADO UTILIZANDO LA *INTERNET Y/O TECNOLOGIA MOVIL.* "

> **Presentada por: Marcos Ramos Quinteros Daniel Pauta Villamar**

Guayaquil-Ecuador 2004

### **AGRADECIMIENTO**

**A Dios por darnos la oportunidad de culminar nuestros estudios de la mejor manera.** 

**A nuestros padres, pilares de fa formacion, que nos han apoyado en todo momento.** 

**A nuestros hermanos y amigos que**  estuvieron pendientes en la realización **de este trabajo.** 

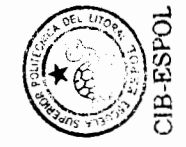

## **DEDICATORIA**

**A Dios.** 

A nuestros padres.

Y a todos nuestros familiares y amigos.

### **TRIBUNAL DE GRADUACION**

ING. MARCELOLOOR DIRECTOR DETESIS

**ING. OSCAR MENDOZA** 

**DIRECTOR DEL ICHE** 

**EC. FABIAN SORIANO MSC. IVONNE MORENO** 

**VOCAL VOCAL** 

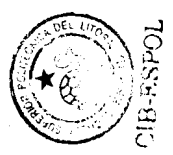

## **DECLARACIÓN EXPRESA**

**"La responsabilidad del contenido de esta tesis de grado, nos corresponde exclusivarnente; y el patrimonio intelectual de la misma a la ESCUEtA SUPERIOR POLITÉCNICA DEL LITORAL"** 

**(Reglamento de graduation de la ESPOL)** 

Héctor Pauta Villar

**Marcos Ramos Quinteros** 

### **RESUMEN**

<span id="page-5-0"></span>El objetivo principal de este proyecto de tesis es presentar una solución basada en Internet y/o tecnología móvil con su respectivo esquema de servicios, que permita mejorar la productividad de las empresas en la gestión de proyectos de investigacion de mercado. Lo anterior se pretende lograr mediante la reducción de los costos de colección y procesamiento de datos en cualquier tipo investigación de mercado, actividad, que en nuestro entorno, de acuerdo al estudio realizado, todavia se realiza de manera manual en un alto porcentaje **y** sin hacer uso adecuado de las ventajas que ofrecen las nuevas tecnologías de información y comunicaciones (TICs). Las tecnicas actuales para la recopilaci6n de datos y sus opciones tecnologicas se analizan detenidamente en el capitulo uno del proyecto.

Para cumplir con el objetivo anterior y mostrar las bondades del uso de las TICs, los autores han diseñado un prototipo funcional aplicado al entorno objetivo, que puede servir de base para un proyecto tecnológico de mayor magnitud. El diseiio de este prototipo con sus respectivos requerimientos, se presentan en el capitulo dos def proyecto.

Finalmente, debido a la importancia que el tema ha generado entre los consultores entrevistados en la investigación de mercado, se ha considerado relevante elaborar un plan de negocios que permita a todo emprendedor interesado en la propuesta, crear una ernpresa consultora a nivef focal, capaz de ofrecer servicios de diseño de cuestionarios electrónicos con un capital de arranque inferior a fos \$10000 dofares **y** con un retomo de la inversion que supera el 90% en los cinco años de planeación del proyecto. Este plan de negocios se describe en el capitulo tres del proyecto.

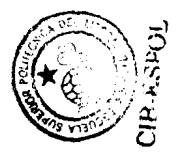

## **INDICE GENERAL**

### **Pag**

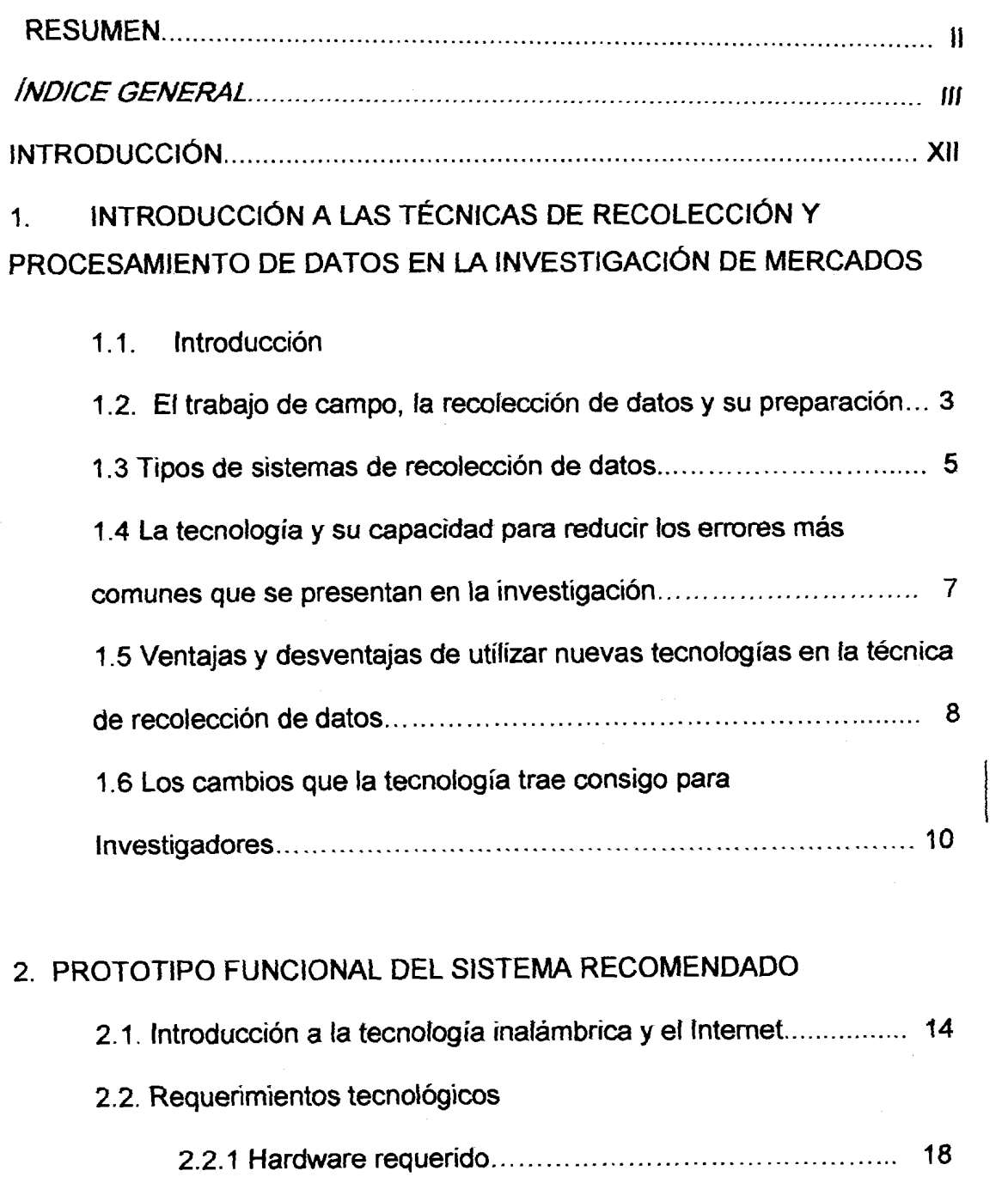

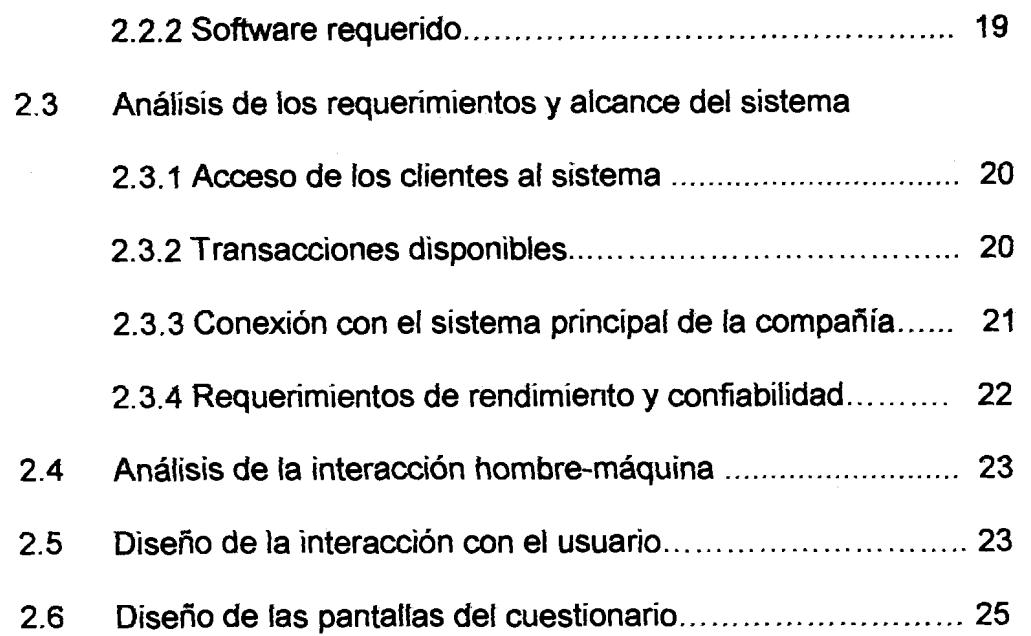

### [3 . PlAN DE NEGOClOS PARA UNA EMPRESA DE SERVlClOS EN EL](#page-48-0)  DESARROLLO DE CUESTIONARIOS ELECTRÓNICOS

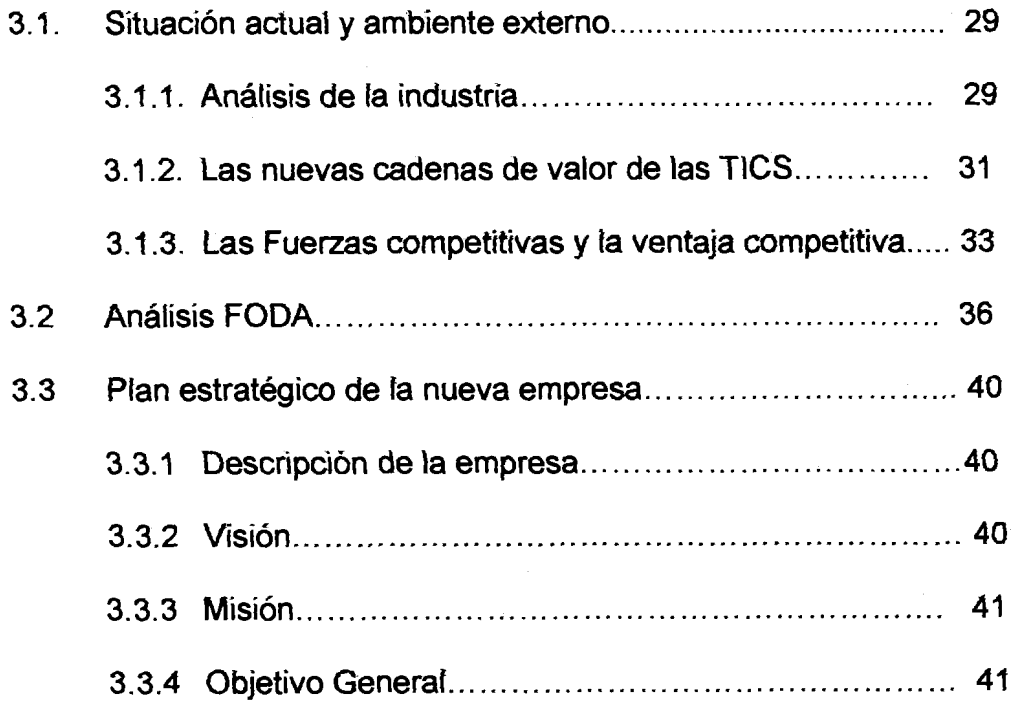

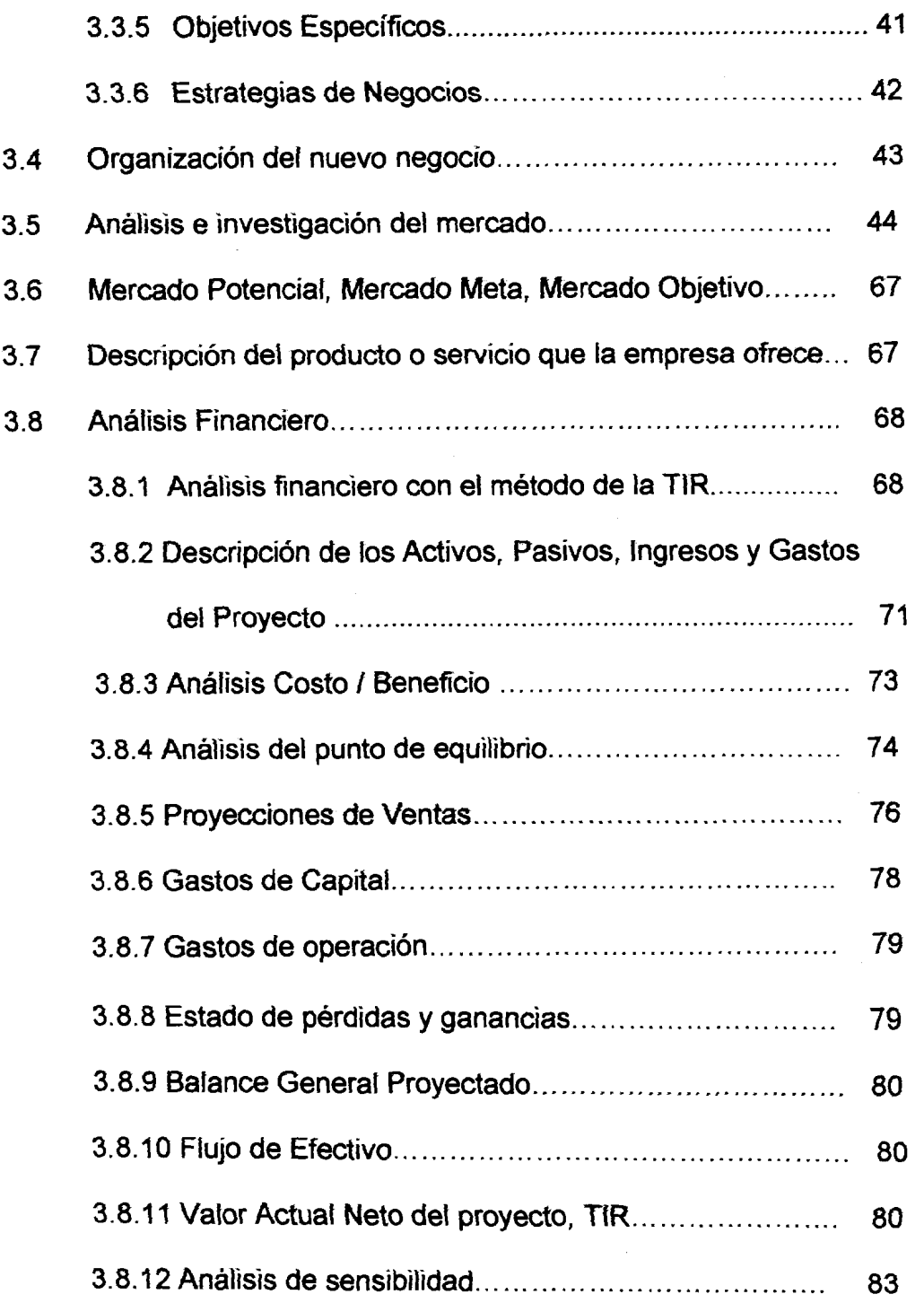

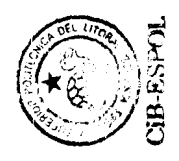

## **INDICE DE TABLAS**

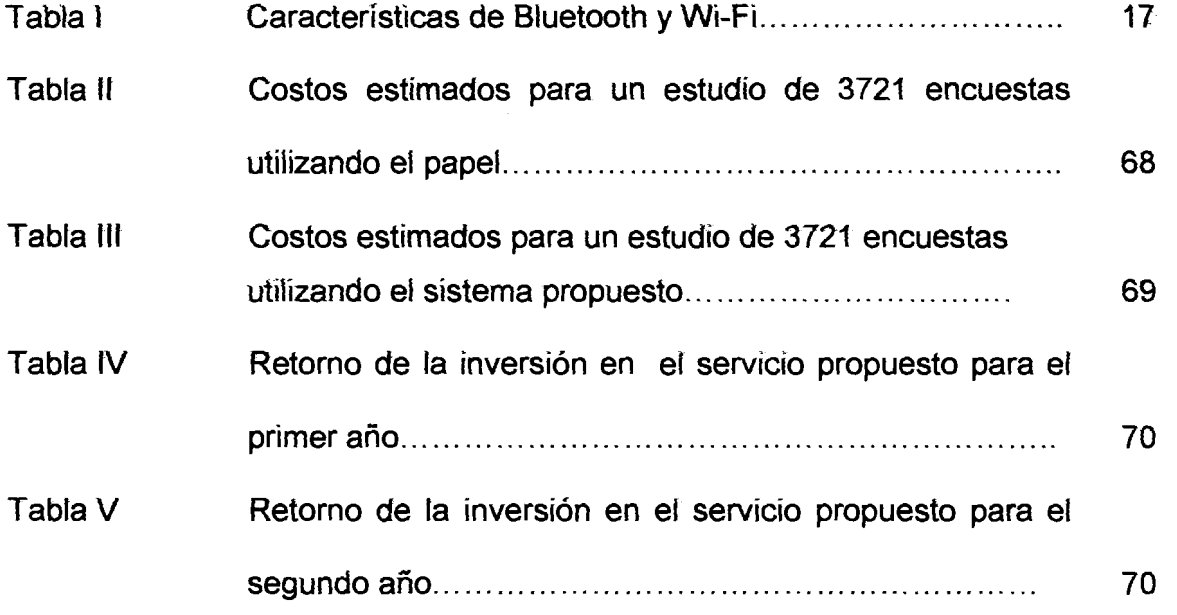

÷,

## **INDICE DE GRÁFICOS**

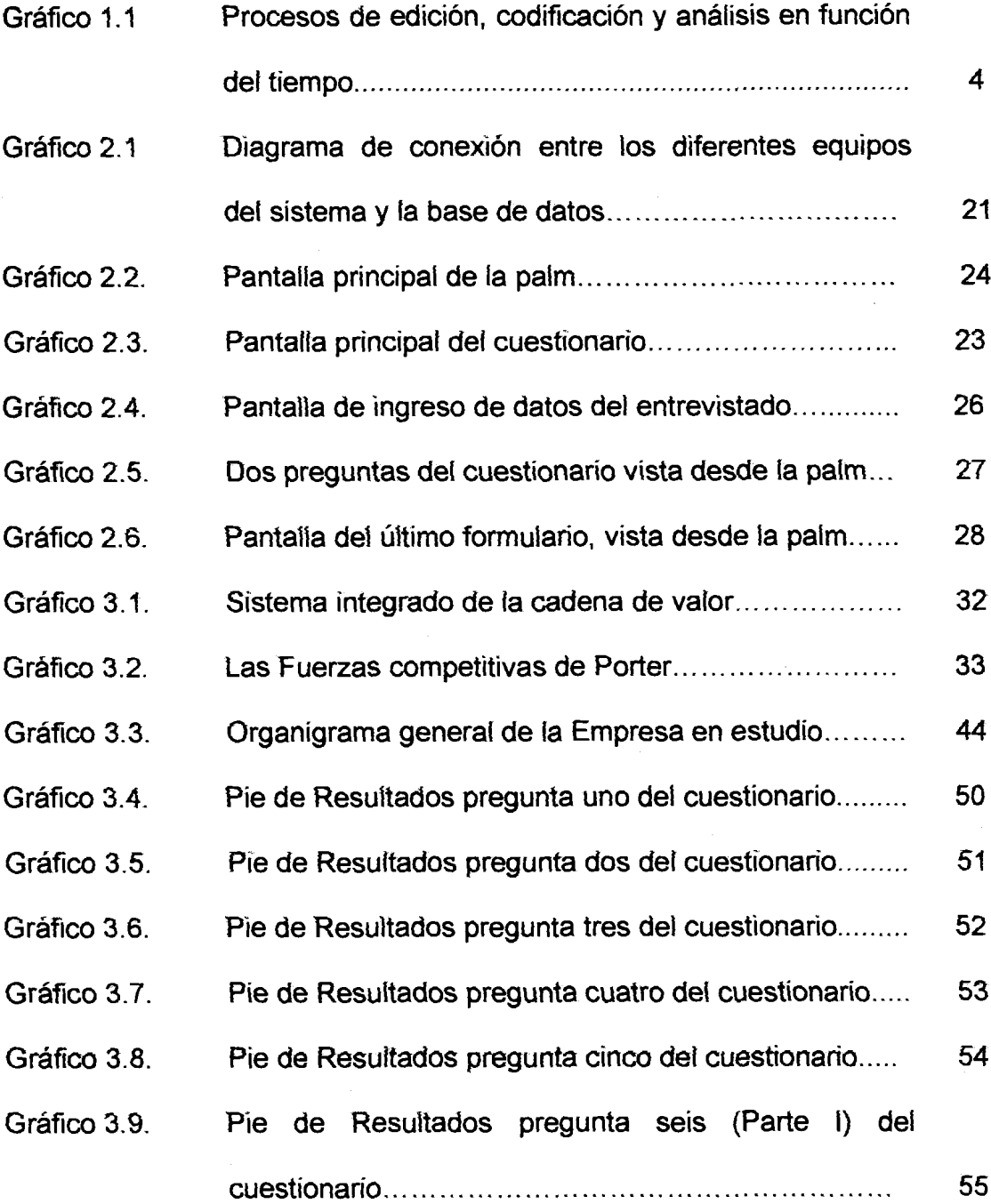

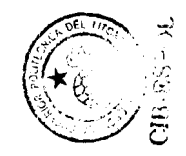

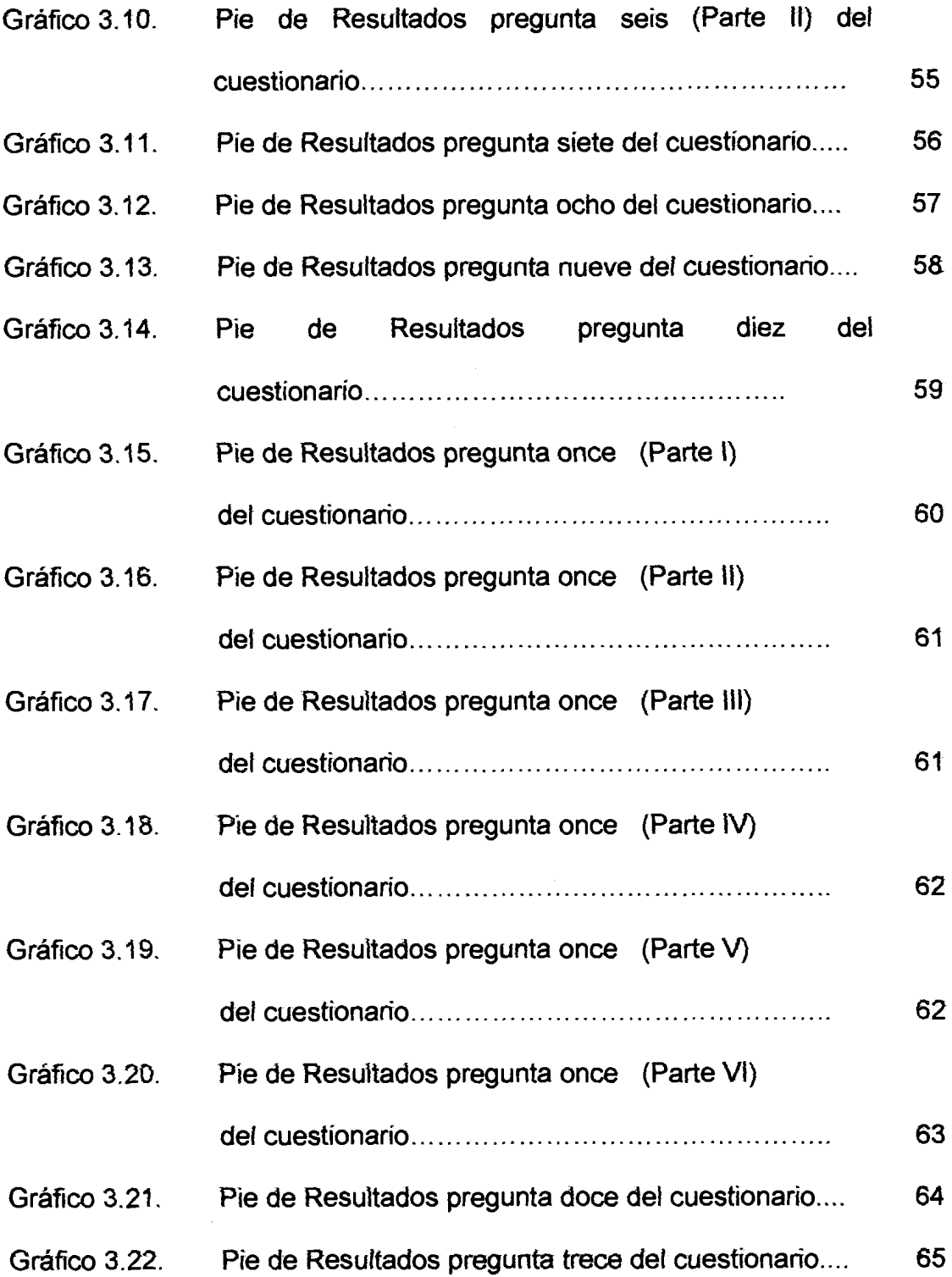

 $\downarrow$ 

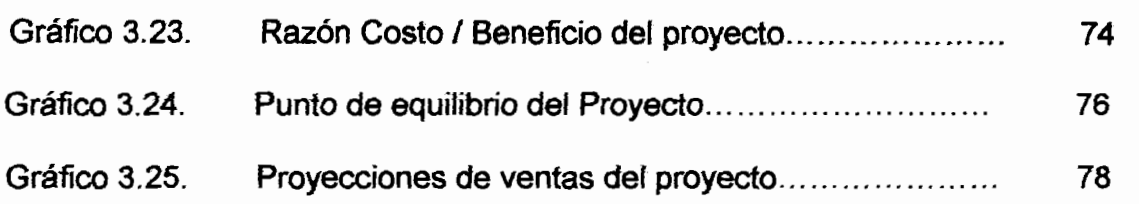

 $\omega_{\rm{eff}}$ 

 $\epsilon$ 

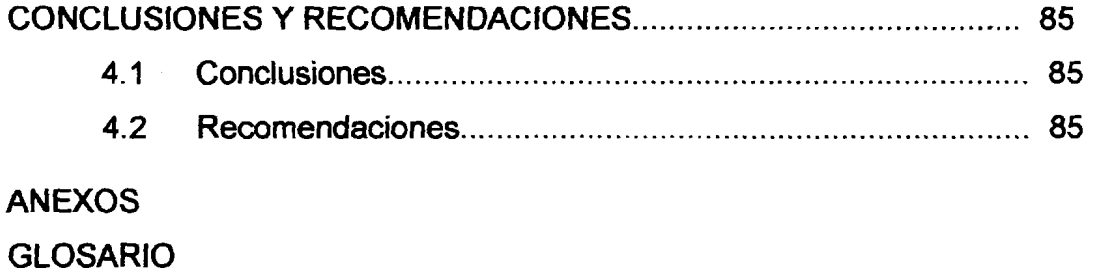

**BIBLIOGRAFÍA** 

## **INDICE DE TABLAS**

 $\sim$ 

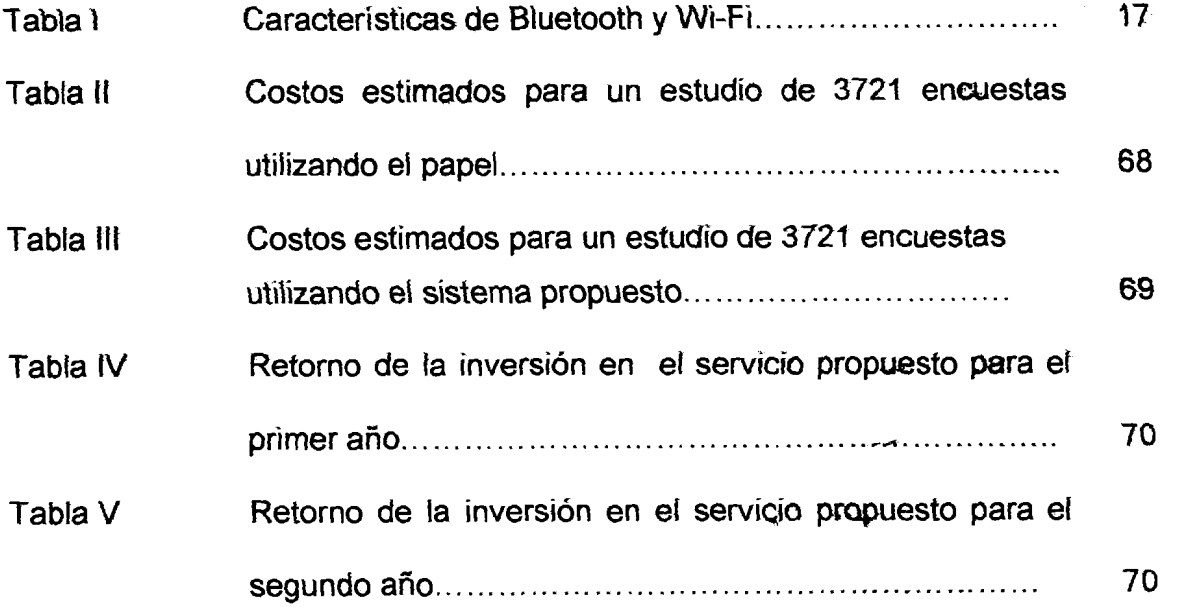

 $\overline{\phantom{0}}$ 

## INDICE DE GRÁFICOS

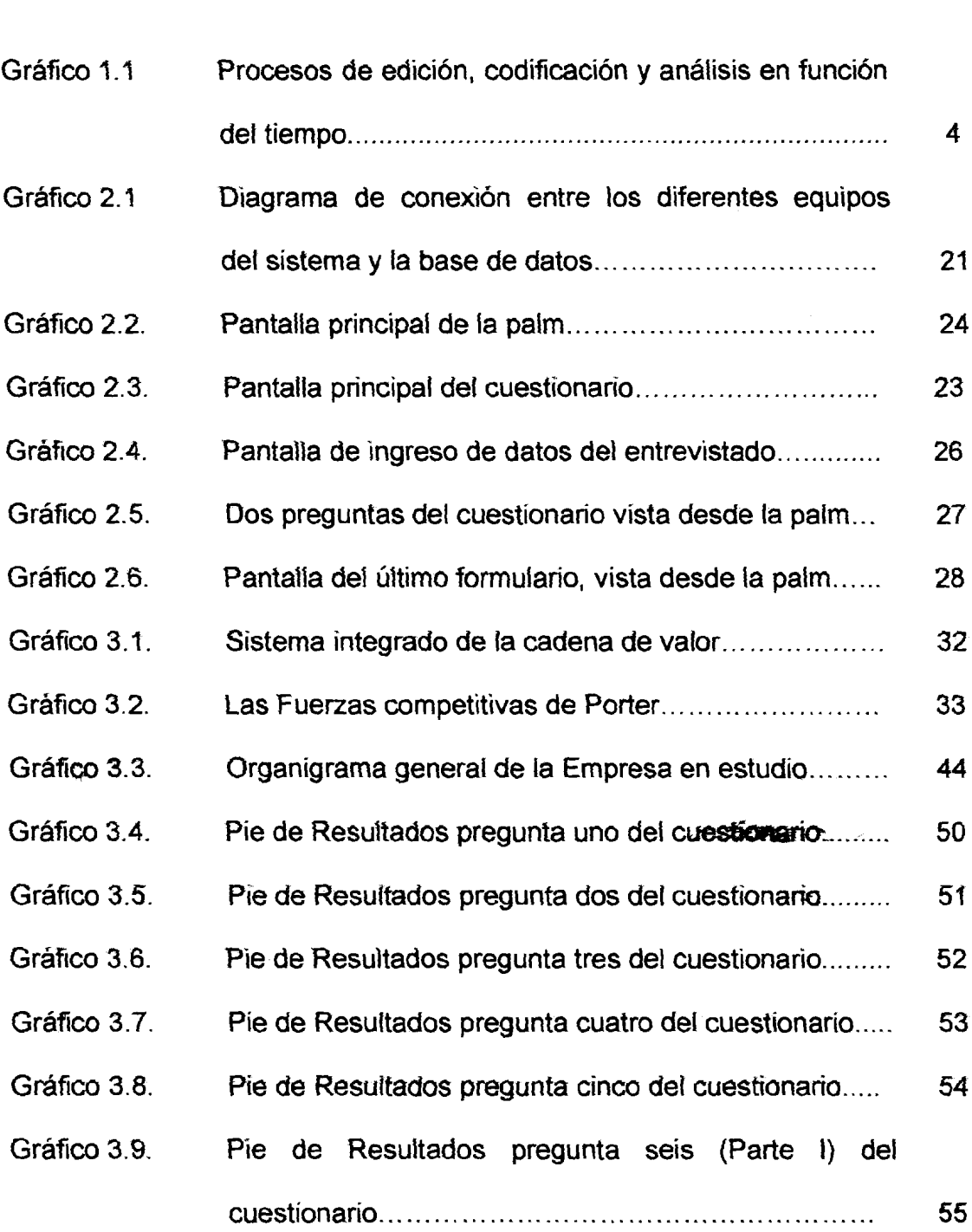

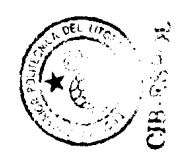

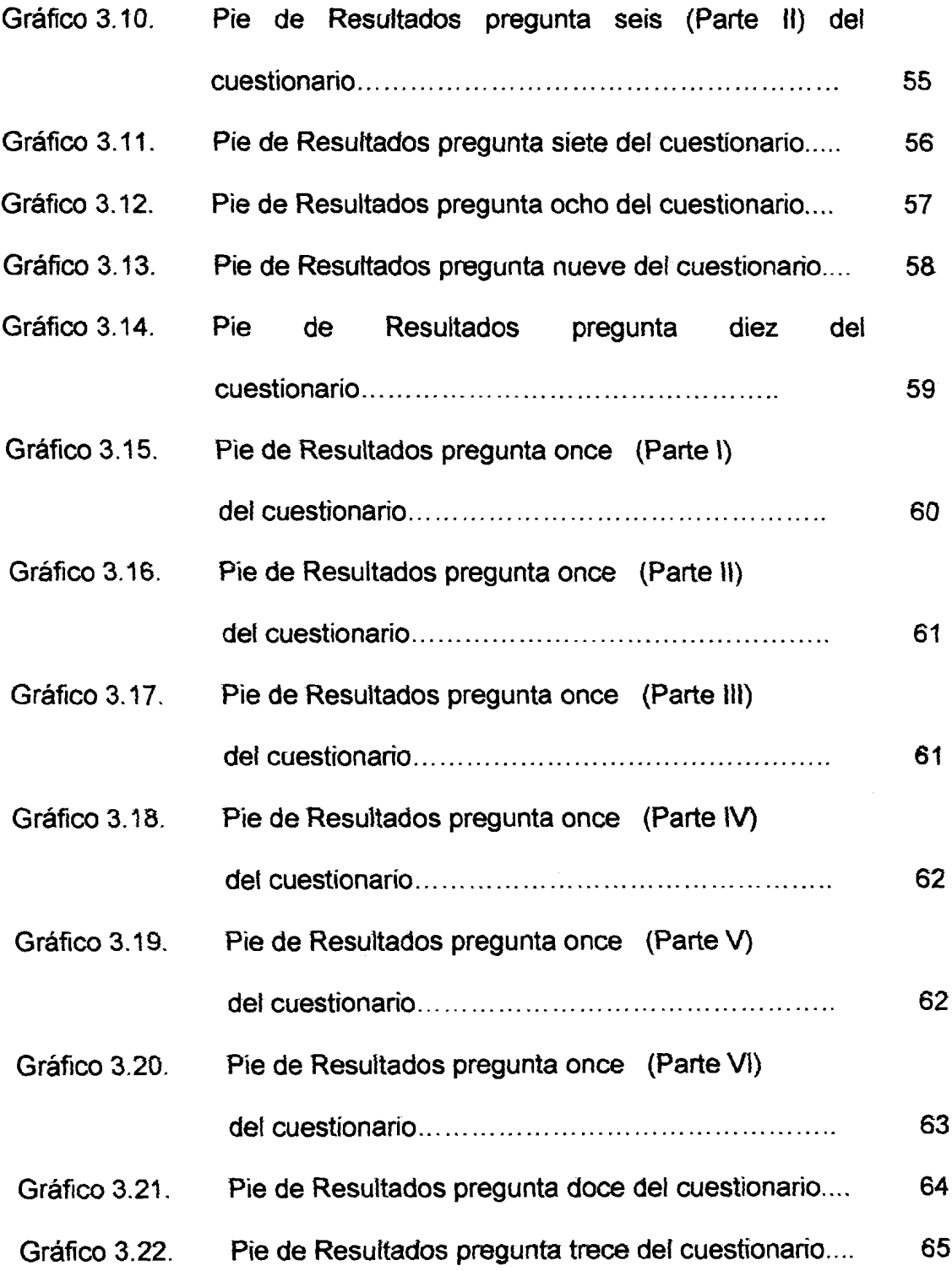

 $\epsilon_{\rm{eff}}$ 

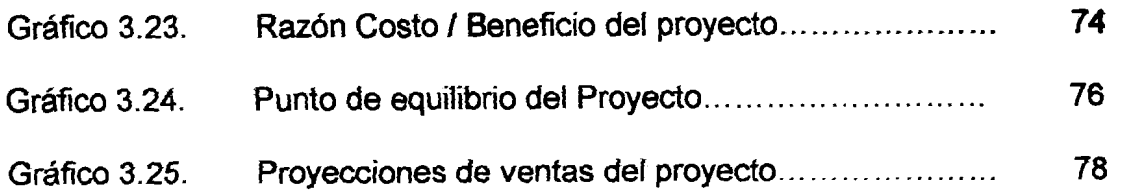

 $\label{eq:R1} \hat{R}_k = \frac{1}{2} \sum_{i=1}^k \hat{R}_i \hat{R}_i^{\dagger} \hat{R}_i^{\dagger}$ 

 $\sim 10^6$ 

## **INTRODUCCIÓN**

<span id="page-18-0"></span>En el Ecuador es común encontrar un modelo básico de recursos para realizar el proceso de investigación de mercados en las empresas, entre los cuales tenemos; primero, la subcontratación de un equipo humano o consultors de mercados para la recoleccion de 10s datos por medio de encuestas impresas en papel, y segundo, la contratación de personal para la edición, codificación y tabufación de los datos utilizando software para análisis y simulación de datos estadísticos.

Sin embargo, en paises como 10s Estados Unidos el proceso de recofeccion de datos se realiza por medio de cuestionarios electrónicos asistidos por computador, que son utilizados principafmente por su capacidad para reducir costos de digitación, ahorrando tiempo y permitir ofrecer incentivos, como la reduccion considerable del precio en toda investigacion de mercados contratada.

La optimización del tiempo y la reducción de costos en el procedimiento de recoleccion **y** procesamiento de datos aprovechando ias economias **de**  escala y el poder de la tecnología móvil, permitirá llegar a más lugares en menos tiempo, con un reducido equipo humano, ofreciendo ventajas como ia reduccion del potencial de sesgo por encuestas mal administradas, utilizando 10s dispositivos de mano que sustituyen el uso del papel (uno de 10s objetivos del proyecto), además de la reducción de costos, especialmente en investigaciones de mercado donde se requieran la toma de muestras muy grandes con un arduo trabajo de campo.

Nuestro proyecto permitirá revolucionar el campo de la investigación de mercados haciendo uso de cuestionarios electrónicos y tecnología inalambrica en et proceso de coteccion de datos, **adernas de reducir a cero**  10s costos de edicidn, codificaci6n **y** tabulacidn en la base de datos de todo proyecto de investigación de mercados.

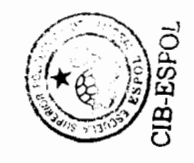

## **CAPITULO I**

## <span id="page-20-0"></span>**INTRODUCCIÓN A LAS TÉCNICAS DE RECOLECCION Y PROCESAMIENTO DE DATOS EN LA INVESTIGACIÓN DE MERCADOS**

En este capítulo analizamos las técnicas de recolección y procesamiento de datos como parte fundamental de toda investigación de mercado y en donde las nuevas tecnologías de información, como el Internet y la tecnología inalámbrica pueden generar un cambio que permita ahorrar tiempo y dinero; ademas se estudian las ventajas y desventajas de utilizar las nuevas tecnologías en éstas técnicas y los cambios que éstas traen consigo a los investigadores de mercados.

#### **1.1 lntroducci6n**

El Proceso de Investigación de Mercados es un conjunto conformado basicamente de seis pasos que definen las tareas a realizarse en un estudio de mercado. Estos pasos son:

#### Paso 1: Definición del problema.

En la definicion del problema, **et** investigador debera tomar en cuenta el propósito del estudio, los antecedentes de información relevante, qué información es necesaria y cómo se utilizará en la toma de decisiones. Además, incluye la discusión con expertos de la industria, análisis de datos secundarios y quizá algunas investigaciones de tipo cualitativo, como las que hacen en las sesiones de grupo.

 $\mathbf{I}$ 

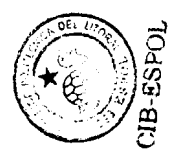

#### **Paso 2: Desarrollo de un planteamiento del problema.**

El desarrollo de un planteamiento del problema incluye formular un objetivo o estructura teórica; preparar modelos analíticos, preguntas e hipótesis a investigar; identificar caracteristicas o factores que puedan influir en el disefio de la investigación.

#### Paso 3: Formulación de un diseño de investigación.

El diseño de investigación es la estructura o plano de ejecución que nos sirve para llevar a cabo el proyecto de investigación. Detalla los procedimientos necesarios para obtener la información requerida y permite diseñar una prueba de hipotesis.

#### Paso 4: Trabajo de campo y recopilación de datos.

La recopilación de datos incluye un equipo de trabajo en el campo, como es el caso de 10s entrevistadores que hacen las entrevistas personales (en 10s hogares, centros comerciales o asistidas por computadora).

#### Paso 5: Preparación y análisis de datos.

La preparación de datos incluye su edición, codificación y verificación. Cada cuestionario u observation se revisa o edita, y, si es necesario, se corrige. La verificacion asegura que 10s datos de 10s cuestionarios originales se escriban con detenimiento y exactitud, mientras que su analisis da mayor significado a la información recopilada.

#### Paso 6: Preparación y presentación de los informes.

Todo el proyecto deberá documentarse en un informe escrito que incluya la presentación de los resultados y sus hallazgos más importantes.

### <span id="page-22-0"></span>**1.2 El trabajo de campo, la recoleccion de datos y su preparaci6n.**

Concentrémonos entonces en el trabajo de campo, la recolección y preparación de los datos, que forman parte de los pasos cuatro y cinco descritos al inicio de éste capítulo y que representan más del 50% del costo en tiempo y dinero de toda propuesta de investigación de mercado.

Los consultores que realizan trabajos de investigación, siempre andan en busca de nuevas formas que permitan garantizar la recolección de los datos por medio de encuestas realizadas por ellos.

Para esto, la mayoria de empresas consultoras, contratan personal capacitado, que tiene la dificil tarea de entrevistar o formular diversas preguntas a muchas personas o empresas, y con el propósito de recopilar datos que cumplan con 10s objetivos y necesidades de informacion de la investigación de mercado de interés.

Para recopilar datos se utilizan métodos de medición cuantitativos, donde, los investigadores generalmente siguen 10s siguientes pasos:

- 1. Determinar el modelo de cuestionario, y su número.
- 2. Planificar el tiempo y 10s costos que se requiere para realizar dichas encuestas en la ciudad o sitio respectivo.

Además, la encuesta es la principal elección de los investigadores para la recoleccion de datos. La principal ventaja de una encuesta es que se puede recoledar una gran cantidad de informacion acerca de un entrevistado individual.

Los datos pueden incluir:

1. Profundidad y alcance del conocimiento;

 $\overline{\mathbf{3}}$ 

- <span id="page-23-0"></span>2. Actitudes, intereses y opiniones;
- 3. Comportamiento: pasado, presente, o pretendido; y
- 4. Variables de clasificación, como medidas demográficas y socioeconómicas, entre ellas, la edad, el ingreso, tipo de ocupación y el lugar de residencia.

Para recopilar y analizar 10s datos, se utilizan algunos sistemas de computación, uno de los más utilizados spss' .  $\overline{\phantom{a}}$  |

Gráfico 1.1 Procesos de edición, codificación y análisis en función del tiempo.

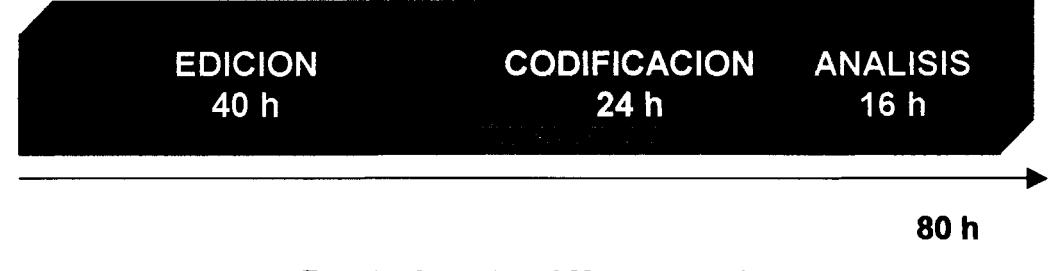

### **Fuente: Invest and Management Elaborado por: H6ctor Pauta y Marcos Ramos**

Dentro de la recolección de datos, el papel del proceso de edición es también importante, y consiste en identificar omisiones, ambiguedades y errores en las respuestas, que para una estudio de 3721 encuestas se requieren aproximadamente 40 horas y es dirigido en el campo por el entrevistador y por el supervisor de campo. Enseguida, se procede a la codificación de las preguntas cerradas que es bastante directa. En este proceso, sé específica exactamente la forma en la que las respuestas deben ser registradas, y toma aproximadamente 24 horas laborables. La codificación de las preguntas abiertas es mucho mas dificil. La dificultad de codificar y analizar respuestas abiertas proporciona una rnotivacion para evitarlas en el cuestionario,

<span id="page-24-0"></span>siempre que ello sea posible, para finalmente proceder al respectivo análisis de 10s datos, que toma entre 8 a 16 horas laborables. Todo esto involucra un considerable trabajo, que se reduce ampliamente haciendo uso de la tecnología inalámbrica y los cuestionarios electrónicos.

#### **1.3 TIPOS DE SISTEMAS DE RECOLECCIÓN DE DATOS**

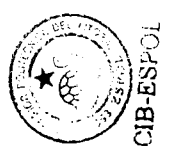

A continuación mencionaremos algunos de los sistemas más conocidos y usados, a través de los cuales, los investigadores pueden interactuar con su mercado y obtener informacion valiosa que le permita tomar decisiones.

**NÚMEROS DE TELÉFONOS GRATUITOS (800):** Este tipo de mercadeo suele depender mucho de la facilidad de disponer de un número telefónico de acceso gratis para 10s consumidores, donde formulan preguntas y expresan sus inquietudes sobre el producto, la campaña o la empresa. La idea consiste en facilitar a 10s consumidores la comunicacion con la empresa a través de una línea dedicada con este fin y sin cargo para el que llama, sin importar el origen.

**MERCADEO DE RESPUESTA DIRECTA:** Tipo de mercadeo que ocurre cuando un minorista anuncia un producto y lo pone a disposición de los consumidores por medio de pedidos por correo o teléfono. Tenemos por ejemplo 10s pedidos de comida a domicilio.

<sup>1</sup> Software de análisis estadístico.

**MMS I SMS2:** Sistema para enviar mensajes de texto o multimedia, información y datos entre celulares y/o computadores, la transmisión de información entre dispositivos utiliza la tecnología Bluetooth<sup>3</sup>.

**E-MAIL<sup>4</sup>:** Sistema para enviar mensajes, información y datos entre computadoras, a través de la Internet.

ENCUESTAS GUIADAS POR PDA<sup>5</sup>: Con la aparición de dispositivos inalámbricos como los PDA, PALMS, POCKET PC, las empresas desarrollan cuestionarios electrónicos que permiten recolectar datos asistidos en su mayoria por el computador de mano, lo que permite reducir costos de edición, codificación y tabulación, además de costos de papel e impresión.

**INTERNET:** Con el acceso a Internet, las empresas les permiten a sus empleados intercambiar mediante correo electrónico, cargar o bajar archivos de otro sistema de cornputacion, o que usuarios bajen archivos de su propio sistema, se unan a grupos de discusión sobre cualquier tema y se conecten a otras redes para tener acceso a 10s bancos de datos. La informacion que suministra una sola firma sobre aspectos demograficos de familias, compras, comportamiento del televidente y respuesta a las promociones como cupones y muestra gratis son datos de una sola fuente. Las empresas pueden desarrollar sus propias bases de datos o vender sus bases de datos.

6

**Multimedia Message Service** / **Short Message Service.** 

**Tecnologia de radio de corto alcance.** 

**Correo electr6nico.** 

**Personal Data Assistant.** 

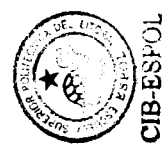

### <span id="page-26-0"></span>**1.4 La tecnologia y su capacidad para reducir 10s errores mas comunes que se presentan en la investigacibn.**

La validez y confiabilidad de todo lo que se está midiendo siempre serán motivo de preocupación para los investigadores, entre las fuentes más comunes de error, tenemos:

- **Caracteristicas del encuestado.-** Estado de animo, grado de disponibilidad.
- **Factores situaciona1es.-** Cambios en el entorno donde se toman 10s datos, por ejemplo, periodos de vacaciones.
- **Factores de recoleccion de datos.-** La influencia que tiene la tecnica utilizada para realizar la entrevista y los medios más apropiados.
- **Medicion.-** Dificultad de las preguntas del cuestionario, y la capacidad de no respuesta del entrevistado.
- **Factores de analisis de datos.-** Errores cometidos en el proceso de codificación y tabulación.

Es posible desarrollar cuestionarios multimedia, que potencian la capacidad gráfica para influir en el grado de interés del entrevistado por llenar el cuestionario, nuevas tecnologias estan siendo probadas en Nokia para este fin, y aumentar su disponibilidad para con la entrevista, en periodos vacacionales el telefono movil es ideal para las encuestas recordando que su tecnologia permite ubicar a 10s usuarios en cualquier lugar. Con 10s cuestionarios electrónicos guiados por personal de soporte se reducen errores de medición, y finalmente la capacidad de conectarse directamente a una base de datos permite reducir a cero 10s errores cometidos por tabulación y/o codificación, factores influyentes a la hora de determinar la validez del estudio, y que demandan de tiempo que sigue siendo horashombre necesarias para garantizar el éxito de la investigación.

### <span id="page-27-0"></span>**1.5 Ventajas y desventajas de utilizar nuevas tecnologias en la tecnica de recoleccidn de datos.**

Entre los criterios más relevantes utilizados para seleccionar un medio de enlace entre el entrevistado y el investigador, se encuentran, la versatilidad, el costo, tiempo, control de la muestra, cantidad de datos, calidad de datos, y tasa de respuestas.

Para la versatilidad, la asistencia del computador se vuelve importante, especialmente a la hora de agregar nuevas preguntas según se controle el tiempo del entrevistado, por ejemplo. El requerimiento de personal capacitado para labores de campo, y supervision son costes relativos que influyen a la hora de determinar el medio para realizar las encuestas, valores que quizás no se consideren en un principio, pero si ahorrarán mucho dinero a lo largo del tiempo. Las tecnologías de información permiten desarrollar cuestionarios electrónicos que eliminan el uso del papel para realizar las encuestas, en proyectos de grandes espacios muestrales, este se convierte en un factor de ahorro importante, si por ejemplo el costo por papel es de tres centavos y para un estudio se requieren 3000 encuestas, el total asciende a \$90 dólares más los costos de impresión, si consideramos un promedio de 10 estudios a laño de este tipo, cerca de \$1000 dólares anuales se estaría ahorrando una empresa solamente por el factor cero-papel. Los beneficios que trae consigo el Internet, permite además de desarrollar cuestionarios electrónicos, llegar a un mayor número de entrevistados prácticamente al mismo costo de llegar a uno sólo, lo que hace atractivo el desarrollo de entrevistas utilizando la Internet, recordemos que aqui no necesitamos de supervisores de campo, o entrevistadores, lo que reduce a cero el factor personal para entrevistas. Para los cambios tecnológicos actuales, las

8

entrevistas por cuestionario en teléfonos móviles utilizadas con éxito por brimera vez en el afio 2000 en Finlandia, tienen un potencial enorme en cuanto a reducción a cero de personal para entrevista, manejando lo que se conoce como cuestionarios auto administrados, utilizados desde hace diez años en los EEUU, pero desde el criterio del control de la muestra, se hace todavia imposible utilizarlos debido principalmente a el manejo de marcos muestrales inadecuados, por ejemplo, la mayoria de 10s usuarios de celular son muy jóvenes, y no todos tienen teléfono, otro indicador importante es que todavia no hay forma de determinar a ciencia cierta si el entrevistado es hombre o mujer (usuario móvil) y tampoco se conoce como determinar la ubicación del usuario y si está dentro del marco muestral establecido.

Desde el punto de vista de la calidad y cantidad de 10s datos, el Internet y las operadoras de celular ofrecen una población amplia pero sólo para ciertos estudios, de obtener mayor cantidad de entrevistas. El diseño del cuestionario con la ayuda del computador pennite reducir el enorme potencial de sesgo en el estudio, porque evita preguntas no contestadas, la lectura de todas las preguntas a la vez, y la imposibilidad de corregir errores, todos motivos de sesgo en cualquier investigación. Y aunque existe una enorme tasa de no respuesta por parte de los usuarios de teléfonos móviles, el usuario puede estar conduciendo un carro, por ejemplo, nuevas estrategias de marketing son bienvenidas, aunque estás pueden elevar el costo del estudio contratado, de la mano de un entrevistador el riesgo es menor.

El principal riesgo de utilizar cuestionarios electrónicos en la investigación es el respaldo de la información, a través de bases de datos, y la ocasional falla del computador o dispositivo para continuar con la entrevista, requiriendo a veces repetir el proceso.

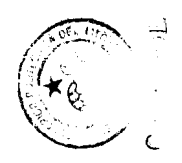

<span id="page-29-0"></span>Sin embargo, no podemos descartar que la sociedad de ahora, esté regida por el cambio constante y la actualización de la información acelere los procesos diariamente.

Los PDA, y sus aplicaciones, además de su contenido, presentan las siguientes ventajas: eliminación de gastos de producción (impresión de papel, transporte, distribución). Es además, un dispositivo que ofrece versatilidad lo que permite su uso para otras tares de gestion, control, etc, que son beneficios adicionales para un costo más justificado para cualquier empresa. La principal desventaja que presenta, es su reducida pantalla, la que a veces dificulta la lectura, aunque esta dependa especificamente del diseño de la interface.

### 1.6 **Los cambios que la tecnologia trae consigo para 10s investigadores.**

La tecnologia por si mismo no es buena o mala, es la manera como la tecnologia se incorpora al servicio del esfuerzo humano que determina su efecto. Los cambios que trae la tecnologia para 10s investigadores de mercados, son principalmente:

1. El cambio de entrevistador a auto entrevistado.

2. El cambio desde entradas y salidas verbales (escritas o habladas) a entradas y salidas visuales y de sentido al tacto.

3. El cambio desde fijo a móvil, tanto como para recolección de datos como para entrevistados.

4. El cambio de encuestas discretas a medidas continuas.

Adicionalmente, debemos considerar el costo aparentemente creciente del entrevistador (trabajador de campo) además del tiempo que necesitan los entrevistadores para localizar, persuadir y entrevistar a los entrevistados, y que éste se encuentra asociado al costo del servicio de desarrollo y diseño de cuestionarios con tecnologia movil que reducen a cero 10s problemas de no respuesta. En el método tradicional que requiere del entrevistador el costo de probar, contactar, persuadir, y entrevistar es tan alto que tiene sentido maximizar la oportunidad de recolectar grandes cantidades de datos (a menudo varias horas en preguntas) en un solo lugar y al mismo tiempo, para ello, metodos auto administrados utilizando beepers, celulares, entre otros, son los que cambian la ecuación del costo.

La posibilidad de invadir la vida privada de las personas es puesta a consideración, especialmente cuando de teléfonos móviles se trata. Los nuevos cambios tecnologicos permiten utilizar esta misma tecnologia para otros propósitos lo que sugiere beneficios adicionales, en el caso de los equipos PDA o los celulares computadores móviles. Internet por ejemplo, tiene la capacidad de llegar a millones, y reducir dramaticamente 10s costos del cuestionario, con poco esfuerzo y unos cuantos dolares.

De una manera relacionada, la naturaleza de estadisticas del estudio esta cambiando también. Durante muchas décadas, el objeto básico de análisis era uno o más datos rectangulares conteniendo un juego de variables para cada uno de 10s diferentes casos.

Esto se esta extendiendo para incluir jerarquias complejas ahora (ejemplo, visitas del doctor, personas, jefes de casa) como tambien datos espaciales, datos de transacciones y aquellos menos estructurados como son 10s datos que trae consigo la observación pura.

11

Los datos que los investigadores tienen que analizar están haciéndose ricos en contenido, pero también más complejos. Esto presenta nuevos desafíos y oportunidades para el analisis de cuestionarios, asi como para el disefio y dirección de las entrevistas.

Finalmente, la adaptación de los investigadores a las nuevas tecnologías dependerá del rol que ésta tome dentro del proceso de investigación. Entre 10s diferentes roles tenemos:

Tecnología de reemplazo.- Conjunto de herramientas que permiten reemplazar 10s valiosos rasgos de 10s entrevistadores por medio de un ambiente computarizado, reduciendo costos.

**Tecnología de soporte.-** Conjunto de herramientas que permiten mejorar las actividades en el campo a través de métodos eficientes de colección de datos, entre ellos, nuestro proyecto propuesto.

Tecnología para habilitar.- Conjunto de herramientas tecnológicas que permiten romper las barreras de comunicacion entre las personas del grupo objetivo, sin impedimentos geograficos.

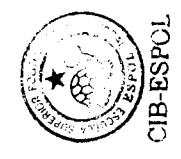

 $12$ 

El futuro de los investigadores de mercados deberá incluir un profundo conocimiento de 10s cambios tecnol6gicos y como estos afectan la constante evolucion de las metodologias utilizadas en la actualidad y el valor en la calidad de la información medida esta en tiempo de recolección y costo, reconocer que se requiere de entrenamiento constante y especialmente de practica para encontrar un equilibrio que permita que esta disciplina este lista para enfrentar los nuevos desafíos y oportunidades del futuro tecnológico. Se requiere de profesionales mejor especializados en todas las áreas de la investigación, la práctica, y el diseño de cuestionarios más complejos sin desestimar 10s avances que trae consigo la tecnologia en el presente.

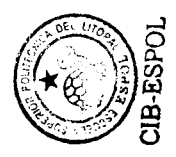

# **CAPITULO II**

## <span id="page-33-0"></span>**PROTOTIPO FUNCIONAL DEL SISTEMA RECOMENDADO**

En este capitulo introducimos 10s conceptos basicos de la tecnologia inalámbrica e Internet, además de señalar por qué seleccionamos a la primera en contraste con la segunda, se documenta 10s requerimientos tecnológicos utilizados para el desarrollo del prototipo funcional que los autores diseñaron y se muestra un cuestionario electrónico con sus respectivas pantallas visualizadas en un emulador de Palm<sup>6</sup>.

#### **2.1 INTRODUCCIÓN A LA TECNOLOGÍA INALÁMBRICA Y EL INTERNET**

La nueva ola de tecnología inalámbrica ya tiene sus primeros años de recorrido, y periféricos en base a tecnologías de radio tendrán una parte significante del mercado en los próximos años. Varios años atrás dos innovaciones en tecnologia de radio inalambrica han captado nuestra atención: Bluetooth y Wi-Fi (IEEE 802.11x). Para apreciar qué Bluetooth y Wi-Fi son, además de cómo estas trabajan, es esencial comprender información fundamental acerca de las ondas de radio y como éstas se comportan según la velocidad y el consumo de energía ideal para viajar largas distancias. Este tipo de onda nos permite transmitir informacion en pocos milisegundos, requiere de poca energía de batería y envía señales a cualquier rango que nosotros necesitemos. En realidad es casi imposible alcanzar todas las tres de éstas características al mismo tiempo. Es un hecho que a mayor distancia, mayor cantidad de energia necesitamos.

**Computadora de mano o de bolsiio.** 

Es por ello que el concepto de redes de area inalambrica puede **ser**  desarrollado en el área personal, local, metropolitana, global, entre otros. Cada tipo de red significa una combinación específica de caracteristicas de radio que a su vez se traduce en aplicaciones especificas para diferentes escenarios.

**Bluetooth** Es una red de área personal inalámbrica (WPAN<sup>7</sup>). De acuerdo a sus caracteristicas incluye baja energia, corto rango y velocidad de trasmision media. Estas caracteristicas influyen en que aparatos se incorporarán a Bluetooth, cómo los usuarios experimentarán esto y de que manera éste será utilizado. Primero, debido al bajo consumo de energía ésta tecnología es ideal para pequeños aparatos como teléfonos celulares y pocket PC que tienen poca energia para compartir. Segundo, Bluetooth es ideal para el concepto de lugar de operaciones personal e integra la nocion de utilizar aparatos llevados en el cuerpo, su velocidad de trasmision 800 Kbps inicialmente (10-12 Mbps en un futuro cercano), trabaja bien para transferir pequefios a medianos archivos.

Por ejemplo, para un teléfono celular encendido y guardado en la chaqueta de un usuario, se puede formar una WPAN con un pocket PC o Palm y marcar a un ISP para acceder a Internet. Además, de caminar alrededor de 10 metros y conectarse a una impresora con bluetooth para imprimir cualquier archivo. Este ejemplo, muestra como Bluetooth puede eliminar la necesidad de cables para el teléfono o la impresora. Esta tecnología es ideal para aquellos aparatos diseñados para sostener en la mano o portar en el cuerpo.

' **Wireless Personal. Area Network.** 

Es importante indicar que investigadores de la Ericsson<sup>8</sup> fueron los pioneros en trabajar en esta tecnologia en **1998.** 

No todas las ondas de radio son las mismas, mientras más rápido y lejos viajen las ondas, más energía requeriremos.

Es por ello, que **cERTIFIED** depende de altos niveles de energía para ofrecer un rango de **100** metros y **11** Mbps de radio maximo de transmisión. Para transferencia de grandes archivos y rápido acceso a Internet, Wi-Fi supera Bluetooth. El rango de **100** metros de Wi-Fi nos conduce a una red de área local inalámbrica que permitirá expandir una existente red de area local que opera sobre cables. No posee nuevas funciones que Bluetooth, pero si nos proporciona una nueva cobertura de área inalámbrica para una existente red de cable. En este sentido, Wi-Fi no es una solución libre de cables completamente, los puntos de acceso inalámbrico aun requieren de un cable físico para conectarse a la red principal. Mientras que Bluetooth es utilizado para reemplazar los cables. Wi-Fi es utilizado para una extensión inalámbrica de cable. Entre los principales consumidores, se encuentra 10s trabajadores industriales y 10s estudiantes, inicialmente Wi-Fi será utilizado para reemplazar LAN's (Local Área Networks) lo que proporcionara al equipo de trabajo mayor flexibilidad y conveniencia para trabajar en diferentes lugares. Los productos Wi-Fi fueron introducidos en el mercado en 1999, pero su desarrollo está a cargo de la IEEE (Instituto de ingenieros electrónicos y eléctricos de 10s Estados Unidos) y se inicio en **1990.** 

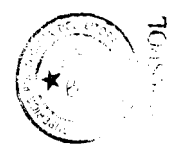

<sup>8</sup> Compañía británica de fabricación de celulares.
A continuacion mostramos una tabla comparativa entre las caracteristicas de ambas tecnologias, Bluetooth y Wi-Fi.

| <b>EDARACTERISTICAS</b>       | EEURREATH                    | ▓ ∷ ¤ ∃ ã                 |
|-------------------------------|------------------------------|---------------------------|
| <b>Frecuencia</b>             | $2.4$ Ghz                    | $2.4$ Ghz                 |
| Diskineh                      | 10 metros                    | 100 metros                |
| Aplicadion Lancing            | WPAN: reemplazo de<br>cables | <b>WLAN: Red Ethernet</b> |
| Transferencia datos           | 800 Kbps                     | 11 Mbps                   |
| Consumo de energía            | Baja                         | Media                     |
| <b>Dispositivos primarios</b> | Celulares, PDA               | Laptops, servidores       |
| <b>Usos pamarios</b>          | Trabajadores industriales    | Universidades,            |
|                               | y de oficina                 | Corporaciones             |
| Area de trabajo               | Cualquier lugar.             | Dentro de la WLAN         |
| <b>Fecha desarrollada</b>     | 1998                         | 1990                      |

**Tabla I. Caracteristicas de Bluetooth y Wi-Fi.** 

# **Fuente: Socket Comunications Inc. Elaboración: Héctor Pauta y Marcos Ramos.**

En cambio, la lnternet es una red de equipos interconectados entre si a nivel mundial y en donde millones de usuarios comparten a diario todo tipo de información, su amplio número de usuarios y su diversidad geográfica, hacen de ésta, una herramienta muy valiosa para aquellas empresas interesadas en llegar a mercados mas amplios per0 se vuelve una limitante en paises donde su grado de utilización no es tan popular, perdiendo la oportunidad de llegar a más consumidores en menos tiempo y con menos cantidad de dinero.

Para nuestro estudio nos decidimos por la tecnología inalámbrica principalmente por que en el Ecuador 10s usuarios de lnternet no superan 10s 2000009 lo que se convierte en una limitante para estudios de mercado con una población objetivo de condiciones diversas.

<sup>&</sup>lt;sup>9</sup> Según estudio de la Senatel.

Finalmente, estas tecnologías tendrán el potencial en el futuro de cambiar la forma como las empresas se interrelacionan con sus clientes, y buscan conocer más acerca de ellos, sus gustos, hábitos de consumo y preferencias más comunes, ellas no compiten entre ambas y pueden ser exitosamente combinadas en cualquier tipo de organización.

### **2.2 REQUERIMIENTOS TECNOLÓGICOS.**

La tecnologia requerida sugerida para desarrollar inicialmente aplicaciones móviles se detalla en la siguiente sección.

# 2.2.1 HARDWARE REQUERIDO

#### 1. LAPTOP HP CON PUERTO WI-FI

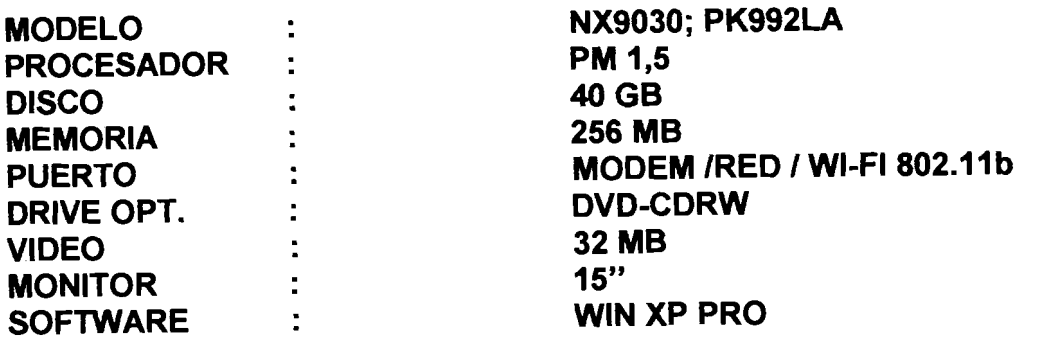

# 2. PALM MODEL0 TUNGSTEN MAS ACTUAL

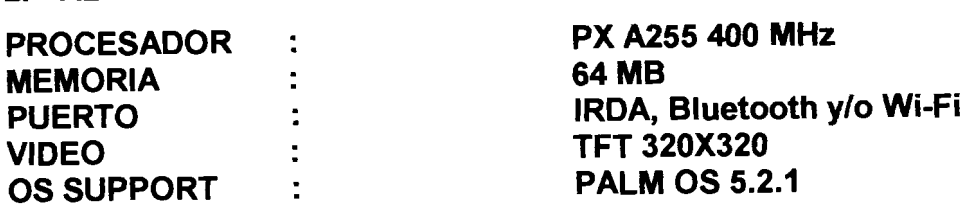

3. CONECTOR USB Bluetooth OPCIONAL.

# **2.2.2 SOFTWARE REQUERIDO**

### **VISUAL STUDIO.NET 2003**

Una herramienta que permite realizar aplicaciones de escritorio de alto rendimiento, incluye la herramienta de desarrollo Visual Basic ideal para aplicaciones inalámbricas además de Visual C# utilizada generalmente para desarrollo de aplicaciones con equipos de la marca symbol www.symbol.com incluye Microsoft.NET Compact Framework un subconjunto de .NET Framwork que permite crear, depurar e implementar aplicaciones que puedan ejecutarse en dispositivos personales (PDA), y teléfonos móviles. Además incluye el diseñador ASP.NET Mobile que permitirá a futuro integrar aplicaciones web para dispositivos móviles garantizando la escalabilidad de la aplicación.

### **CROSFIRE 5.5. Appforge INC.**

Lenguaje de programación para crear aplicaciones móviles que corran en Palm OS, Pocket PC, o Symbian OS. Este software incluye un AUC, convertidor universal que e suna extension del HotSync Manager que permite la sincronizacion de datos entre bases de datos de Palm (PDBs) y bases de datos (ODBC) en la computadora. ODBC es un protocolo estandar para servidores de bases de datos que proporciona una interface común para que las aplicaciones puedan acceder a una base de datos.

# **2.3 ANALISIS DE LOS REQUERIMIENTOS Y ALCANCE DEL SISTEMA.**

#### **2.3.1 ACCESO DE LOS CLIENTES AL SISTEMA**

Para el acceso al sistema, el usuario deberá identificarse con un login y una clave de acceso que identificará a la persona que esté trabajando en el área demográfica asignada. El sistema permitirá habilitar a todos los usuarios portadores de un equipo inalámbrico que se encontraren realizando trabajo de campo y requieran de transferir la información a la base de datos del servidor principal para su posterior análisis.

#### **2.3.2 TRANSACCIONES DISPONIBLES**

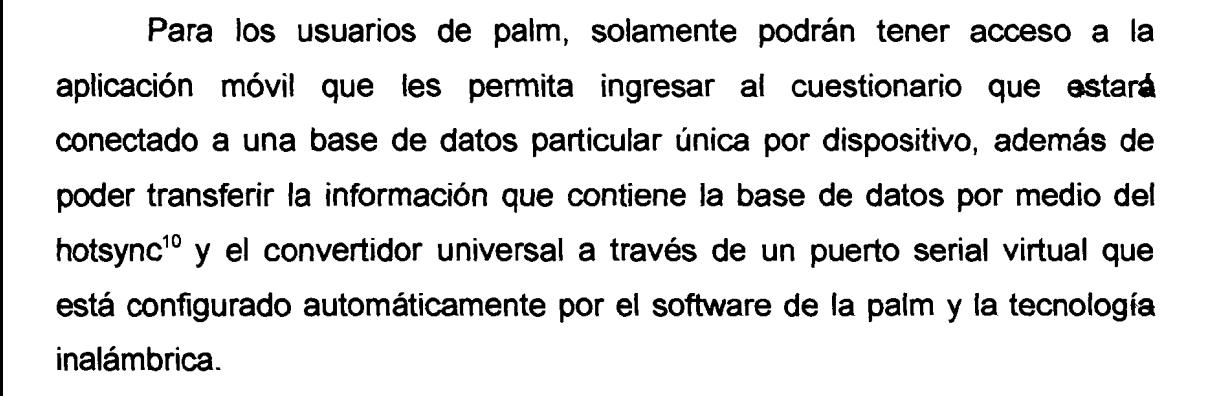

El usuario podra consultar siempre antes de pasar a la siguiente pregunta del cuestionario si esta seguro de que la respuesta del entrevistado es acertada y continuar con el proceso.

<sup>10</sup> Software de sincronización entre el PC Desktop y la palm.

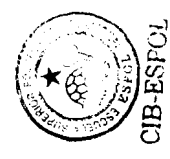

# **2.3.3 CONEXIÓN CON EL SISTEMA PRINCIPAL DE LA COMPAÑÍA**

El sistema principal de la empresa que adquiere la tecnologia, es un sistema constituido por un servidor Hp Compaq estándar que es donde estará instalada la base de datos matriz y el software de interconexión entre los diferentes dispositivos inalámbricos que la compañía manejare con sus respectivas aplicaciones. Las aplicaciones están desarrollada en Crosfire 5.5 de Appforge un módulo para aplicaciones móviles para el lenguaje de programación Visual Basic y los datos capturados por el cuestionario serán almacenado sen una base de datos para palm. (.PDB).

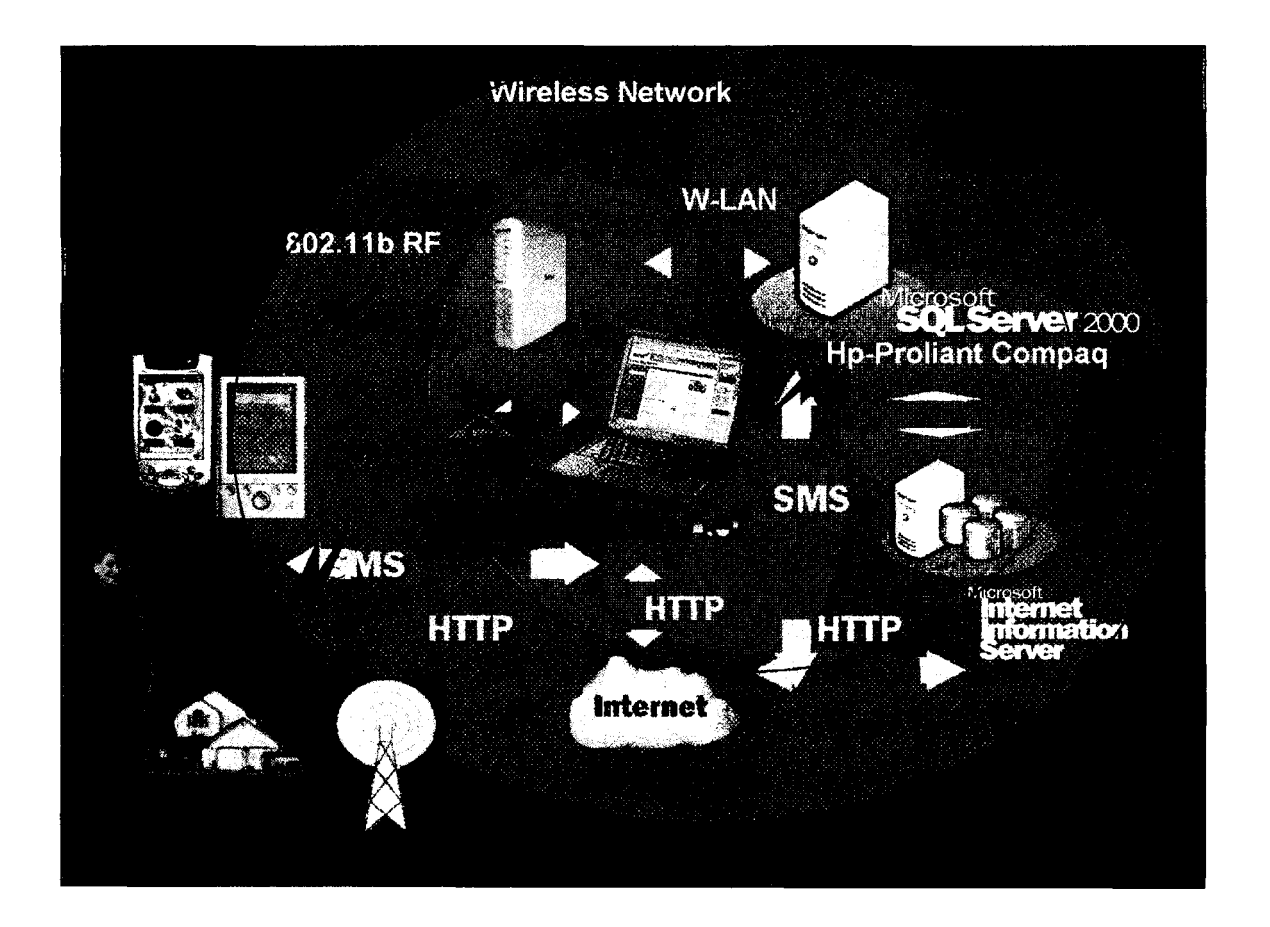

Gráfico 2.1. Diagrama de Conexión entre los diferentes equipos del sistema y **la Base de Datos.** 

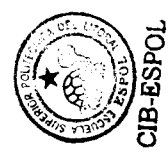

El mecanismo de comunicación será a través de puertos WI-FI y/o Bluetooth entre el servidor local y 10s dispositivos handheld bajo el supuesto de que existe una WLAN (Red de área local inalámbrica) y/o metropolitana cuyo radio de enlace pueda cubrir el área de trabajo de campo estudiada, o en todo caso 10s equipos podran ser llevados al centro de operaciones del a compañía para que la información de las base de datos (.PDB) sea transferida a las bases de datos (.MDB) por medio de hotsync entre el servidor y los dispositivos de mano, para que posteriormente sea analizada la información a través de sistemas estadísticos inicialmente.

De utilizar la red celular se requerirá diseñar un cuestionario para teléfonos celulares con interface estandar.

#### **2.3.4 REQUERIMIENTOS DE RENDIMIENTO Y CONFIABILIDAD**

El sistema de captura de datos de manera inalámbrica tendrá que cumplir con 10s siguientes requerimientos de rendimiento y confiabilidad.

- Se requiere de que el sistema permita realizar consultas entre las diferentes tablas sincronizadas con las diferentes bases de datos (.PDB) que se requieran segun el tamaiio del proyecto. El tiempo de captura de datos por encuesta deberá ser menor a 3 minutos. En la etapa de pruebas se verificará que esto se cumpla. Recordamos que el tiempo promedio de captura de datos por encuesta en la forma tradicional supero 10s 4 minutos promedio por encuesta.
- El analista deberá mantener debidamente actualizadas y respaldada la base de datos del servidor principal y de cada uno de 10s dispositivos inalám bricos.

22

Un requerimiento de confiabilidad del sistema es que los usuarios no deberán realizar modificaciones ni en la base de datos del sistema base ni de los respectivos dispositivos inalámbricos, una vez terminada el número de encuestas la aplicación deberá cerrarse para una posterior transferencia de la base de datos.

### 2.4 ANÁLISIS DE LA INTERACCIÓN HOMBRE-MÁQUINA

Entre 10s principios que el sistema debe seguir segun 10s resultados de las encuestas realizadas tenemos que deberá presentar facilidad de aprendizaje, el sistema debera permitir a cualquier usuario poco capacitado en dispositivos palm, acceder a la aplicación y entender fácilmente el uso del mismo, deberá ser consistente, las pantallas de ingreso de datos deberán mantener un estándar, además de contar con mínima robustez que permitan manejar adecuadamente la visibilidad y por último, el tiempo de respuesta entre cada comunicación dispositivo inalámbrico y servidor base deberá ser lo suficientemente rápida para garantizar el ahorro de tiempo y su disponibilidad para un mayor análisis de datos.

# 2.5 DISEÑO DE LA INTERACCIÓN CON EL USUARIO

En esta sección definiremos como debe ser el diseño de la interfaz con el usuario, basándose en los requerimientos previamente señalados, además de seleccionar un formato estándar entre colores, fondos, tamaños de letra, etc. El diseño de los formularios deberá tener consistencia y seguir un estándar entre cada una de las pantallas que forman parte del sistema de captación de datos.

continuación se muestra la pantalla principal con el icono respectivo del software realizado (Cuestionario. ico).

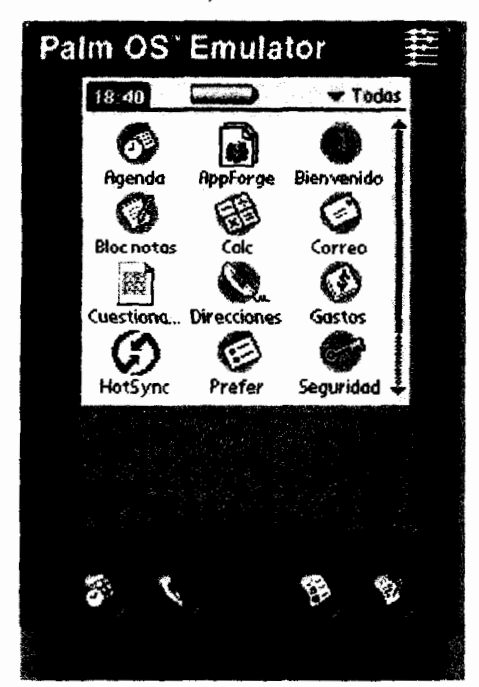

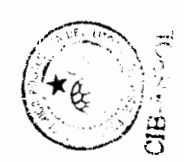

**Grafico 2.2. Pantalla principal de la palm.** 

El sistema requiere ademas de dos bases de datos, la primera (.PDB), donde incluiremos los datos de las personas encuestadas en primer lugar y segundo 10s resultados por encuesta, la segunda, (.MDB), para que la información de todos los dispositivos sea recopilada y luego capturada por un software de análisis estadístico como SPSS por ejemplo.

# **2.6 DISERO DE LAS PANTALLAS DEL CUESTIONARIO**

A continuación se muestran las diferentes ventanas del software de colección de datos hecho en el dispositivo palm.

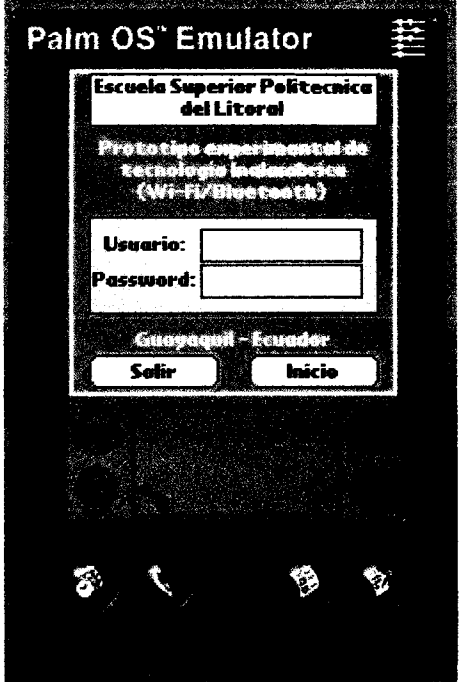

**Grafico 2.3. Pantalla principal del cuestionario.** 

En esta pantalla se debe ingresar su identificación y su clave de acceso. Todo usuario de palm que forme parte del equipo de captación de datos deberá tener asignada una sola identificación personal. Una vez ingresado el usuario y la clave se procede a ingresar al sistema de preguntas del cuestionario.

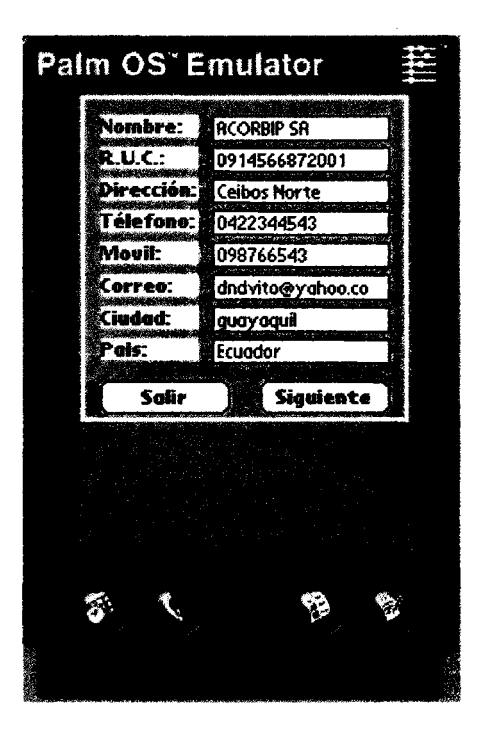

Gráfico 2.4. Pantalla de ingreso de datos del entrevistado.

En esta pantalla se muestra como se ingresan 10s datos en la palm del primer cliente a encuestar, se visualizan dos botones, el primero, salir, en caso den o continuar con el sistema de encuestas y el segundo, siguiente, que antes de continuar solicita que todos los campos estén ingresados además de confirmar si está seguro de que desea continuar.

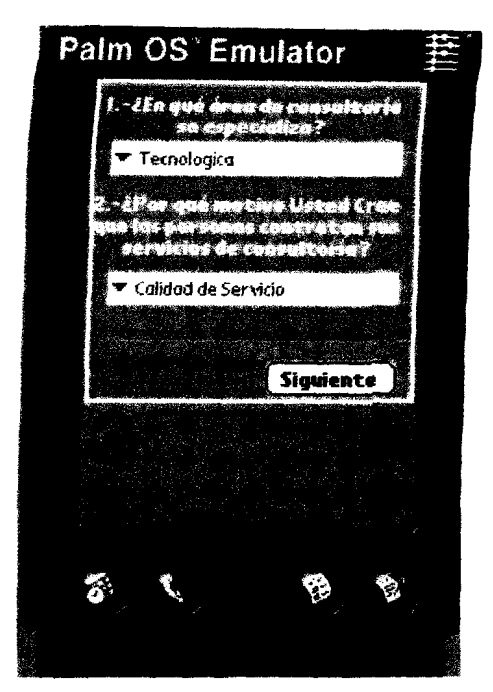

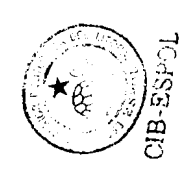

**Grafico 2.5. Dos preguntas del cuestionario vista desde la palm.** 

En esta pantalla se muestran dos de las preguntas debidamente **wdificadas**  para ser mostradas de manera correcta en la pantalla de la palm, siguiendo el estándar propuesto, se puede observar como un botón de opciones permite elegir entre las diferentes respuestas que ofrece cada pregunta, y el botón siguiente que permite continuar con la encuesta.

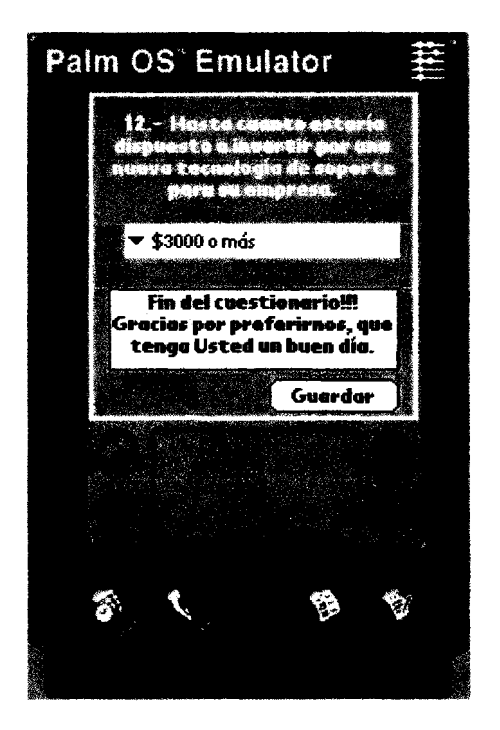

**Grafico 2.6. Pantalla del ultimo formulario vista desde la palm.** 

En esta pantalla se muestra la ultima pregunta del cuestionario, con su respectivo botón de opciones de respuestas y además un apantalla que muestra el agradecimiento por finalizar el cuestionario. Se observa el botón guardar, que permite almacenar el registro en la base de datos y preguntar si desea continuar con una nueva encuesta. En todo caso, al final se procede a salir del sistema de la palm y entonces iniciar el envío del a información al computador principal en la matriz.

# **CAPITULO III**

# **PLAN DE NEGOCIOS PARA UNA EMPRESA DE SERVlClOS EN EL DESARROLLO DE CUESTIONARIOS ELECTRONICOS**

La intención de este capítulo es crear una empresa de servicios o consultora tecnológica, que ofrezca un producto en base al prototipo funcional documentado en el capitulo dos, para ello, se ha elaborado un plan de negocios que incluye una investigación de mercados que permitirá conocer el grado de aceptacion de las empresas que realizan estudios de mercados, con respecto a los cuestionarios electrónicos y la tecnologías de información, ademas del mercado potencial y objetivo para garantizar el arranque y puesta en marcha de la empresa, ofreciendo el servicio de diseño de cuestionarios electrónicos. El plan contiene un análisis financiero de la nueva empresa, e indica como mejora la productividad de las empresas haciendo uso de una aplicacion basada en el prototipo funcional que estudiamos en el capitulo anterior.

# **3.1 SITUACION ACTUAL Y AMBIENTE EXTERNO**

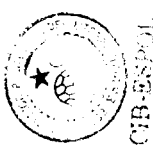

### 3.1.1 ANÁLISIS DE LA INDUSTRIA

En un estudio realizado por la Corporación Andina de Fomento se llegó a la conclusión de que las Tecnologías de Información y Comunicaciones tienen un impacto importante en la productividad y la capacidad de generar valor para sus participantes y el uso adecuado de las TICS puede ayudar a generar ventajas competitivas sustentables, para esto se necesita con urgencia fomentar de manera innovadora la adopción y grado de utilización masiva de las TICS, fortaleciendo las iniciativas que se estén llevando a cabo por parte de la acción del sector privado, público y academico para lo cual organismos internacionales como la CAF promueven su apoyo. El Ecuador para desarrollar la industria de las Tecnologías de Información y Comunicaciones debería establecer politicas de credito para consolidar empresas de telecomunicaciones, implementar fondos de inversión y desarrollo empresarial para empresas del sector y tener una participación más activa en el Programa Andino de Competitividad (PAC), en la actualidad la incubadoras de empresas y la Corporación Andina de Fomento están preparándose para facilitar fondos y garantizar 10s recursos que permitan agilitar el proceso de desarrollo de esta industria. El Programa Andino de Competitividad establece la definición de estrategias, la promoción y desarrollo de clusters, el mejoramiento del clima de negocios e inversión y además resalta a la innovacion como factor importante. En paises como Venezuela existe un comité de tecnologías de información apoyado por el centro de excelencia en lngenieria de Software que es el puntal para fortalecer el cluster de software en ese pais, practicas similares se encuentran en Colombia y Perú. Uno de los segmentos fuertes del clúster es el de software que cuenta con un alto potencial de crecimiento y con una alta participacion de PYMES. Se estima que las ventas del sector en 10s paises andinos ascendieron a \$787 millones en el 2002. En el Ecuador estas ventas superan 10s \$70 millones de dolares en la actualidad. La lniciativa consiste en desarrollar un modelo de negocio orientado a la gestion de conocimiento, el enlace entre 10s participantes regionales y apoyo en la comercialización.

Los Factores de competitividad para el desarrollo del sector son básicamente los siguientes:

lnfraestructura adecuada.

Promover exportaciones y atraer inversión.

30

Formar Capital Humano. Desarrollar capacidad de procesos. Fortalecer la industria local. Desarrollo del mercado interno. Un Marco Legal Promotor.

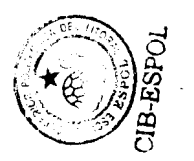

Todo esto como parte de una cadena de valor fuerte que permita posicionar al Ecuador entre 10s lideres en el desarrollo de TlCS en Latinoamérica.

# **3.1.2 LAS NUEVAS CADENAS DE VALOR DE LAS TlCS**

En la actualidad, 10s fabricantes como Nokia, HP, IBM, Motorola, Siemens, Cisco Systems, entre otros, se han visto obligados a reposicionarse en la cadena de valor pasando a abarcar actividades que anteriormente estaban en la mano de sus clientes como son las operadoras de celulares, telefonica móviles, Sprint, entre otras, y los desarrolladores de aplicaciones como Microsoft, People Soft, Maint en Ecuador, entre otros. Tradicionalmente, el papel de 10s fabricantes estaba en suministrar equipos con soporte en las tareas de instalación y puesta en servicio de red. Actualmente no basta esto, 10s nuevos clientes, con mucha menos capacidad tecnol6gica que el operador experto de antes, piden que 10s suministradores asuman papeles tradicionalmente realizados por ellos, hoy por hoy el fabricante esta dispuesto a realizar tareas como:

- Cesiones en licencias y asesoria en plan de negocios para asegurar viabilidad en la fase de analisis.
- Parte o todo el diseño de la red.
- Suministro y construcción de la red hasta la integración.

Esto hace que el concepto de fabricante evolucione hacia otro más estratégico, el de suministrador estratégico integrado en la cadena de valor del cliente.

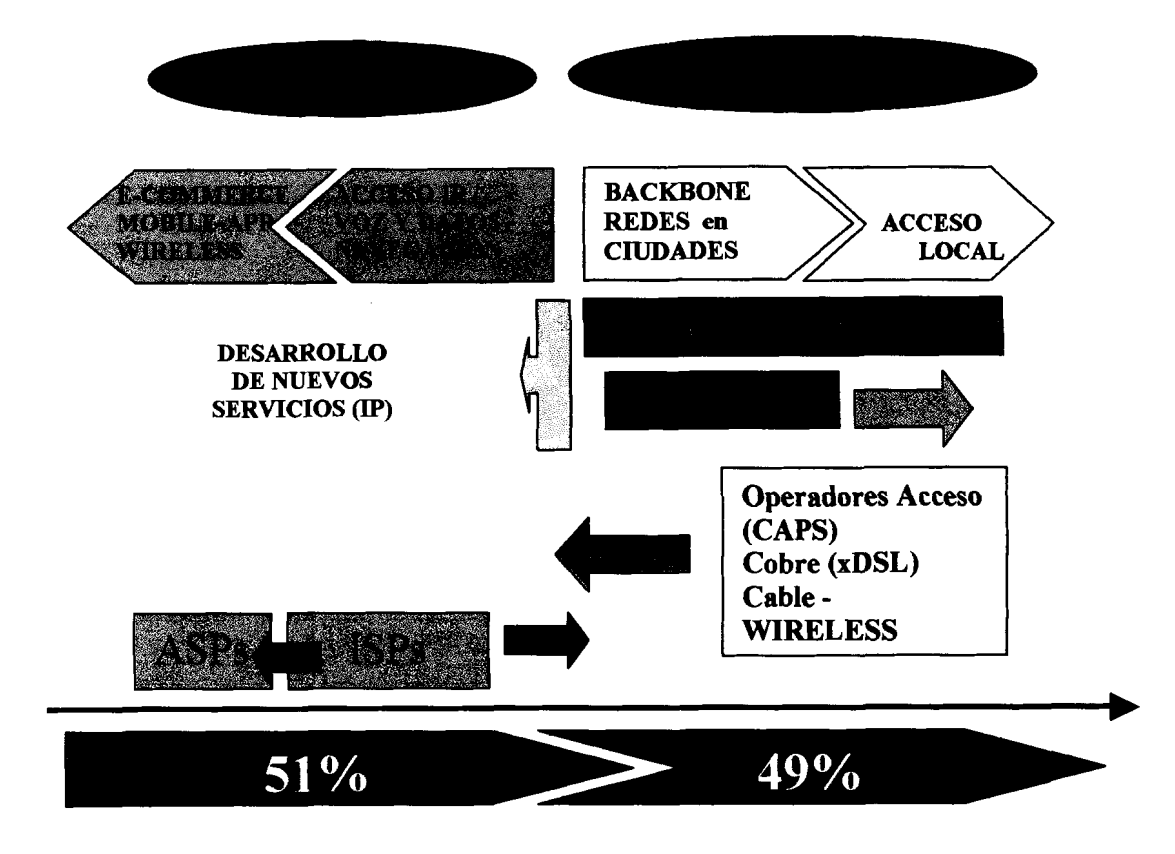

Gráfico 3.1. Sistema integrado de la cadena de valor. **Fuente: Tesis Elaborado por: Héctor Pauta y Marcos Ramos** 

En conclusión, los principales efectos que se perciben en esta década son:

- Transformación del modelo de negocio de los fabricantes.
- Redefinición de planes de negocio y posicionamiento de los fabricantes en otros niveles de la cadena.
- Diversificacion de mercados, productos y soluciones para disminuir riesgos.
- Innovación en los procesos con mayor Inter-relación con los suministradores de componentes y servicios.
- Aceleración del proceso de negocio de las compañías a e-business.
- Analisis de sensibilidad para medir riesgos **inversiones/financiamiento.**

### **3.1.3 LAS FUERZAS COMPETITIVAS Y LA VENTAJA COMPETlTlVA**

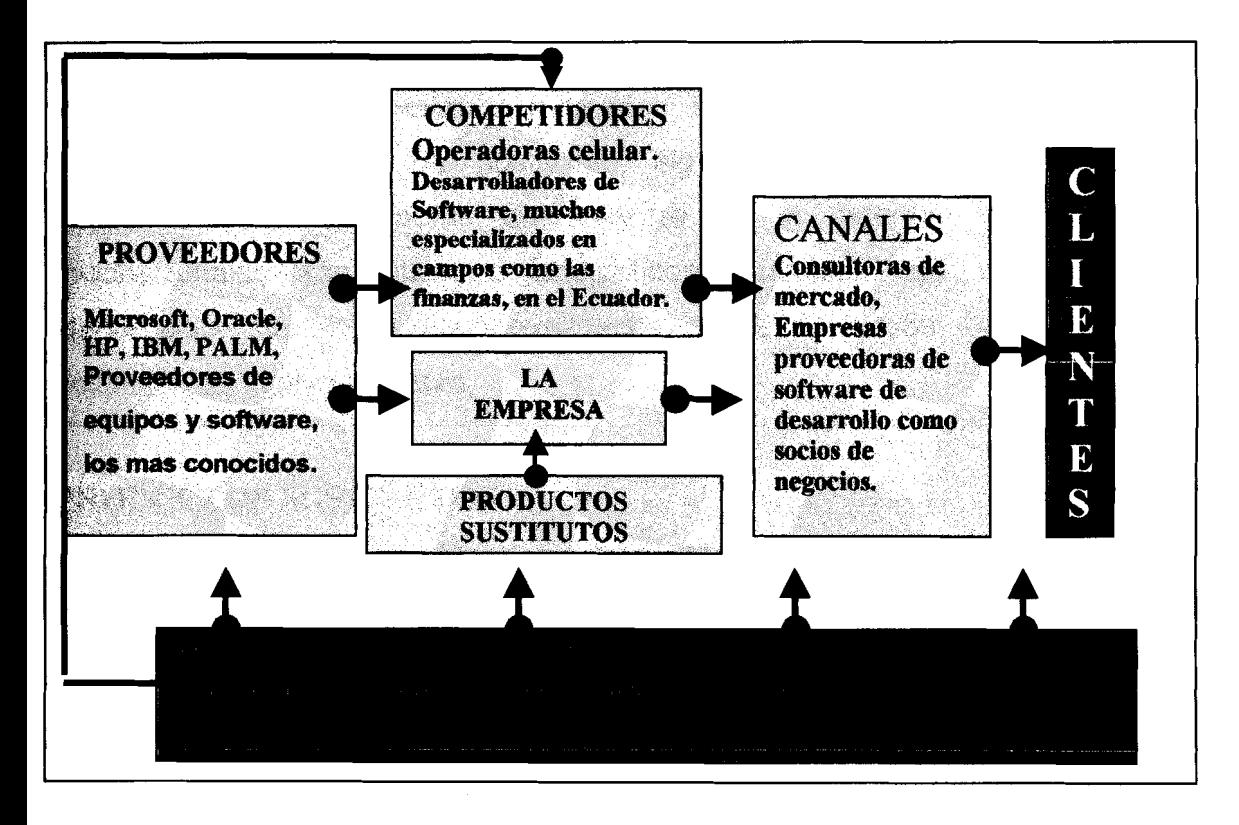

Gráfico 3.2. Las Fuerzas competitivas de Porter. **Fuente: Tesis Elaborado por: Héctor Pauta y Marcos Ramos** 

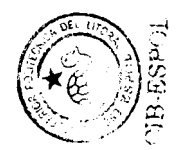

#### **PROVEEDORES**

Al momento se ha establecido contacto con proveedores de equipos y software de programación como Appforge y Symbol Technologies, compañías internacionales que han mostrado interés en trabajar con la futura compañía a crearse y planteada en el capítulo tres, resaltando los descuentos por adquisición de mayor número de licencias o equipos como la piedra de toque, 10s precios son competitivos, existen diversidad de canales para la compra de equipos de tecnologia por lo que se garantiza el adecuado abastecimiento

#### **COMPETIDORES**

Los potenciales competidores poseen capacitación técnica de calidad y muy respetada en el medio, como la empresa markov que presta servicios a las consultoras de investigacion de mercados, en su mayoria poseen titulo de educacion superior, o de postgrado, algunos mantienen alianzas con empresas comercializadoras de software en el exterior, las grandes multinacionales son nuestros competidores tambien, de alli que la identificación de nichos poco explotados donde no existan proyectos en desarrollo se vuelva atractivo.

#### **PRODUCTOS SUSTITUTOS**

Que los clientes deseen utilizar una tercerización del servicio de trabajo de campo que incluya recopilación de datos, o que las empresas prefieran continuar con el desarrollo de proyectos de investigación sin hacer uso de tecnologías más productivas como los cuestionarios electrónicos.

#### **CLIENTES**

Debido principalmente al nivel de competitividad actual de las empresas y 10s constantes cambios en las preferencias de 10s consumidores, la investigacion de mercados cada dia se vuelve una herramienta para la toma de decisiones fundamental, soluciones que mejoren la eficiencia de 10s diferentes procesos serán bienvenidas siempre que los costos sean accesibles a los

presupuestos de 10s clientes, y demuestren un impact0 economico positivo en el P & G de la compañía, la competencia estará en la constante innovación y se buscará implantar sistemas de fidelidad con los clientes. Quienes toman la decisión son los analistas de investigación y los propios administradores de las consultoras.

## **LA VENTAJA COMPETITIVA**

Nuestro personal técnico tendrá capacitación en desarrollo de proyectos para aplicaciones móviles, los equipos presentaran los últimos avances en tecnologia con cables y sin cables, y software de desarrollo de última generación para aplicaciones móviles. Se buscará aprovechar economías de escala para desarrollar productos nuevos en otras áreas y sectores de la industria y diversificar nuestra cartera de clientes.

La EMPRESA buscará invertir su dinero inicialmente mejorando el proceso de investigación de mercado, haciéndolo más ágil, además de invertir en mejorar a1 servicio a1 cliente, programas de mercadeo para posicionar nuestro producto en el mercado así como obtención de certificados que acrediten confiabilidad para la empresa.

35

# **3.2 ANALISIS FODA**

F Existe calificación técnica por parte del N personal. know - how fácil de transferir y reutilizar para R el desarrollo de nuevos proyectos. La mano de obra está en constante T capacitacion y es calificada, existen instituciones educativas que garantizan el A conocimiento. Existe un gremio que agrupa desarrolladores  $\mathbf{I}$ de software en el Ecuador (AESOFT) que permitiría consolidar una posición competitiva E en el mercado a través de alianzas de  $\overline{z}$ mercadeo entre sus socios. A S

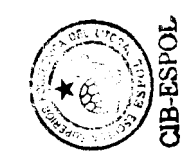

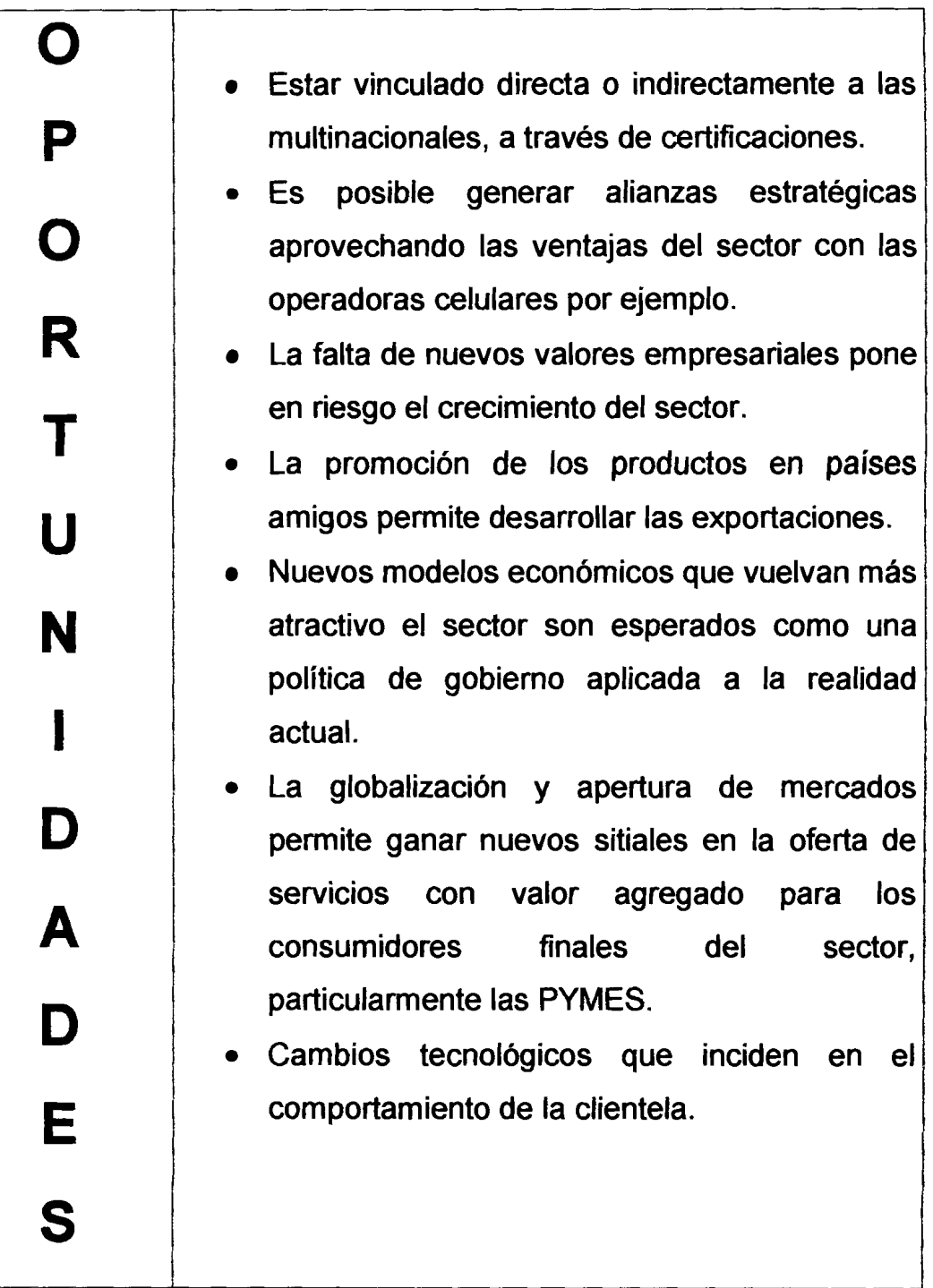

 $\omega$ 

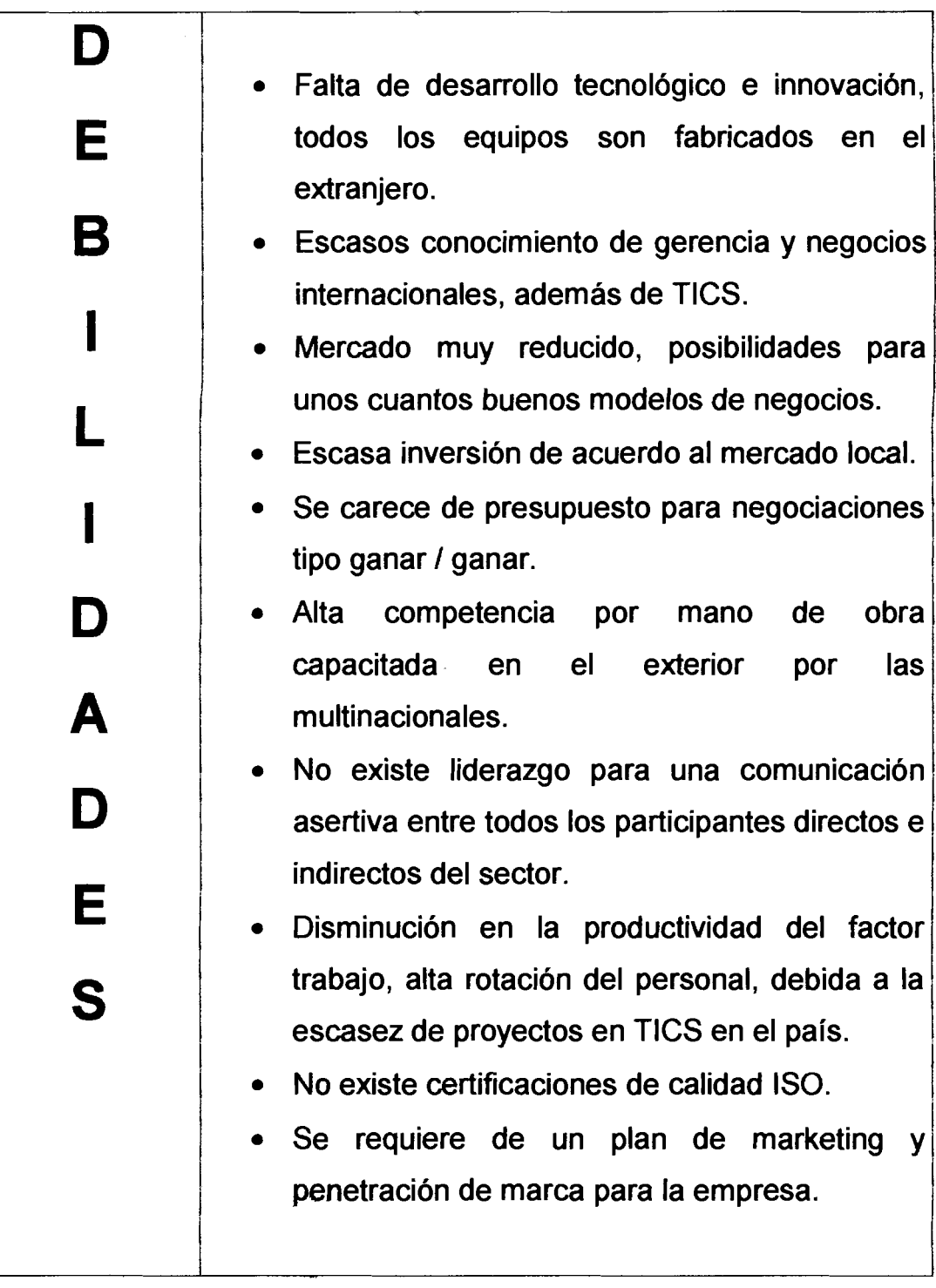

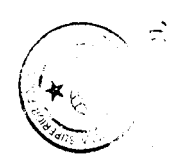

 $\ddot{\phantom{0}}$ 

on the paintings of the com-

י האופן המאוד האופן האין האינטראיינט אוייר באוויר אוייר אוייר באיר האיר אייר אוייר אויך האירוייר אוייר האופן ה<br>האופן האירוייר האירוע

A Importación de software y demás soluciones desarrolladas en el exterior. M Mercado Andino muy reducido, perdida de F interés por generar negocios. México presiona para convertirse en líder N latinoamericano en el sector de las TICS, via apertura y reducción de aranceles y fomento Δ de inversiones. Mercado poco maduro todavia carente de Ζ proyectos que requieran investigación. lncorporacion al mercado de competidores del Д extranjero, aprovechando la ineficiencia del S mercado. Aprovechamiento de las economias de escala que disponen las operadoras de celular, para ofrecer contenido, entre estos la captación de datos por cuestionario. En paises como Finlandia, la compañía Nokia ya tiene resultados alentadores.

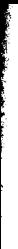

# **3.3 PLAN ESTRATEGICO DE LA NUEVA EMPRESA**

# **3.3.1 DESCRIPCIÓN DE LA EMPRESA**

Empresa de servicios que busca aprovechar al máximo las ventajas competitivas que ofrece lo simbólico haciendo uso de una marca. Cumple con las caracteristicas de una empresa capaz de especializarse en proyectos de investigación, y recopilación de datos haciendo uso de las TICs.

Busca diversificar su línea de productos a través de la representación directa de compañías líderes en la industria a nivel mundial en servicios de valor agregado dentro de la cadena de valor del sector, especialmente en desarrollo tecnológico. Se requiere una estrategia que permita alinear los objetivos de la empresa de acuerdo a las caracteristicas del sector y crear una nueva compañía con una misión de calidad y productividad que haga frente a 10s nuevos desafios de la competencia de libre mercado mundial.

# 3.3.2 VISIÓN

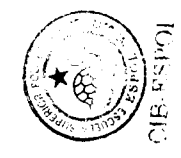

lnmortalizar el espiritu de productividad, resaltado la eficiencia y la eficacia vía reducción de costos, aprovechando las oportunidades que ofrece las TICS y entregar como herencia una cultura de honestidad entusiasta por el servicio tenaz, invariablemente enriquecedor para la grandeza de sus asociados.

# **3.3.3 MISIÓN**

Ofrecer a nuestros clientes soluciones tecnológicas para el mejoramiento de la productividad de las empresas en el nicho de la investigación, haciendo uso de la tecnología, con mano de obra en persistente especializacion y una extraordinaria cultura de servicio para posicionarnos entre los líderes del sector como pioneros en la generación de valor para beneficio de toda la sociedad ecuatoriana.

### **3.3.4 OBJETIVO GENERAL**

Ofrecer soluciones tecnologicas innovadoras para el mejoramiento de la productividad de las empresas consultoras en el nicho de investigacion de mercados.

# **3.3.5 OBJETIVOS ESPECÍFICOS**

1. Hacer de la compaiiia buena candidata a la absorcion por parte **de**  competidores indirectos en un piso anterior dentro de la cadena de valor, de preferencia multinacionales.

2. Elevar al máximo la rentabilidad de la compañía reduciendo al mínimo la inquietud y 10s riesgos para la tranquilidad de sus accionistas y asociados.

3. Llevar hasta la ultima expiracion posible una vision altruista de conservación y satisfacción general por medio del misticismo por el servicio.

# 3.3.6 ESTRATEGIAS DE NEGOCIOS

**ESTRATEGIA Penetración de mercado.- La empresa buscará aumentar su** participación de mercado aprovechando la escalabilidad que ofrecerá la fortaleza de sus productos, la expansion del canal en todo el pais por medio de alianzas estratégicas con otras compañías consultoras o desarrolladores de software que involucren trabajo sobre una marca única y la transferencia de know-how se convertirá en casi un estilo de vida de cada uno de nuestros asociados.

El rendimiento sobre la inversión en marketing sobre una sola marca a nivel nacional será un atractivo interesante para ofrecer capital accionario a las multinacionales y conseguir inversiones en tecnología y capacitación. Además una estrategia de defensa de participación con una multinacional facilitara incursionar en mercados nuevos, la union de fuerzas puede ayudar a enfrentar a un competidor mayor interno o externo con interés por ingresar al mercado.

**ESTRATEGIA desarrollo de mercado y de diversification concentrica.-**  La empresa buscará desplazarse a nuevos nichos de mercado donde la productividad sea la piedra de toque, especialmente en el área de la investigación, de concretarse la operación de alianza con multinacionales, se buscará valorizar todo aprendizaje para asumir a largo plazo un compromiso de presentar productos nuevos relacionados gracias especialmente a las nuevas competencias fundamentales adquiridas, 10s nuevos productos compensarian temporales ventas ciclicas, entre ellos estan, aplicaciones para la medicina, entretenimiento.

**ESTRATEGIA para el bienestar social general.-** La empresa buscara aprovechar 10s convenios entre gobierno y sector productivo para manejar de manera más eficiente y descentralizada los impuestos, desarrollando programas de marketing social, que entreguen un valor a la sociedad en cultura y deportes, para fortalecer las competencias de la compafiia y evitar leyes monopolios o mantener la confianza entre todos 10s participantes, gobiernos, empresas, ciudadanos.

**ESTRATEGIA de diversificacion concentrica en servicios.-** Aprovechar las economías de escala en la gama de servicios que ofrecerá la empresa dentro de un mismo paquete de desarrollo y reducir precios que impidan el ingreso de cualquier competidor además de aprovechar la productividad del personal, en donde la búsqueda de la satisfacción se convierta en nuestra filosofia de vida.

### **3.4 ORGANIZACION DEL NUEVO NEGOCIO**

La empresa seguirá un esquema tradicional de organización por procesos, donde el consultor más apropiado para dirigir un proyecto de TICS será el más experimentado en el área de desarrollo, éste hará las labores de un gestor de proyectos, que deberá tener conocimientos tanto administrativos como de sistemas y nuevas tecnologias. La compafiia estara bajo la dirección de un gerente general que se encargará de todas las facultades administrativas, además de captación de nuevos negocios y/o clientes, cumplimiento de obligaciones mercantiles, funciones básicas de ventas y atención al cliente.

El contador será contratado por honorarios y sus funciones son el manejo contable y financiero del negocio y la actualización de políticas tributarias y contables.

43

Se contara con especialista tecnico en software y hardware para participar en la ejecución de proyectos con el gerente de proyecto todo manejado a través de una gestión por procesos.

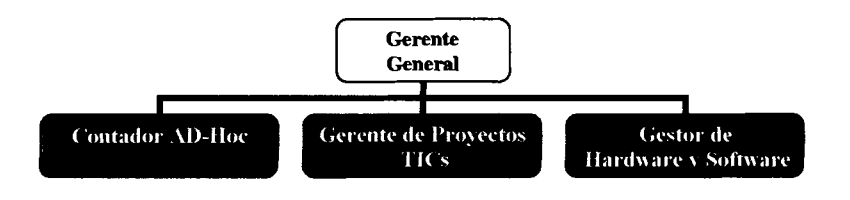

**Grafico 3.3. Organigrama general de la Empresa en estudio.** 

# **3.5 ANÁLISIS E INVESTIGACIÓN DEL MERCADO.**

# **Raz6n Fundamental del Estudio.-**

Nosotros consideramos que el estudiar el grado de acierto de la tecnologia en el desarrollo de proyectos de investigación de mercados y su grado de utilidad dentro de las consultoras encuestadas, será un factor crítico para determinar nuestra demanda potencial para nuestro servicio de diseño de cuestionarios electronicos para la recoleccion de datos con tecnologia movil. La misma información será de gran interés para conocer el grado de aceptación de este nuevo servicio y sus precios sugeridos según la opinión de 10s encuestados.

# **Objetivos de la investigación.-**

Determinar el número de consultoras potencialmente interesadas en adquirir nuestros servicios de recolección de datos con tecnología móvil.

# Necesidades de información.-

- 1. Clasificar las diferentes areas de consultoria en las que se especializan las empresas consultoras de Guayaquil.
- 2. Clasificar los motivos por los qué las empresas contratan servicios de consultoría y los medios para atraer su atención.
- 3. Clasificar el mercado por el grado de relacion que tiene las empresas con sus clientes.
- 4. Determinar si a las empresas le hace falta algún tipo de servicio, de preferencia trabajo de campo y herramientas tecnológicas.
- 5. Determinar si las empresas utilizan Herramientas Tecnologias para mejorar su productividad y que tipo de éstas herramientas utilizan en la actualidad.
- 6. Determinar si a las empresas consultoras les gustaria utilizar nuevas herramientas tecnol6gicas para mejorar su productividad y si el uso de éstas incrementa la demanda de sus servicios además de mejorarlos.
- 7. ldentificar las caracteristicas o 10s atributos determinantes a la hora de invertir en una aplicación tecnológica como la propuesta en el proyecto.
- 8. Determinar el costo promedio de una aplicación tecnológica como la propuesta.
- 9. Calcular el número promedio de cuestionarios realizados al año y establecer el mercado objetivo.

# **Grado de Profundidad.-**

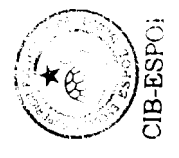

Se han seleccionado dos tipos de investigación:

**Investigación Exploratoria:** Se utiliza esta investigación para buscar la necesidad del mercadeo para las empresas consultoras, las

posibles altemativas de decision y las variables relevantes que necesitan ser consideradas.

**· Investigación Descriptiva:** El propósito de esta investigación consiste en proporcionar algún aspecto específico del medio ambiente del mercado, por ejemplo si las empresas consultoras necesitan mejorar algún aspecto del servicio que ofrecen.

#### **Fuentes de Datos.-**

Los datos utilizados para satisfacer las necesidades de información incluirán directorios empresariales, centros de información estadística y gremios. En consecuencia los Datos a obtenerse en la Investigación a llevarse a cabo son de dos tipos:

- Cualitativos; y
- Cuantitativos

#### **Fuentes Secundarias de Informaci6n.-**

Las fuentes de información que fueron útiles para la presente investigación fueron las siguientes:

- Guía Telefónica (Sección Empresas).  $\bullet$
- Directorio de las 1.000 Compañías más importantes del Ecuador.  $\bullet$
- Revistas.  $\bullet$
- Periódicos.  $\bullet$
- Internet.

# **Fuentes Primarias de informaci6n.-**

Estas fuentes de información son las que se generan por los investigadores durante el estudio. Dentro de la informacion primaria encontramos 10s siguientes métodos:

- **b** Investigación Cualitativa
- **b** Investigación por Encuesta
- **b** Investigación Experimental

Para el presente estudio seleccionamos la: **lnvestigacidn por Encuesta.** 

Para la cual se debe elaborar el Cuestionario para la: **Entrevista Personal.** 

# **El Cuestionario y su diseño.-**

Las preguntas que hemos usado en las entrevistas son en su mayoria cerradas, debido a que el tiempo de 10s empresarios es limitado y no pueden llenar un cuestionario rápidamente. Las respuestas fueron captadas por el entrevistador. Las personas entrevistadas representan una parte importante del sector empresarial. Ellos tienen amplia experiencia en varias áreas de gerencia y mercadeo.

El objetivo de este cuestionario es recolectar diferentes opiniones de personas claves en el sector empresarial de Guayaquil, en el área de consultaria y su relacion estrecha con las nuevas oportunidades y desafios que ofrecen las tecnologías de información, además de conocer un poco acerca de su entorno en las condiciones de mercado actuales. Los empresarios entrevistados fueron elegidos por su amplia experiencia a nivel

47

nacional e intemacional y porque nosotros creemos que sus respuestas son imparciales y profesionalmente calificadas.

# **Prueba del Cuestionario.-**

Con el Cuestionario anterior se visitaron 53 empresas. A nuestro parecer, este cuestionario brindo facilidad de respuesta para 10s empresarios que colaboraron con nosotros. El tiempo promedio por entrevista fue de: 8 minutos y 11 segundos.

## Selección de la muestra y trabajo de campo.-

La población bajo estudio se definirá de tal manera que se ajuste con los objetivos que se han planteado de la investigación. Para este caso se realizo un censo donde seleccionamos a las consultoras ubicadas en la ciudad de guayaquil, nuestra población objetivo fue de 60 empresas, de las cuales para el censo se realizaron 53 debido principalmente a indisponibilidad de algunas para participar en el estudio.

### **Seamentaci6n del mercado.-**

Haciendo un resumen, se deja establecido que la población a ser investigada tiene los siguientes componentes:

Elementos: Empresarios Consultores

Requisitos: Con experiencia en investigación de mercados.

Alcance: Guayaquil - Ecuador

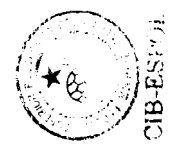

# Definición y prueba de hipótesis.-

**El nlimero de empresas potencialmente interesadas supera en un 40% el mercado objetivo seleccionado para nuestro estudio.** 

Luego de haber realizado el análisis descriptivo en SPSS (Ver anexos) determinamos que, la variable servicio deberia ser recodificada para obtener datos más exactos, las nuevas categorías con respecto a ésta variable quedaron asi:

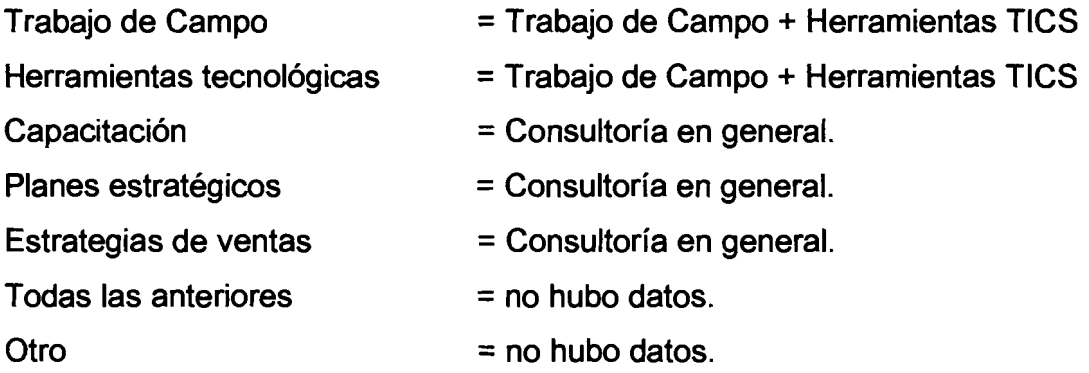

Con la hipótesis planteada se utilizo la distribución Ji-cuadrada para la respectiva prueba, 10s valores obtenidos en nuestro estudio, para calcular el estadístico de prueba se muestran en Anexos, he aquí los resultados:

Valor del Estadístico de prueba  $\chi^2$  = 0.170 Grados de libertad 1 Valor  $p = 0.680$ 

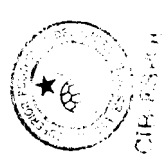

El valor p es mayor que 0.40, por lo tanto existe evidencia estadistica para aceptar la hipotesis nula a favor de la hip6tesis alterna a un nivel de significancia estadística mayor o igual a 0.05. Se puede concluir que más de un 40% del mercado meta es parte de nuestro mercado objetivo, esto es para p = 0.680 cerca de 36 empresas. El valor observado para  $\chi^2$  en la tabla para  $n = 1$  y  $1 - \alpha = 0.950$  es de 3.84 siendo mayor que el obtenido en la prueba.

# **Analisis de 10s resultados.-**

**Realizaremos este analisis, en base a 10s objetivos planteados y las**  necesidades de información establecidas anteriormente.

**Pregunta 1: Determinar en qué áreas se especializan los consultores y asesores.** 

Según los resultados que hemos obtenido, en el Gráfico 3.4 estamos **observando que la mayoria de 10s consultores y asesores se dedican a las areas de Gerencia y Finanzas, seguidos del area de Mercadeo.** 

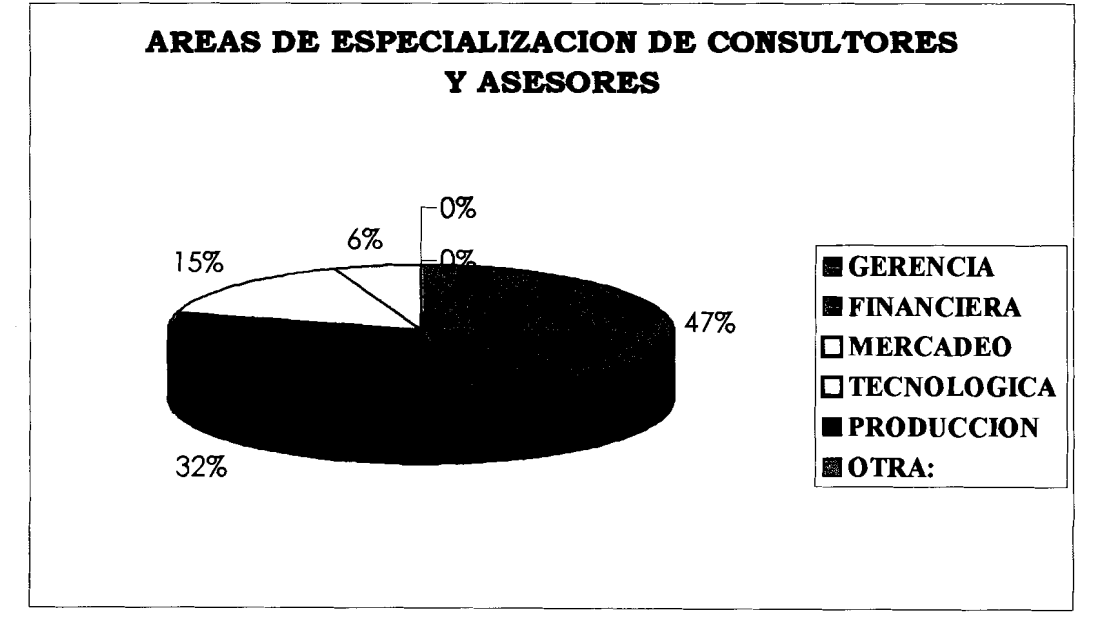

**Grafico 3.4. Pie de Resultados pregunta uno del cuestionario.** 

**Fuente: Investigaci6n de Mercado de la Tesis. Elaboraci6n: H6ctor Pauta y Marcos Rarnos.** 

**Pregunta 2: Determinar 10s motivos por 10s que las personas contratan 10s servicios de consultaria.** 

Con los resultados obtenidos podemos darnos cuenta en el Gráfico 3.5 que **la mayoria de las personas contratan estos servicios por la experiencia que tienen 10s consultores a nivel local, seguidamente por 10s precios que se manejan en el mercado.** 

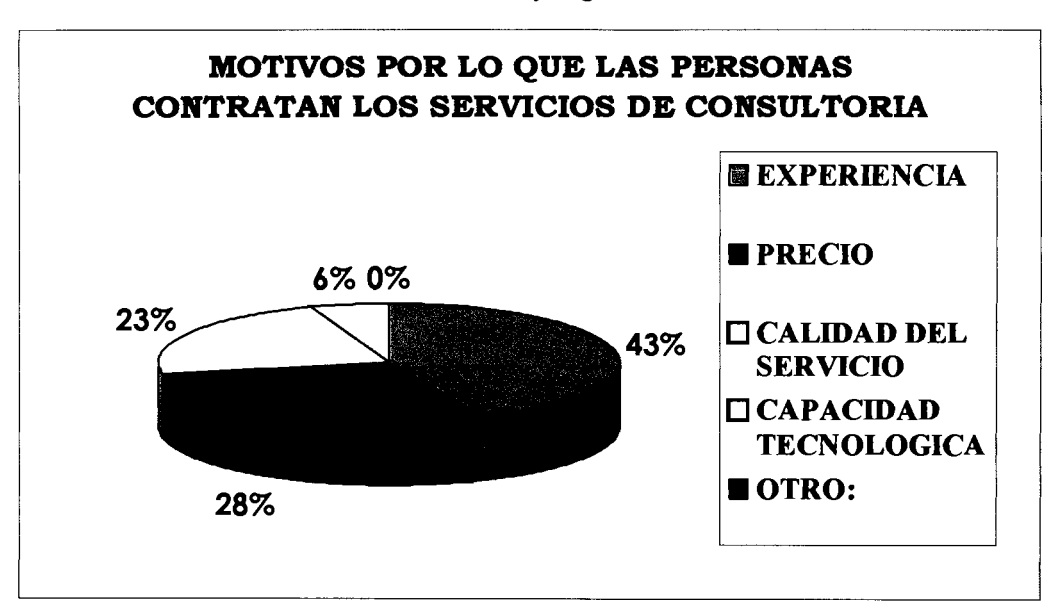

**Grafico 3.5. Pie de Resukados pregunta dos del cuestionario.** 

**Fuente: lnvestigacion de Mercado de la Tesis. Elaboración: Héctor Pauta y Marcos Ramos.** 

**Pregunta 3: Determinar 10s medios que utilizan las empresas consultoras para atraer a 10s clientes.** 

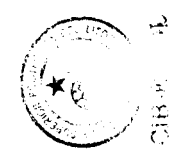

En el Grafico 3.6 se muestran 10s diferentes medios que utilizan las empresas para atraer a 10s clientes, vemos que el 30% de las empresas utilizan todos 10s medios de publicidad aqui mencionados.

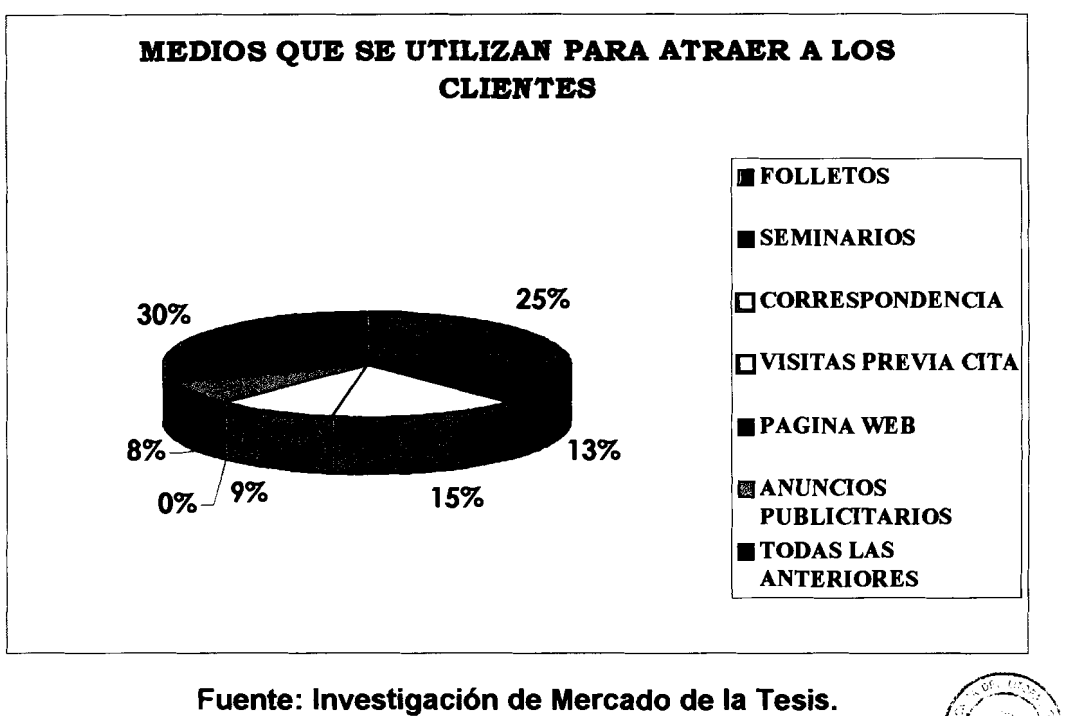

**Gráfico 3.6. Pie de Resultados pregunta tres del cuestionario.** 

Elaboración: Héctor Pauta y Marcos Ramos.

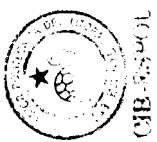

Pregunta 4: Determinar la relación que tienen los consultores con los clientes.

Se aprecia en el Gráfico 3.7. Que el 30% de los consultores mantiene una relación muy buena con sus clientes, mientras que el 55% de los consultores mantienen una relación excelente con sus clientes.
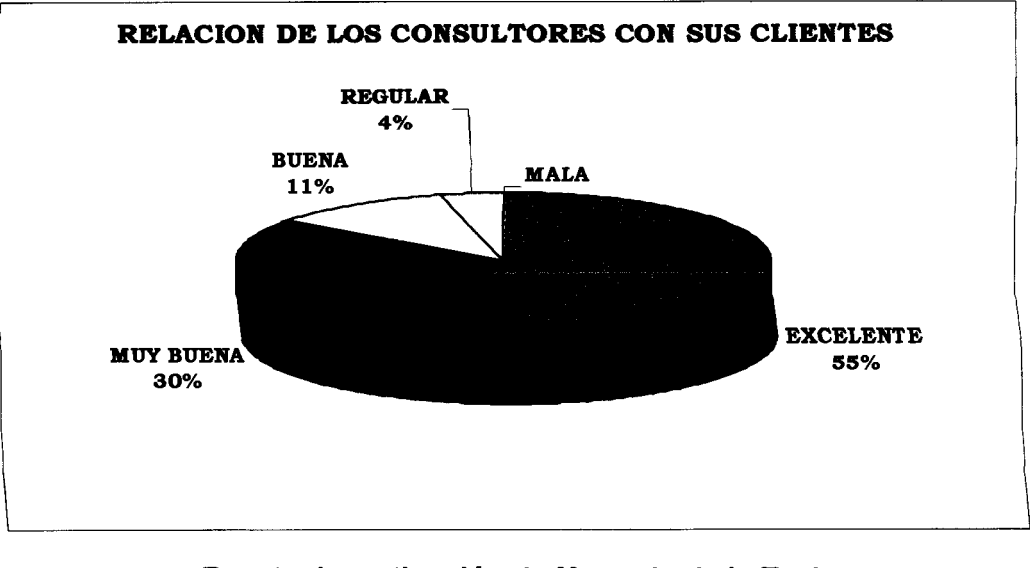

#### Gráfico 3.7. Pie de resultados pregunta cuatro del cuestionario.

**Fuente: Investigación de Mercado de la Tesis. Elaboracion: Hector Pauta y Marcos Ramos.** 

Pregunta 5: Determinar los servicios que le hacen falta a la compañía.

En el Grafico 3.8. Verificamos que las compafiias que requieren servicios de rabajo de campo y herramientas tecnológicas bordean el 47% del total.

 $\checkmark$ 

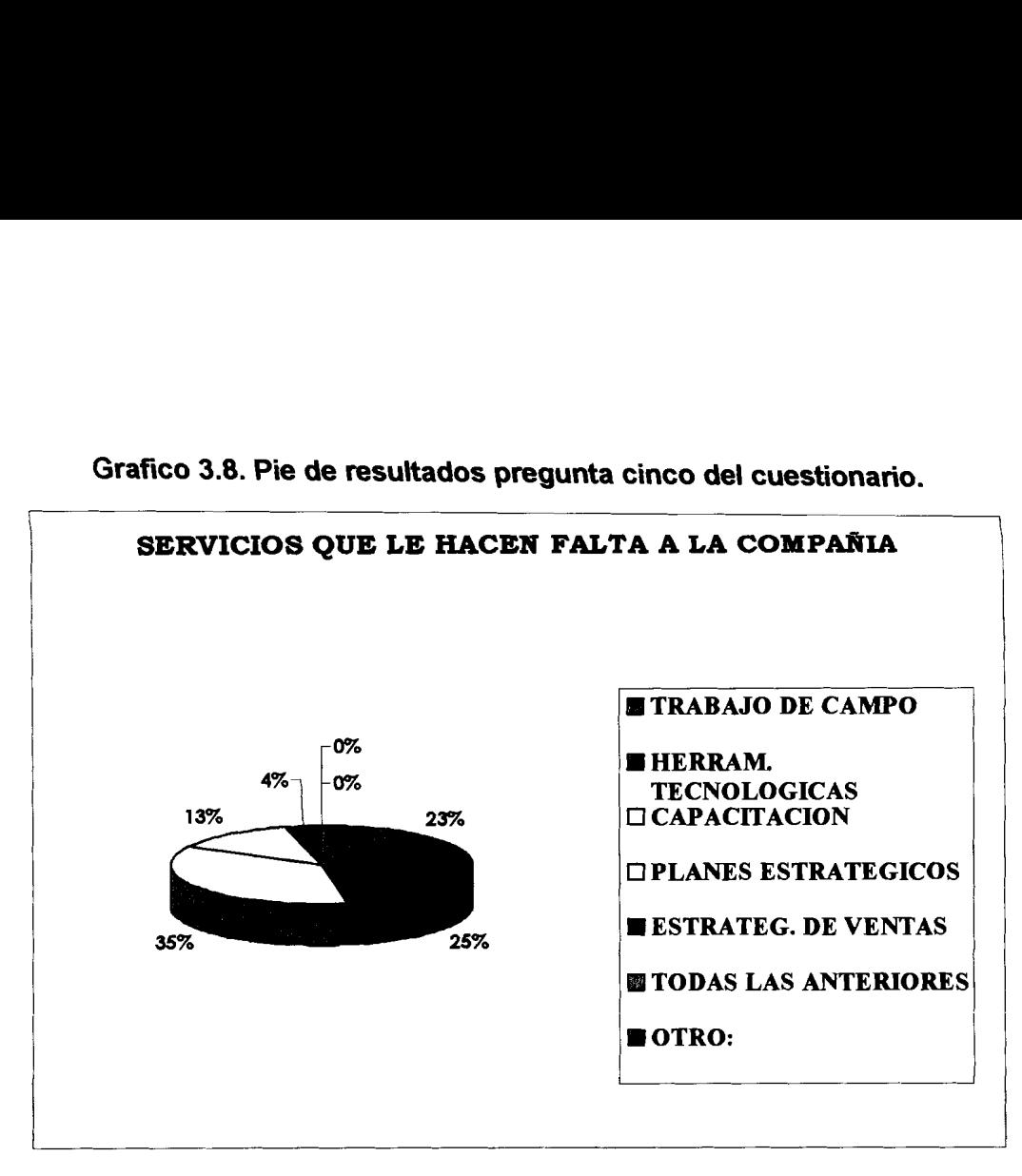

**Grafico 3.8. Pie de resultados pregunta cinco del cuestionario.** 

Fuente: Investigación de Mercado de la Tesis. **Elaboración: Héctor Pauta y Marcos Ramos.** 

Pregunta 6: Determinar si las empresas usan herramientas tecnológicas para mejorar su productividad.

Con 10s resultados obtenidos en el Grafico **3.9** y Grafico **3.10** nos damos cuenta que el 89% de estas empresas si estan utilizando las herramientas tecnológicas, también podemos observar que la herramienta tecnológica más usada por estas empresas es el Internet (57%).

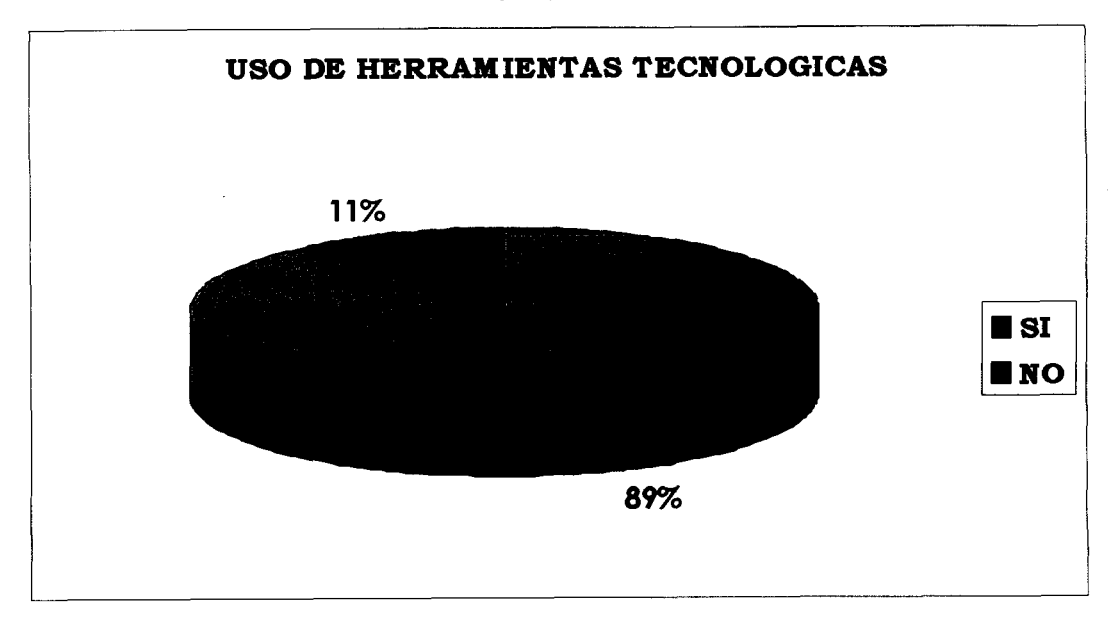

**Grafico 3.9. Pie de Resultados pregunta seis (Parte I) del cuestionario.** 

**Fuente: lnvestigacion de Mercado de la Tesis.** 

**Elaboración: Héctor Pauta y Marcos Ramos.** 

**Grafico 3.10. Pie de Resultados pregunta seis (Parte II) del cuestionario.** 

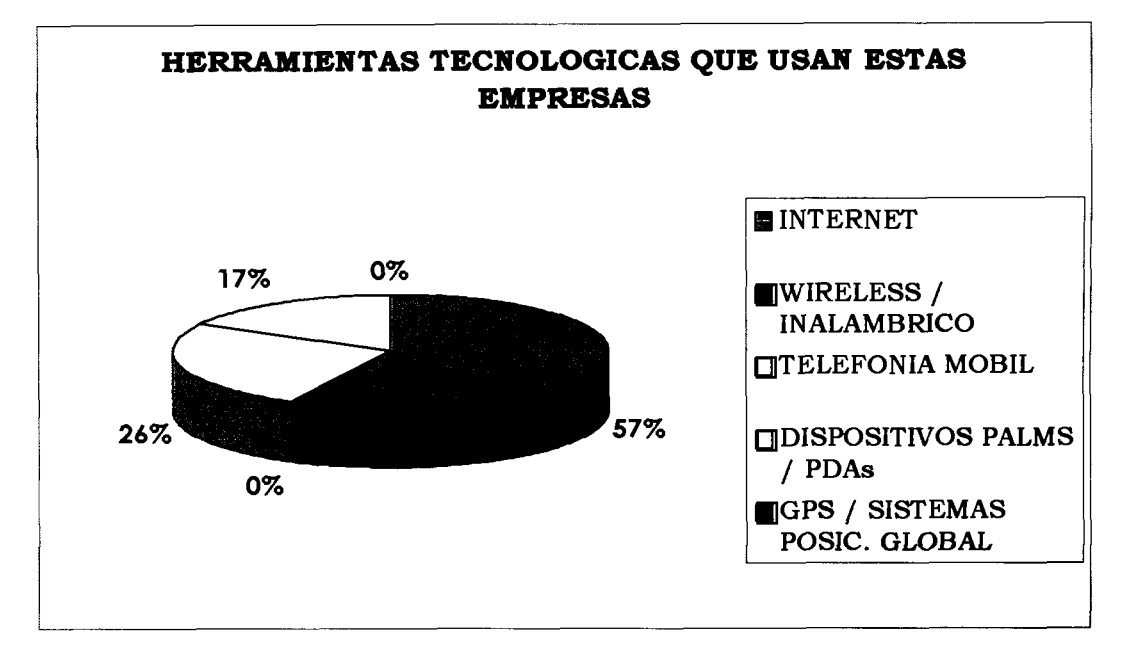

Fuente: Investigación de Mercado de la Tesis. **Elaboración: Héctor Pauta y Marcos Ramos.** 

**Pregunta 7: Deterrninar en cual de las aplicaciones de mercadeo <sup>1</sup> marketing se usan las herramientas tecnologicas mencionadas en la pregunta anterior.** 

**En el Grafico 3.1 1. Observamos que el uso de las herramientas tecnologicas**  es dirigido en mayor proporción a la captación y recopilación de datos (52%), **lo que implica que un buen porcentaje de las empresas conocen del a utilidad de las TICS en su negocio.** 

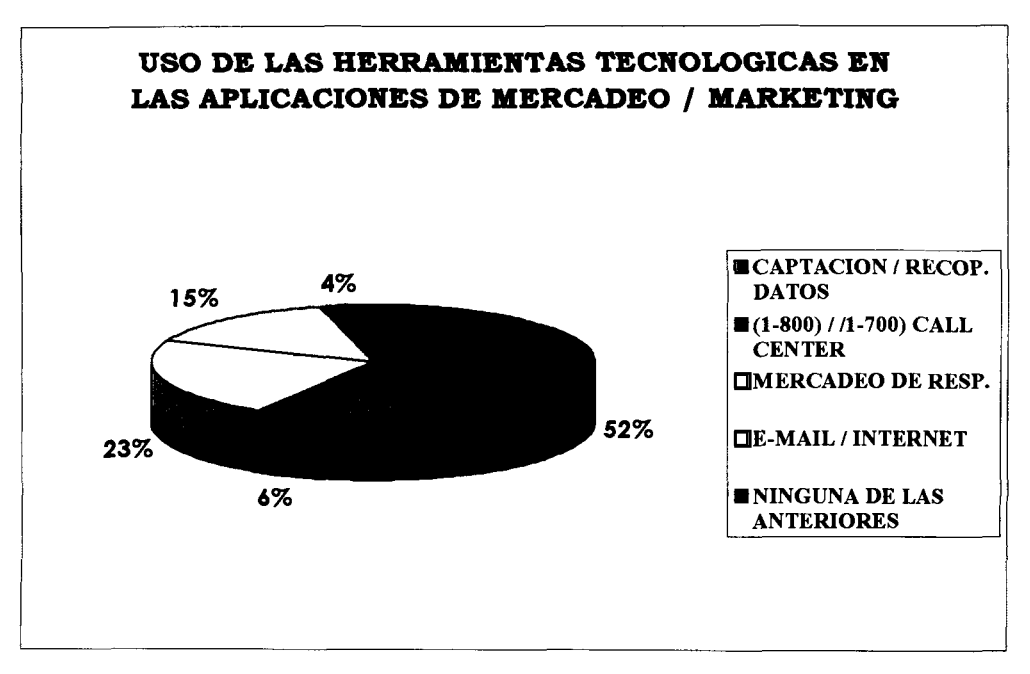

Gráfico 3.11. Pie de Resultados pregunta siete del cuestionario.

**Fuente: Investigaci6n de Mercado de la Tesis. Elaboraci6n: H6ctor Pauta y Marcos Ramos.** 

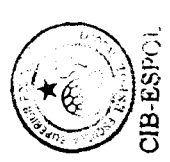

Pregunta 8: Determinar si las herramientas tecnológicas ofrecen **mejores servicios a las empresas.** 

El Grafico **3.12.** Se muestra que el 61% de las empresas estan totalmente de acuerdo que el uso de las herramientas tecnológicas puede ayudarles a ofrecer un mejor servicio en el mercado actual.

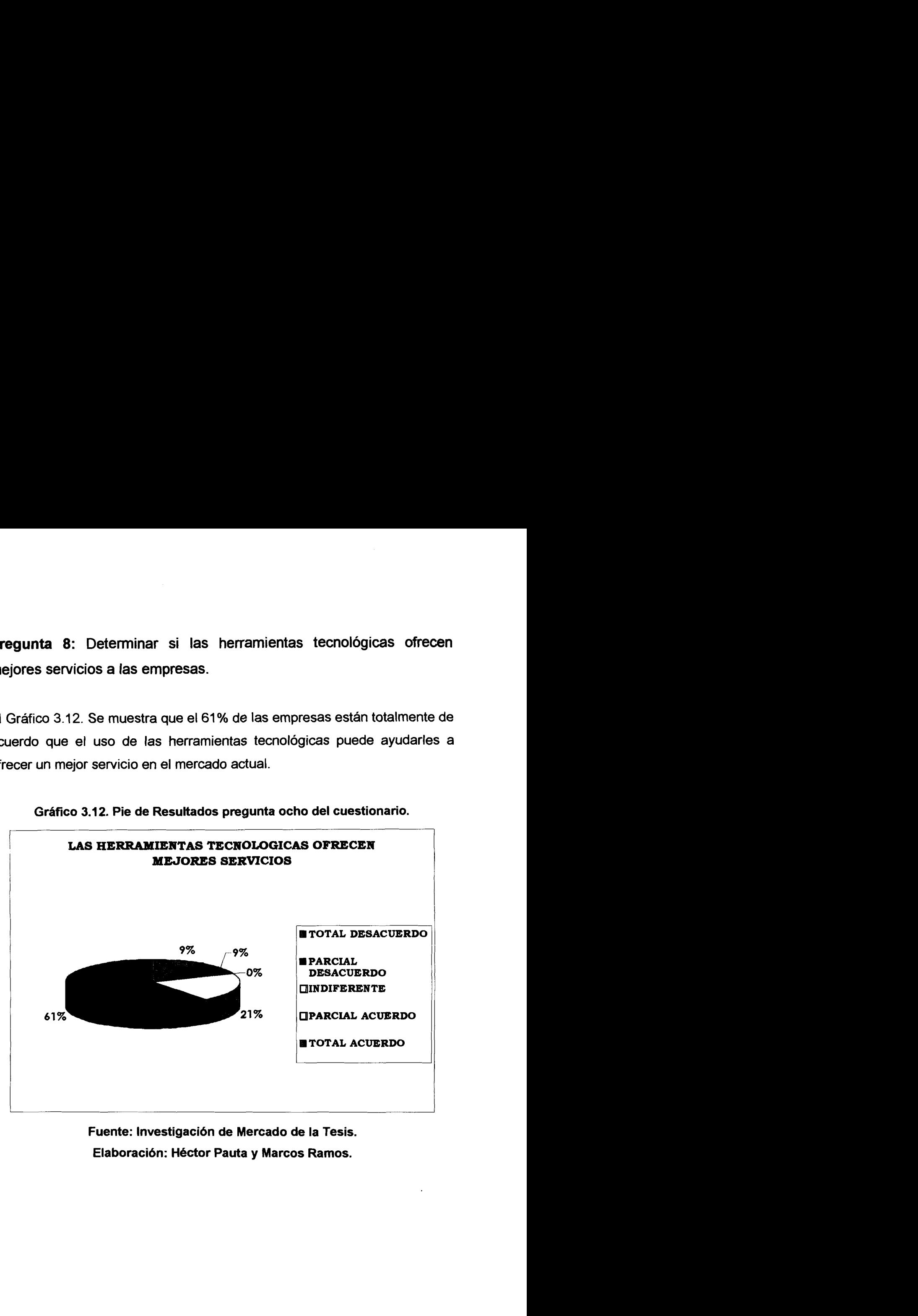

**Grafico 3.1 2. Pie de Resultados pregunta ocho del cuestionario.** 

**Fuente: Investigaci6n de Mercado de la Tesis. Elaboración: Héctor Pauta y Marcos Ramos.** 

**Pregunta 9: Determinar si \as empresas gustarian utilizar herramientas tecnologicas para mejorar su productividad y/o reducir sus costos operatives.** 

**En el Grafico 3.13. Podemos observar que las empresas casi en su totalidad estan interesadas en que se implanten nuevas herramientas tecnoiogicas, para mejorar su productividad en el campo empresarial y tambien para la reduccion de sus costos de operacion.** 

**UTILIZACIOH DE HERRAMIENTAS TECNOLOGICAS PARA MEJORAR LA PRODUCTIVIDAD NO** 4% SI 96%

**Grafico 3.1 3.Pie de Resultados pregunta nueve del cuestionario.** 

Fuente: Investigación de Mercado de la Tesis. **Elaboraci6n: H6ctor Pauta y Marcos Ramos.** 

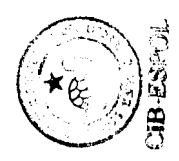

Pregunta 10: Determinar si el uso de las herramientas tecnológicas **incrementa la demanda de servicios.** 

En el Grafico **3.14.** Podemos observar que la mayoria de estas empresas consultoras están totalmente de acuerdo que al usar estas herramientas tecnológicas en sus servicios podrán incrementar la demanda de estudios por parte de sus clientes.

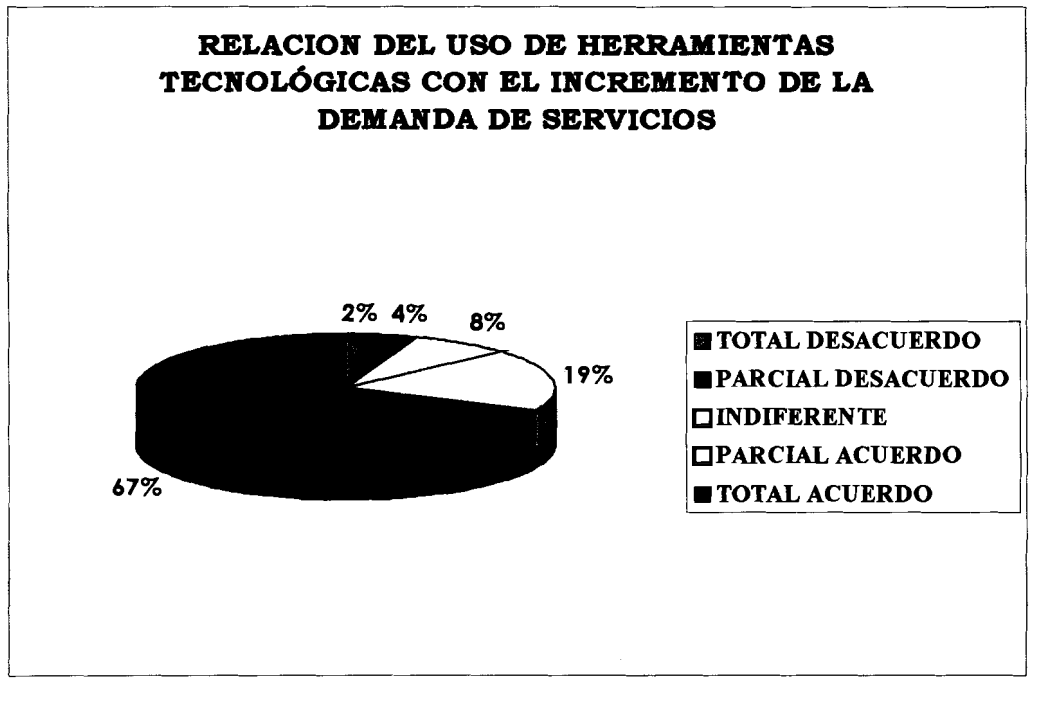

**Grafico 3.14. Pie de Resultados pregunta diez del cuestionario.** 

**Fuente: lnvestigacidn de Mercado de la Tesis. Elaboracion: Hector Pauta y Marcos Ramos.** 

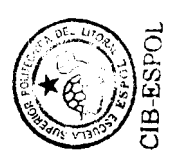

**Pregunta 11** : **Determinar 10s atributos de una aplicacion tecnologica de exito por parte de las empresas consultoras.** 

Vemos que las empresas, en un 70% consideran que 10s precios, el grado de uso, la confiabilidad de la información, la reducción de errores, y el ahorro de tiempo son atributos importante a la hora de elegir una aplicacion tecnológica. (Ver Gráficos 3.15., 3.16., 3.17., 3.18., 3.19., 3.20.).

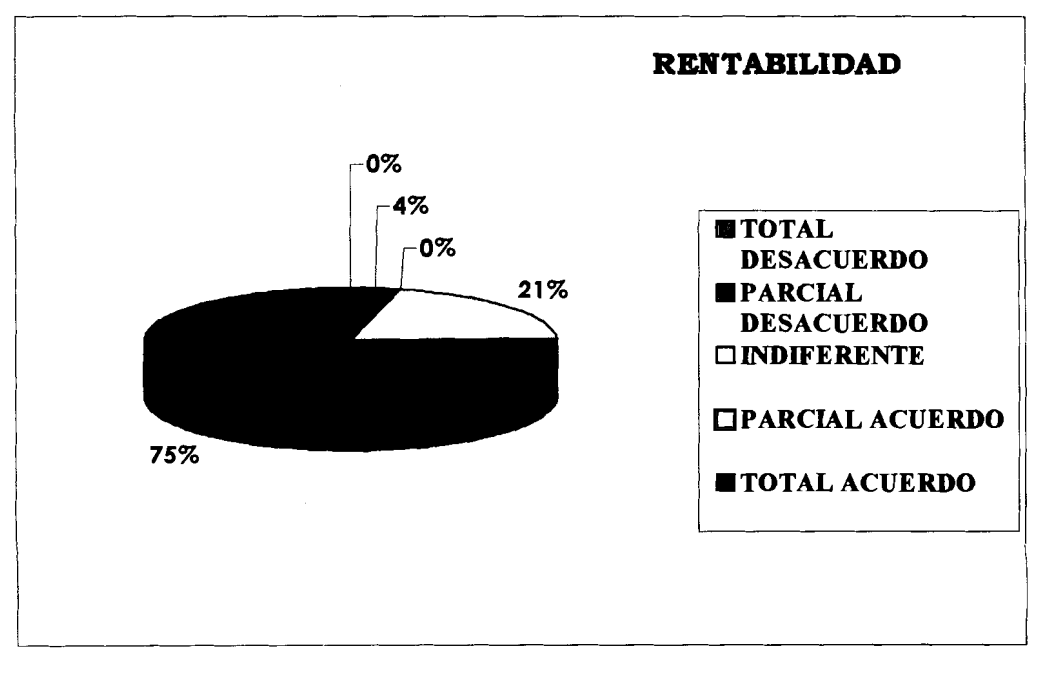

**Grafico 3.1 5. Pie de Resukados pregunta once (Parte I) del cuestionario.** 

Fuente: **investigación de Mercado de la Tesis. Elaboraci6n: Hector Pauta y Marcos Ramos.** 

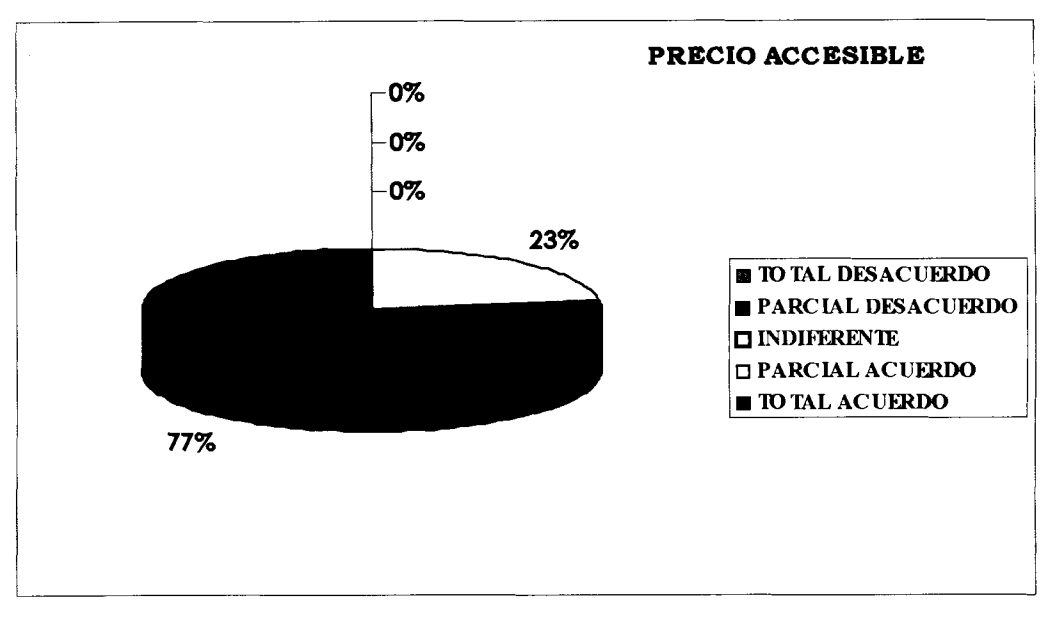

**Grafico 3.16. Pie de Resuttados pregunta once (Parte II) del cuestionario.** 

Fuente: Investigación de Mercado de la Tesis. Elaboración: Héctor Pauta y Marcos Ramos.

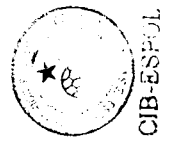

**Grafico 3.17. Pie de Resultados pregunta once (Parte Ill) del cuestionario.** 

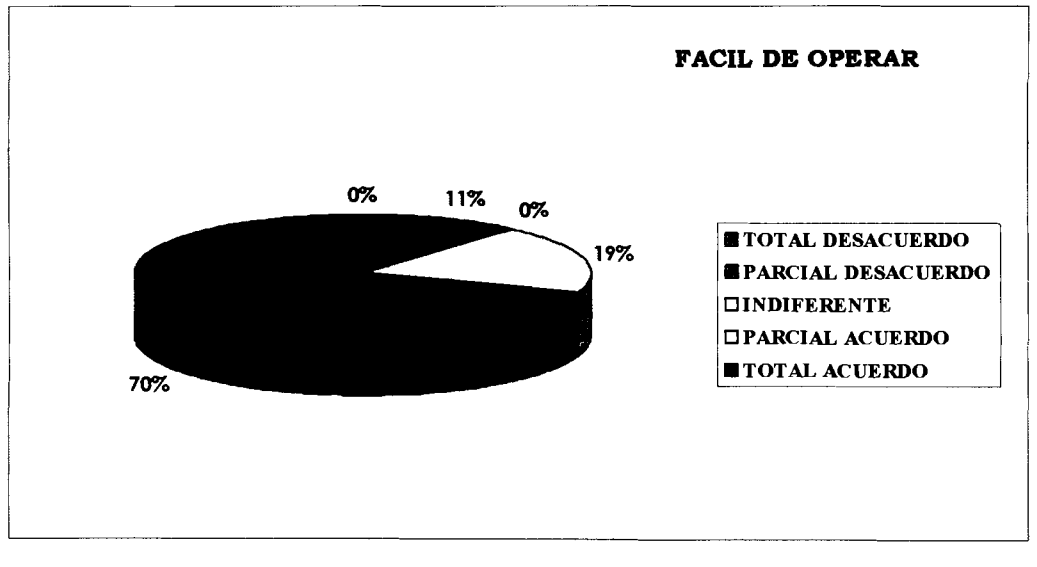

**Fuente: Investigación de Mercado de la Tesis. Elaboraci6n: Hector Pauta y Marcos Ramos.** 

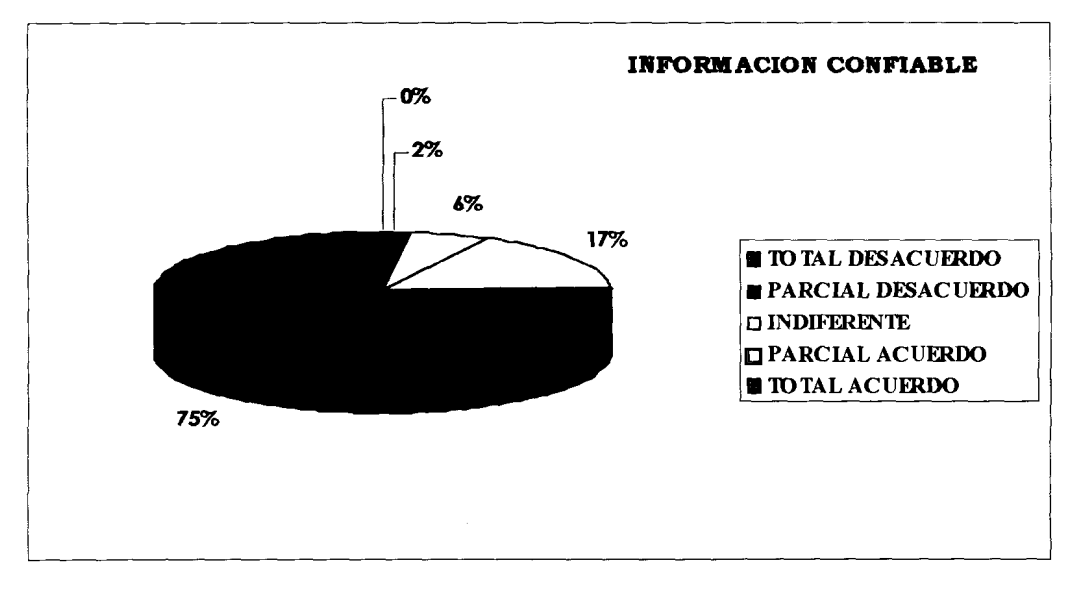

**Grafico 3.1 8. Pie de Resultados pregunta once (Parte IV) del cuestionario.** 

**Fuente: Investigaci6n de Mercado de la Tesis. Elaboración: Héctor Pauta y Marcos Ramos.** 

**Grafico 3.1 9. Pie de Resultados pregunta once (Parte V) del cuestionario.** 

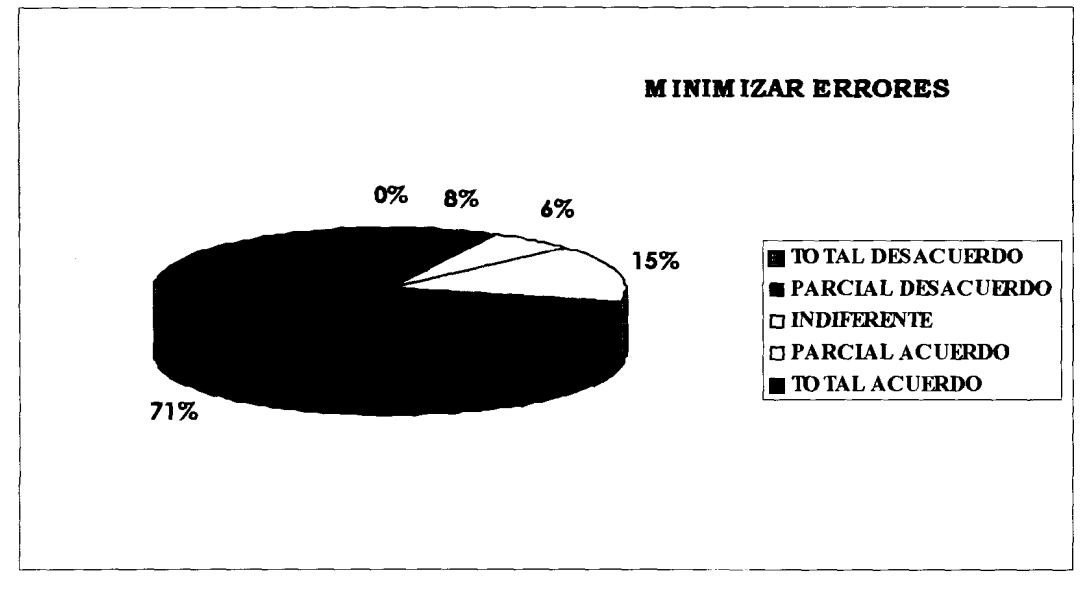

**Fuente: Investigaci6n de Mercado de la Tesis. Elaboracion: Hector Pauta y Marcos Ramos.** 

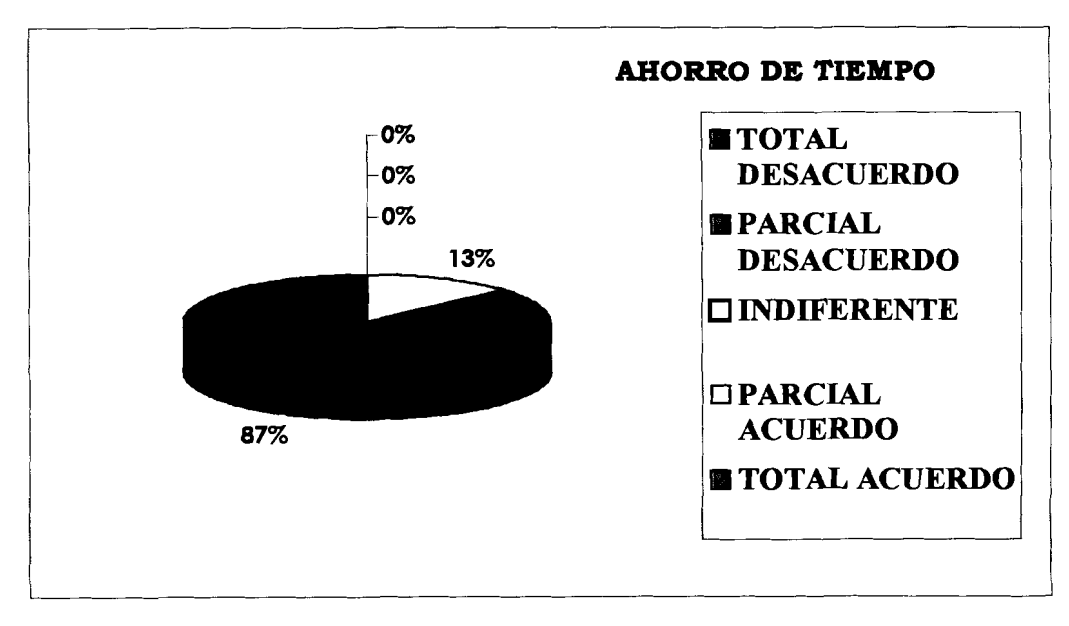

Gráfico 3.20. Pie de Resultados pregunta once (Parte VI) del cuestionario.

**Fuente: Investigación de Mercado de la Tesis. Elaboracibn: H6ctor Pauta y Marcos Ramos.** 

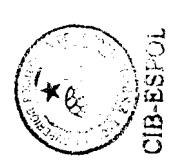

Pregunta 12: Determinar el número de investigaciones promedio al año que realizan las empresas consultoras.

Analizando estos resultados en el Gráfico 3.21. Nos damos cuenta que el 60% de las empresas realizan has 10 estudios promedio al año, indicador importante para obtener el número potencial de servicios solicitados a nosotros por parte de estas ernpresas.

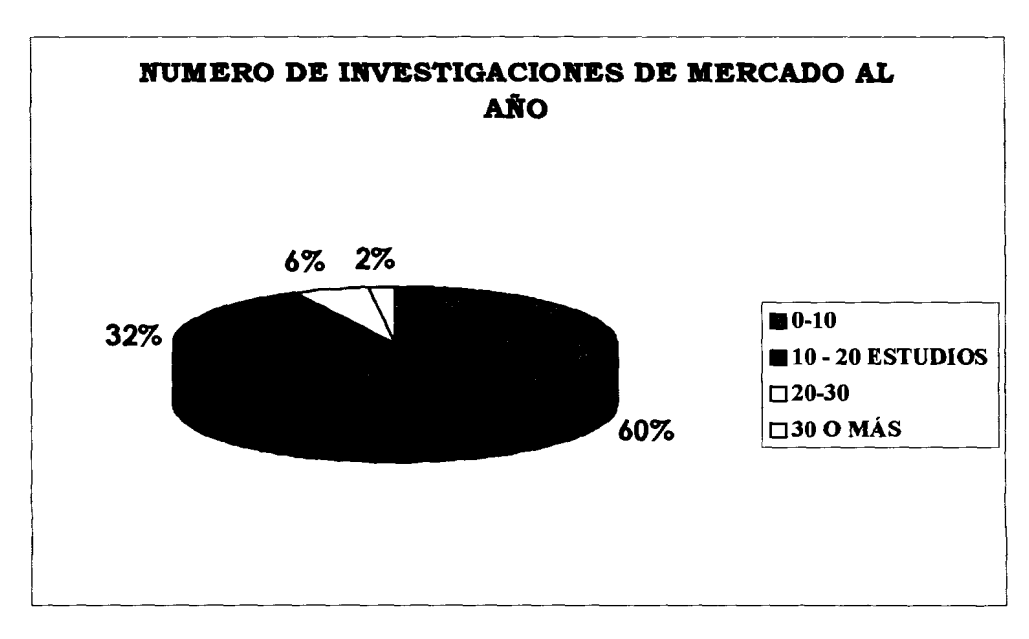

Gráfico 3.21. Pie de Resultados pregunta doce del cuestionario.

Fuente: Investigación de Mercado de la Tesis. **Elaboraci6n: H6ctor Pauta y Marcos Rarnos.** 

Pregunta 13: Determinar la inversión que realizarán las empresas para aplicación de estas herramientas tecnológicas.

**Analizando estos resultados en el Grafico 3.23. Nosotros podemos darnos cuenta que la mayoria de las empresas estan dispuestas a invertir un aproximado entre** \$ **1000 y** \$ **2000, indicador importante a la hora de fijar precios por nuestros servicios.** 

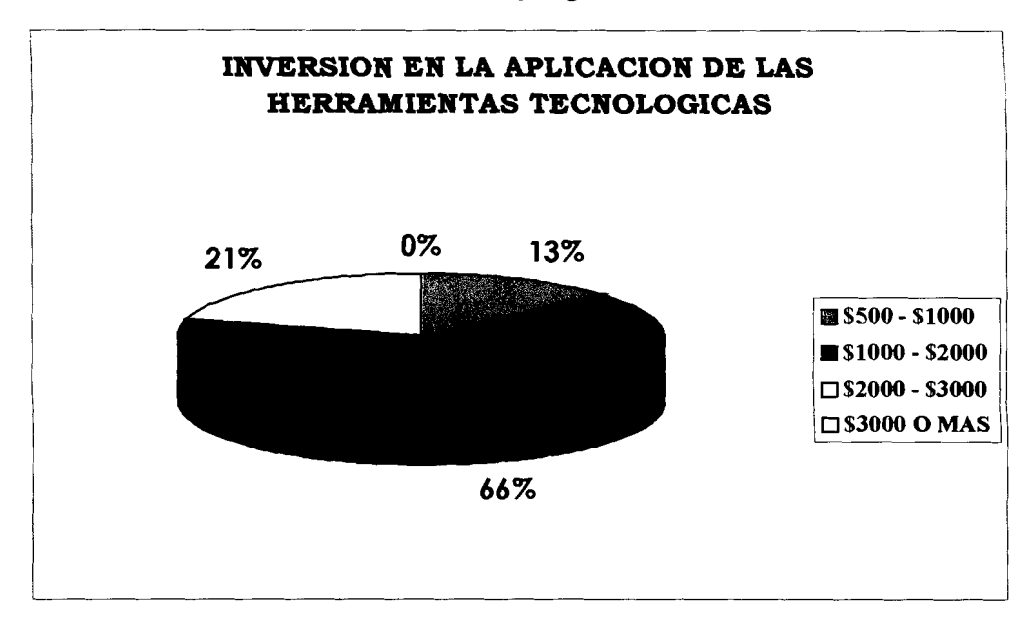

**Grafico 3.22. Pie de Resultados pregunta trece del cuestionario.** 

**Fuente: Investigaci6n de Mercado de la Tesis. Elaboracion: Hector Pauta y Marcos Ramos.** 

Basados en la información recopilada y analizada, podemos concluir que es necesario aprovechar en la época en que se desarrolla nuestro país, la busqueda de oportunidades en el mercadeo de servicios profesionales.

El desenvolvimiento de la economia en el mediano y largo plazo, depende de las reformas estructurales planteadas por las autoridades que conforman el Gobierno actual y buscar el crecimiento del ahorro y su canalización hacía la inversión. Esto dependerá de los servicios que ofrezcan las empresas de consultoría, por lo que, la calidad de estos servicios será parte fundamental e importante para el crecimiento de la actividad económica en ellas.

## Conclusiones previas que arroja la investigación.-

- Las consultorias **se** especializan mas en las areas de Gerencia y Finanzas que en Mercadeo.
- 2. Las consultoras son contratadas más por su reputación internacional que por su experiencia y servicio personalizado.
- El 25% de 10s consultores llaman la atencidn de sus posibles clientes mediante folletos, seminarios, correspondencia, reuniones y pagina WEB.
- El 67% de 10s consultores conocen muy bien la actitud de sus clientes con relación al trabajo que realizan.
- El 85% de 10s consultores mantienen muy buenas relaciones con sus clientes.
- El 89% de 10s empresarios considera muy importante el uso de herramientas tecnológicas en sus estudios.
- Mas del 70% de las empresas consultadas estan totalmente de acuerdo que entre los atributos que una aplicación tecnológica debería tener esta que el precio sea accesible, que ahorre tiempo, que la información sea confiable, que minimice errores y que sea fácil de operar.

#### **3.6 MERCADO POTENCIAL, MERCADO META, MERCADO OBJETIVO.**

**Mercado Potencial.-** Son todas las empresas pequeñas, medianas o grandes que requieran realizar proyectos de investigación de mercado para conocer más acerca de sus productos o servicios en el Ecuador.

**Mercado Meta.-** Son todas las empresas consultoras especializadas en estudios de investigacion de mercados o consultores acreditados inicialmente de la ciudad de guayaquil que según fuentes secundarias aproximadamente son 60 empresas y consultores en actividad.

**Mercado 0bjetivo.-** Aquellas empresas consultoras que requieran de servicios de diseño de cuestionarios electrónicos para mejorar la productividad en el trabajo de campo, y requieran de nuevas y mejores herramientas tecnológicas que le permitan ahorrarse tiempo en la realización de sus provectos, que según nuestro estudio son 36 del total. Ahora, por el número de estudios promedio realizadas al año por las empresas interesadas en nuestros servicios son (18 de 5 estudios promedio = 90; 5 de 15 estudios promedio = 75; 2 de 25 estudios promedio = 50 (Ver Anexos) lo que suma un total de 215 -doscientos quince estudios promedio al año-) que representarán nuestras ventas proyectadas. De las cuales esperamos llegar en 10s próximos dos años luego de la fecha de arranque del proyecto.

#### **3.7 Descripcibn del product0 ylo servicio que la empresa ofrece.**

El servicio que la empresa ofrecerá es el diseño de cuestionarios electrónicos para ser utilizados en dispositivos inalámbricos como las palms, que ademas, incluye capacitacion en el funcionamiento de 10s equipos adquiridos y en el cuestionario, para todo el personal investigador.

67

## 3.8 ANÁLISIS FINANCIERO

# **3.8.1 ANALISIS FINANCIER0 CON EL METODO DE LA TIR**

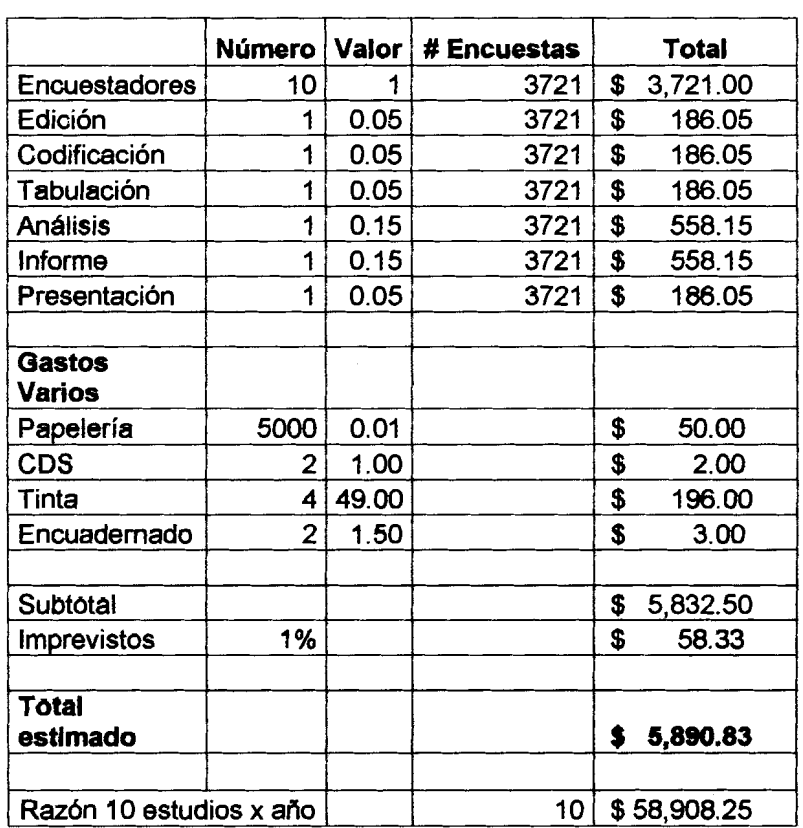

# **Tabla II. Costos estimados para un estudio de 3721 encuestas utilizando el papel.**

**Fuente: Invest and Managment** 

**Elaboración: Héctor Pauta y Marcos Ramos.** 

Costos de una propuesta de investigación de mercados bajo el esquema tradicional donde predomina el uso del papel.

|                          |                |        | Ħ                |                |
|--------------------------|----------------|--------|------------------|----------------|
|                          | <b>Número</b>  | Valor  | <b>Encuestas</b> | <b>Total</b>   |
| Encuestadores            | 10             | 1      | 3721             | \$<br>3,721.00 |
| Edición                  | 1              | 0      | 3721             | \$             |
| Codificación             | 1              | 0      | 3721             | \$             |
| Tabulación               | 1              | 0      | 3721             | \$             |
| Análisis                 | 1              | 0.15   | 3721             | \$<br>558.15   |
| Informe                  | 1              | 0.15   | 3721             | \$<br>558.15   |
| Presentación             | 1              | 0.05   | 3721             | \$<br>186.05   |
| Servicio C.E.            | 1              | 250.00 |                  | \$<br>250.00   |
| <b>Gastos</b>            |                |        |                  |                |
| Varios                   |                |        |                  |                |
| Papelería                | 500            | 0.01   |                  | \$<br>5.00     |
| <b>CDS</b>               | 2              | 1.00   |                  | \$<br>2.00     |
| Tinta                    | 1              | 49.00  |                  | \$<br>49.00    |
| Encuadernado             | $\overline{2}$ | 1.50   |                  | \$<br>3.00     |
| Subtotal                 |                |        |                  | \$<br>5,332.35 |
| Imprevistos              | 1%             |        |                  | \$<br>53.32    |
| <b>Total</b><br>estimado |                |        |                  | \$<br>5,385.67 |
| Razón 10 estudios x año  |                |        |                  |                |
|                          |                |        | 10               | \$53,856.74    |
| Ahorro al año            |                |        |                  | \$<br>5,051.52 |

**Tabla Ill. Costos estimados para un estudio de 3721 encuestas** 

**utlllzando el slstema propuesto.** 

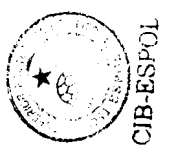

**Fuente: Invest and Managment** 

**Elaboración: Héctor Pauta y Marcos Ramos.** 

Costos de la misma propuesta de investigación de mercados haciendo uso de los servicios de diseño de cuestionarios electrónicos para recolección de datos de la empresa, como se puede observar se produce un ahorro de aproximadamente \$5,051.52 dólares al año para una empresa que realizare diez estudios en el tiempo señalado, las estadísticas señalan que podría ser más, demostrando que sí existe una mejora en la productividad.

## **Tabla IV. Rentabilidad para la empresa que contrata el servicio propuesto en el primer aflo.**

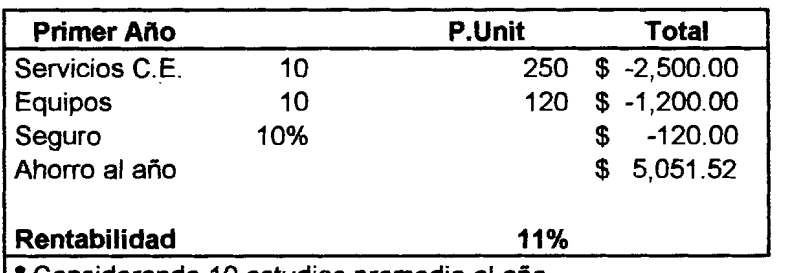

Considerando 10 estudios promedio al año. **Fuente: Invest and Managment** 

**Elaboración: Héctor Pauta y Marcos Ramos.** 

Tasa de rentabilidad superior al 10% para el primer año, considerando que se requiere de la adquisición de equipos, computadores de mano, cuyo costo promedio, el más económico fluctúa entre los \$120 dólares además de la adquisición de un seguro contra robo por el 10% del valor actual de los equipos.

# **Tabla V.** . **Rentabilidad para la empresa que contrata el servicio propuesto**  para el segundo año.

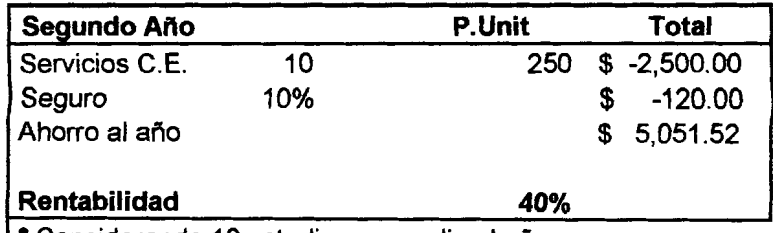

Considerando 10 estudios promedio at aiio.

**Fuente: Invest and Managment** 

## **Elaboración: Héctor Pauta y Marcos Ramos**

Tasa de rentabilidad cercana al 40% a partir del segundo año, bajo el supuesto de poseer 10s equipos para realizar las entrevistas utilizando cuestionarios electrónicos.

# **3.8.2 DESCRIPCION DE LOS ACTIVOS, PASIVOS, INGRESOS Y GASTOS DEL PROYECTO.**

En el caso de 10s activos el proyecto que **se** esta realizando, consta de 10s siguientes activos:

## **Equipos de Computación:**

- **b** Computadora LAPTOP
- **b** Impresora Láser
- **b**UPS
- **b** Fax multifunción
- **B** Regulador de Voltaje
- **b** Teléfonos.

#### **Muebles y Enseres:**

- **b** Escritorio
- **b** Sillas para escritorio
- **<sup>b</sup>**Archivador
- **b** Sumadoras
- **<sup>b</sup>**Extintores.

## **Servicios Tecnol6gicos**

- **b** Visual Basic. Net Enterprise Edition
- **b** Crosfire Ultima Versión.
- **<sup>b</sup>**Equipo Palm Marca Symbol WI-FI

En el caso de los equipos de computación cuyo periodo de vida es solo de 3 años, tenemos que hacer una renovación de estos equipos al partir de iniciado el cuarto **aiio** de estudios del proyecto.

En el caso de 10s pasivos, el proyecto consta de 10s siguientes:

- **b** Préstamo Bancario.
- **b** lmpuesto a la Renta por pagar.
- **b** IVA por pagar
- **b** 15% de participación de los trabajadores (utilidades).

Los ingresos que generamos son por la prestacion de nuestro servicio a las empresas consultoras, o que realizan investigación de mercado en nuestra ciudad, es decir, por cada cuestionano que se realice se cobrara un valor de \$250. (ver Anexos).

Los gastos en 10s que se va a requerir para el funcionamiento del proyecto son los siguientes:

Servicios Básicos (Agua, Luz y Teléfono).

Depreciación de los activos.

Gastos Legales de Constitución de la Empresa.

lmpuestos por funcionamiento.

Gastos de publicidad

Gastos de suministros.

También consideramos la Mano de Obra, es decir, el personal que va a trabajar en la empresa y esta está constituida por:

Gerente General, cuyo ingreso será de \$1,000

Un Analista de Sistema, cuyo ingreso será de \$ 450, pero que se incrementará el número de analistas en él caso de que los cuestionarios a elaborarse superen los 10.

Una secretaría, cuyo ingreso será de \$200.

En el caso de la mano de obra sus ingresos a partir del segundo año tendrán un aumento del **5%,** como incentivo, debido al aumento de 10s ingresos obtenidos por la prestacion de nuestro servicio a las empresas consultoras. (Ver Anexo 14).

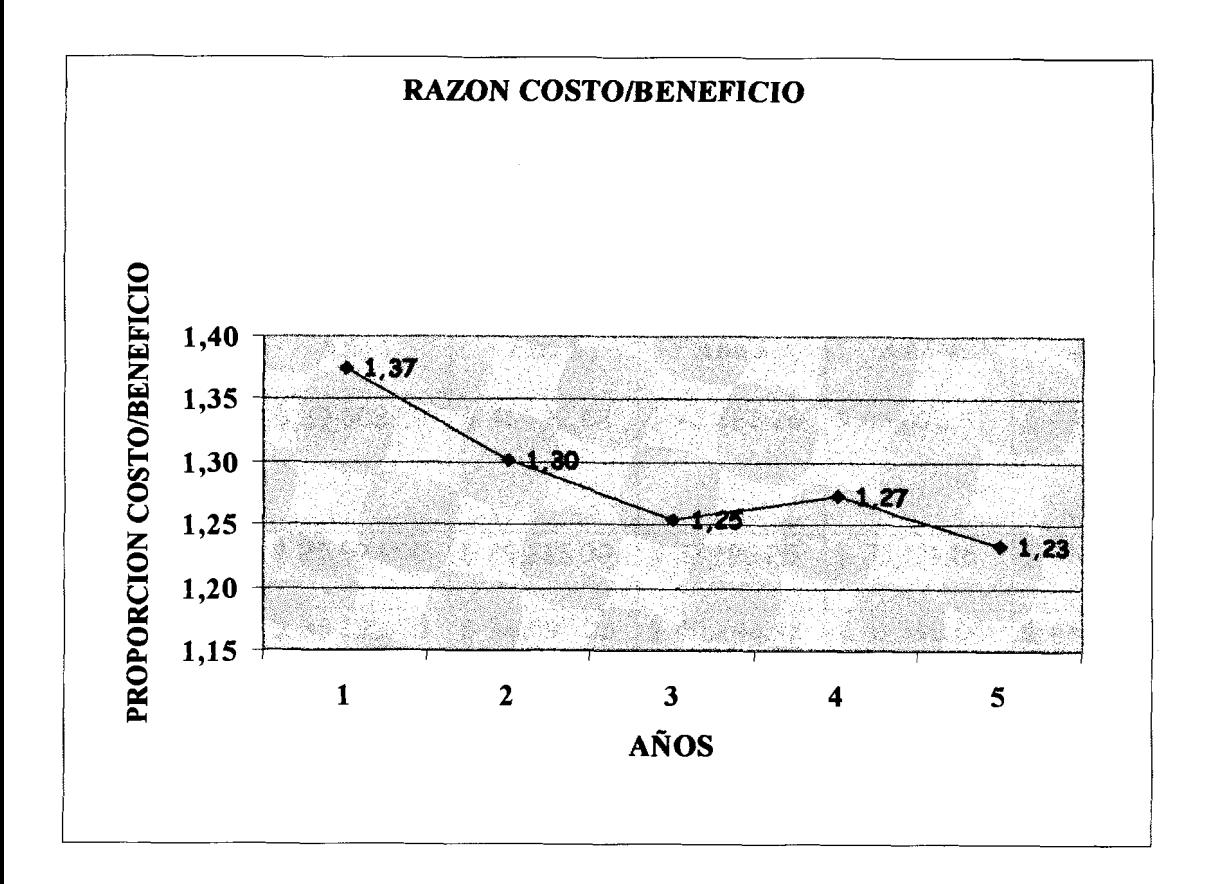

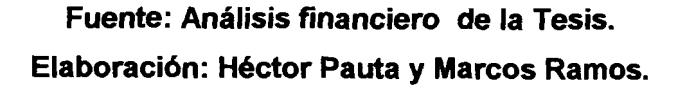

## **3.8.4 ANALISIS DEL PUNT0 DE EQUILIBRIO.**

El Punto de Equilibrio demostró que en el primer año se obtuvo un valor de 2.13 lo que significa que el Margen de Contribución que se obtuvo fue aproximadamente 2 veces superior a nuestros Costos Fijos y Variables producidos en el desarrollo del proyecto, pero en el segundo año este punto de equilibrio disminuyo en 0.19 debido a que 10s costos totales aumentaron debido a que los ingresos por ventas también aumentaron, por lo que gracias

74

**a este aumento provoca que 10s costos aumenten, con iguales resultados en**  los siguientes años de estudio. (Ver Anexo 11)

### **Tabla de Valores**

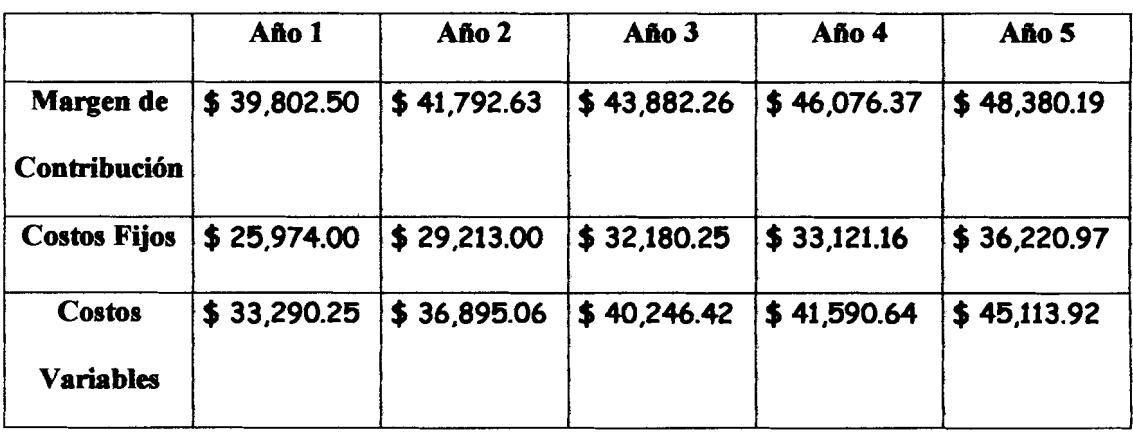

Gráfico 3.24. Punto de Equilibrio del Proyecto.

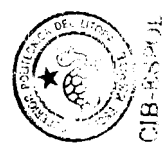

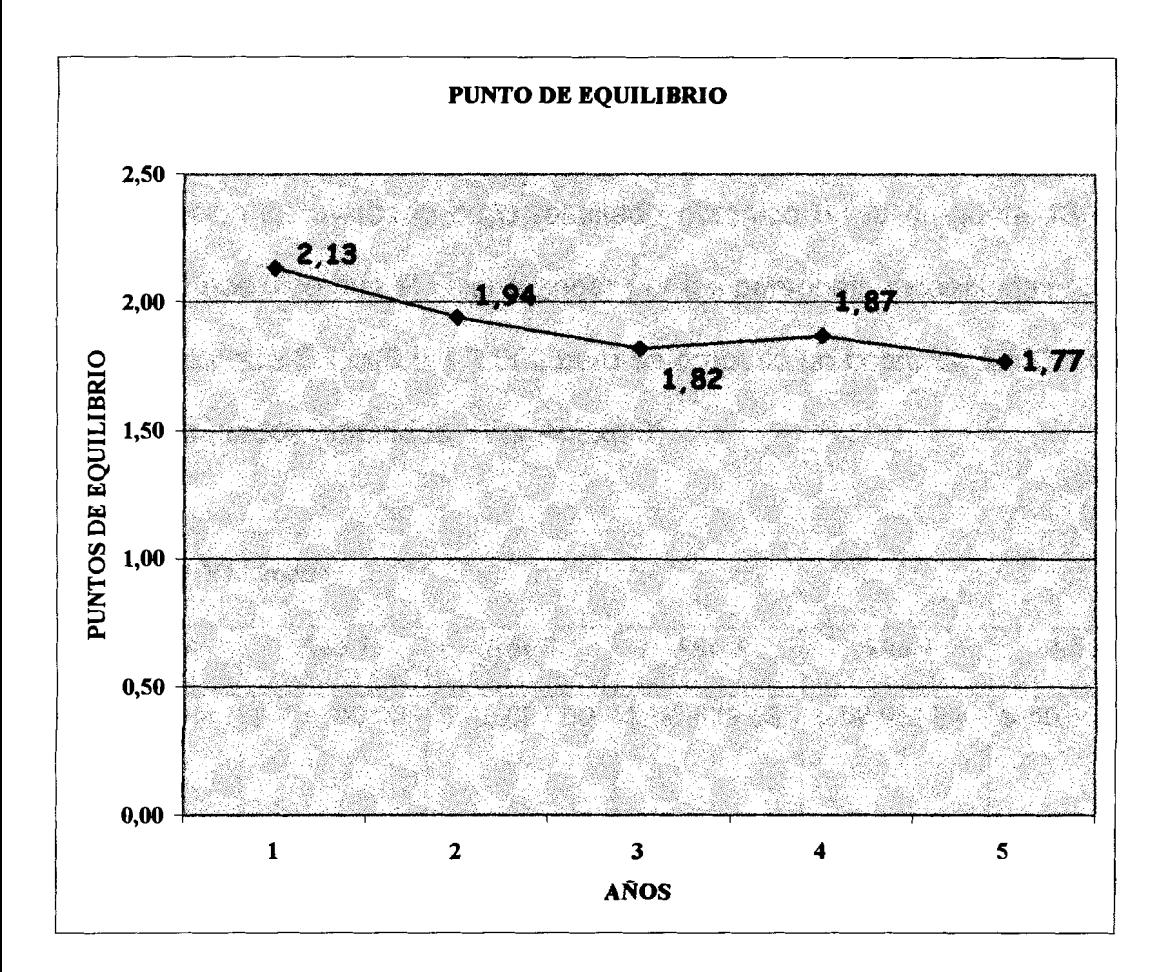

**Fuente: Análisis financiero de la Tesis. Elaboración: Héctor Pauta y Marcos Ramos.** 

#### **3.8.5 PROYECCIONES DE VENTAS**

Se realizaron proyecciones de ventas con un valor de \$45,750 para el primer año, el cual fue obtenido en base a la cantidad de nuestros servicios realizados durante el año (183) por el precio estimado (\$250), con un crecimiento estimado del 5% anual durante los próximos cinco años, el cual fue determinado mediante una estimación promedio de los datos obtenidos mediante una pregunta que se tes hizo a algunas empresas locales sobre

cuanto ellos estimaban su crecimiento de ventas año a año. Para la fijación del precio se consideró el análisis de costos que intervienen en nuestra investigación de mercado cuyo resultado obtenido en la pregunta 13 de la encuesta nos dice que el valor a pagar por las personas encuestadas (66% a favor) era entre \$ 1,000 a \$2,000 per0 se propuso un cobro de \$250 a pesar de 10s resultados obtenidos. (Ver Anexo 3).

#### **Tabla de Valores**

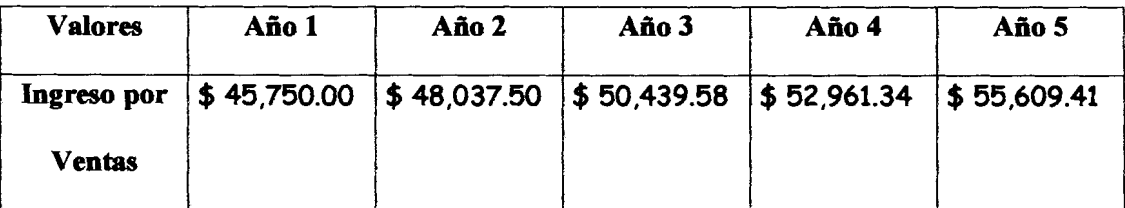

#### **Ghfico 3.25. Pmyecciones de Venta del Proyecto.**

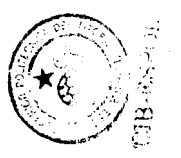

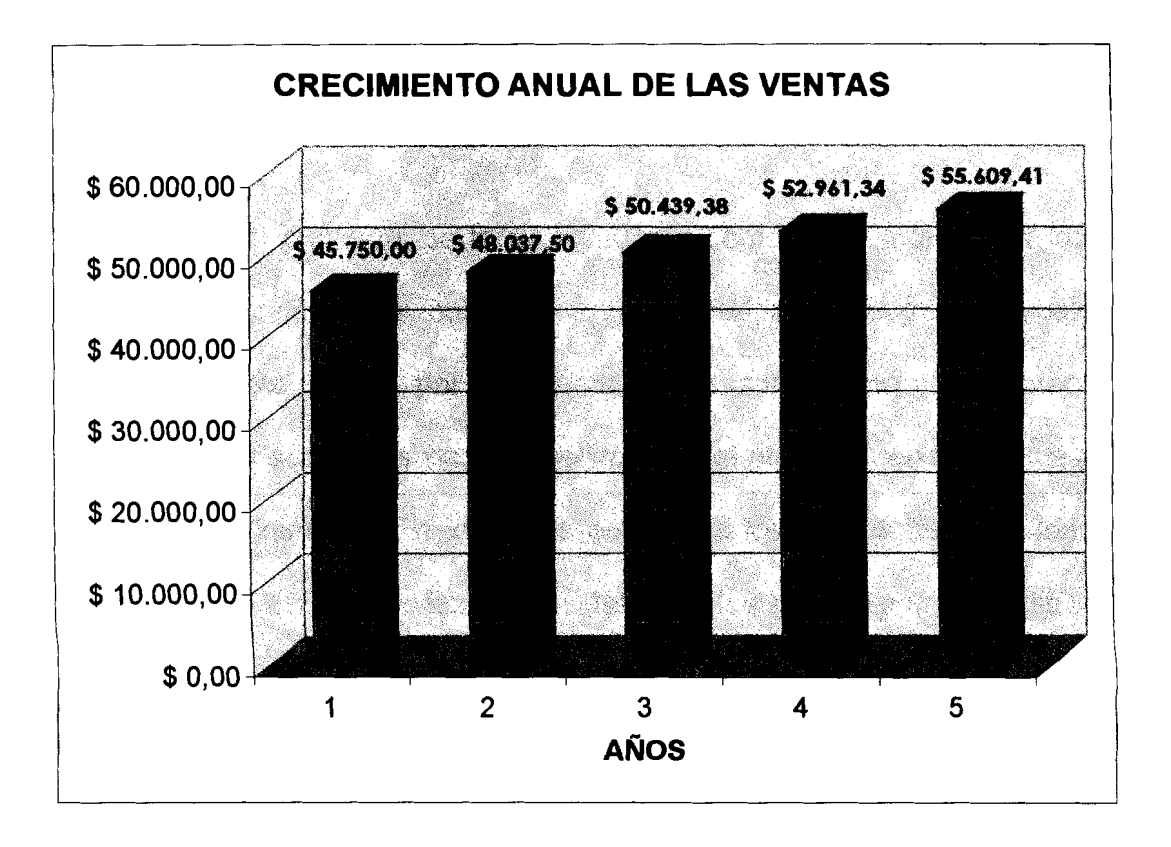

Fuente: Análisis financiero de la Tesis. **Elaboración: Héctor Pauta y Marcos Ramos.** 

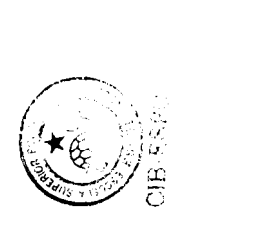

## **3.8.6 GASTOS DE CAPITAL**

El Capital para el arranque del proyecto se gestionó por medio de la Banca privada, el cual nos cubría con el 60% del total de la inversión, el 40% restante es capital de 10s accionistas. Es muy importante tener en cuenta que el monto total del proyecto cubre los recursos tecnológicos necesarios, además de los equipos de oficina y el alquiler de la misma. (Ver Anexo 8)

## **3.8.7 GASTOS DE OPERACIÓN Y ADMINISTRACION**

En el caso del proyecto, se tomo en cuenta como Gastos de Operación, los gastos en servicios Básicos (luz, agua y teléfono), los gastos legales de constitucion, 10s gastos por impuestos de funcionamiento y la depreciacion de los activos adquiridos para la realización del proyecto, en tanto que en los Gastos de Administración tomamos en cuenta los gastos de publicidad que corresponden un 5% de las Ventas Netas y 10s gastos por suministros que corresponden al 0.5% de las Ventas Netas. Tanto 10s Gastos de Operacion como 10s Gastos de Administracion tambien se incrementaron en un 5% en los siguientes años, debido a que hubo un incremento en la adquisición de nuestro servicio por parte de las empresas interesadas. (Ver Anexo 12).

## **3.8.8 ESTADO DE PERDIDAS Y GANANCIAS**

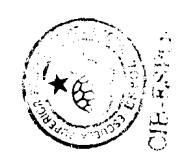

Para el primer mes la perdida fue de \$ 1,949.19 como consecuencia que nuestros gastos invertidos fueron superiores a nuestros ingresos, pero a partir del cuarto mes nuestra utilidad fue superior a 10s

\$ 500, como consecuencia de que la empresa se establecio en el mercado local, con lo cual se obtuvo una utilidad al final del primer afio de \$ 3,358.58 con resultados de igual positivos para los próximos 4 años. (Ver Anexo 9).

#### **3.8.9 BALANCE GENERAL PROYECTADO**

El balance esta proyectado para 5 años, en el cual mostramos todos los valores de 10s activos y pasivos que se utilizaron en el desarrollo del proyecto, para mayor información ver el Anexo 8.

#### **3.8.10 FLUJO DE EFECTIVO**

El flujo de efectivo del proyecto nos muestra que al inicio de las operaciones nos da un valor neto de \$ 1,874, producto de los ingresos obtenidos y los egresos que se originaron por el desarrollo del proyecto incluyendo 10s gastos por depreciación de los activos y los gastos por amortización del capital, con saldos igual de positivos para 10s siguientes meses y afios. (Ver Anexo 13).

## **3.8.1 1 VALOR ACTUAL NET0 DEL PROYECTO, TIR**

Para la obtencion de una tasa de rentabilidad y de un VAN consecuente con a las expectativas del mercado, se utilizo el c6lculo del **CAPM** o **MVAC**  (Modelo de valuacion de 10s Activos de Capital), el cual es utilizado para determinar el rendimiento requerido sobre un activo, en nuestro caso queremos determinar la tasa de rendimiento requerido en el mercado ecuatoriano.

Para esto se utilizo la siguiente formula:

80

$$
Ke = (Krf + (Km - Krf)\beta) + RiesgoEcuatoriano , donde:
$$

Ke: Tasa de rendimiento requerido en el mercado ecuatoriano.

**Krf:** Tasa libre de riesgo del mercado de 10s Estados Unidos (Tasa Libor Ver Anexo 15).

Km: Rendimiento promedio a nivel de Estados Unidos, obtenido en el S&P 500 a nivel de Estados Unidos.

**Q:** Es el beta de la compafiia, en este caso utilizamos el beta de varias compafiias industriales de Estados Unidos que se dedican a la misma actividad, mostrados en la pagina de Yahoo.com, seccion Finance.

En el caso de nuestro proyecto, se tuvo que utilizar datos o valores de 10s Estados Unidos, debido a que este sistema de investigación de mercado no es muy utilizado en nuestro pais, per0 que en 10s Estados Unidos se utiliza con frecuencia, y para transformar la tasa que se obtuvo se tuvo que aumentar la tasa de Riesgo País, la cual según datos obtenidos en el Banco Central del Ecuador y de varios analistas económicos bordea el 8%.

#### **Calculo de** la **tasa de rendimiento requerido:**

 $Ke = (3.26\% + (12.1\% - 3.26\%)\,1.45) + 8\%$ 

 $Ke = 24.08%$ 

Una vez obtenido la tasa de rendimiento requerido la cual es del 24.08%, utilizamos el cálculo del CCPP (Costo de Capital Promedio Ponderado), el cual es utilizado para determinar el rendimiento ponderado del rendimiento

81

requerido para el capital, lo que en nuestro caso seria para determinar la tasa de rendimiento ponderado con la cual podremos obtener un VAN (Valor Actual Neto) de acuerdo a la situacion actual del mercado ecuatoriano. Para el cálculo del CCPP se utiliza la siguiente formula:

$$
CCPP = K_d(1 - T)\frac{D}{D + PN} + K_e\left(\frac{PN}{D + PN}\right),
$$
 donde:

Kd: Tasa de interés que cobran las instituciones bancarias por los prestamos realizados, en nuestro caso es del 12%.

T: Tasa de impuesto a la renta del Ecuador (25%).

D: Es el valor del préstamo realizado a las instituciones financieras.

PN: Es el aporte de 10s socios o accionistas de la empresa.

Ke: Tasa de rendimiento requerida.

#### **Calculo del CCPP:**

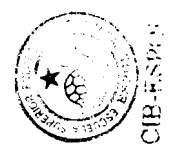

$$
CCPP = 12\%(1 - 0.25) \left( \frac{6000}{6000 + 4000} \right) + 24.08\% \left( \frac{4000}{6000 + 4000} \right)
$$

**CCPP** = 15.03%

Lo que al final del calculo, nos brinda un VAN de \$ **22,094.77** lo que nos indica que nuestro proyecto si es viable. (Ver Anexo 13).

Para el cálculo de la TIR (Tasa Interna de Retorno), la cual es el rendimiento esperado de un proyecto de inversión, se tomo los valores obtenidos de nuestro flujo de caja neto, y también el valor de nuestra inversión inicial.

#### **Tabla de Valores**

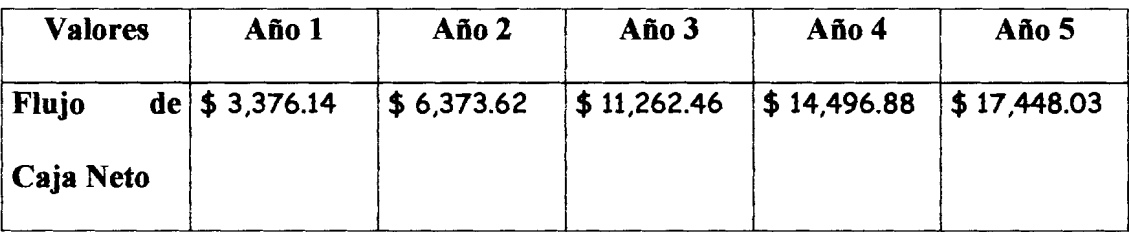

#### **Valor de la Inversion Iniciai:** \$ 10,000.00

**TIR:** 67%

Con esta Tasa lnterna de Retorno obtenida, podemos decir que nuestro proyecto si es viable.

Otro Análisis se da cuanto hay una relación entre la TIR y el CCPP, el cual si la TIR es mayor al CCPP, esto significa que el proyecto es viable, por lo que nos genera unas ganancias superiores a las estimadas, en cambio que si el CCPP es mayor que la TIR, significa que nuestras aspiraciones de ganancias son muchos mas que la del proyecto. (Van diferente de 0).

## 3.8.12 ANÁLISIS DE SENSIBILIDAD

Para el caso de nuestro proyecto el análisis de sensibilidad nos indica que al haber un aumento en el precio por el diseño de cada cuestionario, haría que los ingresos generados por este incremento se vean afectados, es decir, se reducirían. También consideramos que al existir un aumento en los costos o gastos generados por nuestro proyecto, la Utilidad Neta al final del periodo se **veria afectada, ya que esto provocaria que la utilidad se reduzca, y esto conlleva a que las utilidades para 10s empleados sea menor.** 

 $\bullet$ 

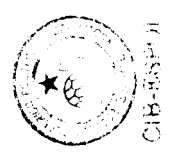

÷

# **CONCLUSIONES**

- 1. Entre los 53 casos estudiados, el número de empresas potencialmente interesadas supera en un 40% el mercado objetivo, el Ji-cuadrado de la tabla es mayor que el Ji-cuadrado obtenido en nuestro análisis con un p = 0.68, grados de libertad 1, y  $\alpha$  = 0.05 lo que indica que nuestra variable de estudio no cae en el área de rechazo, la hipótesis señalada es válida.
- 2. Entre las consultoras encuestadas, el 79% se especializan en el área de Gerencia y Finanzas, el 43% son solicitadas por su experiencia, el 25% de las empresas utilizan todo tipo de medios de publicidad conocidos para captar clientes, el 85% manejas muy bien sus relaciones con sus clientes, el 23% requieren servicios de trabajo de camp, el 89% aciertan en la importancia de utilizar herramientas tecnológicas en su estudio.
- 3. Más del 70% de las empresas consultadas están totalmente de acuerdo que entre los atributos que una aplicación tecnológica debería tener está que el precio sea accesible, que ahorre tiempo, que la información sea confiable, que minimice errores y que sea fácil de operar.
- 4. El número de estudios promedio al año realizado por todas las empresas interesadas en utilizar cuestionarios electrónicos bordea 10s 215 solo en guayaquil, un importante indicador a la hora de calcular las ventas proyectadas.
- 5. Con los cuestionarios electrónicos guiados por personal de soporte se reducen errores de medición, y finalmente la capacidad de conectarse directamente a una base de datos, lo que tambien permite reducir a cero los errores cometidos por tabulación y / o codificación, factores influyentes a la hora de determinar la validez del estudio, y que demandan de tiempo que sigue siendo horashombre necesarias para garantizar el éxito de la investigación.
- 6. Las tecnologias de informacion permiten reducir a cero 10s costos de utilización del papel, lo que para proyectos relativamente grandes, y con un promedio de realización de diez veces al año, los ahorros se estiman en más de \$1000 dólares sólo por este factor.

- 7. El disefio del cuestionario con la ayuda del computador permite reducir el enorme potencial de sesgo en el estudio, porque evita preguntas no contestadas, la lectura de todas las preguntas a la vez, y la imposibilidad de corregir errores, todos motivos de sesgo en cualquier investigación.
- 8. En los próximos años se requerirá de profesionales mejor especializados en todas las áreas de la investigación de mercados, su práctica, y en el diseño de cuestionarios más complejos sin desestimar los cambios que trae consigo la tecnología.
- 9. Uno de 10s principales sistemas de recoleccion de datos con mucho exito en la actualidad son 10s **MMS 1 SMS,** que permiten enviar y recibir información desde un teléfono celular, compañías como Nokia estan desarrollando aplicaciones con tecnologia multimedia que inicialmente están siendo probadas en países como Finlandia y Japón.

# **RECOMENDACIONES**

- 1. Según los resultados de la investigación de mercado, existen muy pocas empresas utilizando tecnologías de recolección de datos inalámbrica en la Ciudad de Guayaquil, se recomienda realizar un estudio a nivel Nacional para mejorar el alcance del proyecto y determinar los factores por los cuáles aún no se prolifera está tecnologia en el pais.
- 2. La herramienta de desarrollo Crossfire Version 5.5 de Appforge, tiene la capacidad de desarrollar aplicaciones para celulares, una evaluación más amplia de ésta herramienta permitiría conocer mejor las ventajas que ofrece este software para futuras soluciones que involucren telefonía móvil.
- 3. Para el arranque del proyecto se recomienda buscar una alianza previa con una consultora de mercados, que permita realizar las pruebas iniciales de la aplicación final y realizar mejoras que permitan garantizar el éxito de la empresa en sus primeros pasos.
- 4. La empresa deberia continuar con investigacion y desarrollo de aplicaciones que permitan llegar a otros tipos de mercados, como el de empresas comercializadoras, supermercados, e inclusive, en el campo de la medicina, entre otros. Lo que permitiria ampliar y mejorar su cartera de productos y clientes en el futuro.
- 5. A pesar de existir un gran interés por los cuestionarios electrónicos la nueva compañía debería considerar ampliar su campo de acción y realizar un estudio de factibilidad para introducirse en el negocio de tercerización de trabajo de campo con alta demanda de mano de obra y de capacitación, lo que podría convertirla en una empresa más eficiente y con mayor rentabilidad.
- 6. Finalmente, con el proyecto presentado se deberian realizar estudios más profundos que involucren el desarrollo de prototipos o sistemas de información integrados a nivel organizacional para mejorar todas las areas de una empresa de consultoria.
## **ANEXOS**

## **ANEXO 1.- Manual de codificacion de las preguntas de la investigacion de mercados.-**

Se definen las variables de cada respuesta, además de asignar números a las respuestas, con la finalidad de que se puedan agrupar para hacer el análisis estadístico y obtener los resultados de la encuesta. También se indicará la escala correspondiente a cada respuesta y se asignará los números de las columnas que los resultados ocuparán en la hoja de base de datos.

## Codificación.-

**Pregunta 1: Áreas de consultoría** 

- **Variables:** 1.1 Gerencia
	- 1.2 Financiera
	- 1.3 Mercadeo
	- 1.4 Tecnológica
	- 1.5 Producción

(ESCALA NOMINAL)

**Pregunta 2:** Motivo por el cual contratan el servicio de consultoria. (Motivos)

- **Variables:** 2.1 Experiencia
	- 2.2 Precio
	- 2.3 Calidad del Servicio
	- 2.4 Capacidad Tecnológica.

(ESCALA NOMINAL)

Pregunta 3: Atraer la atención de los posibles clientes (Atención).

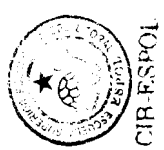

- **Variables: 3.1** Folletos
	- 3.2 Seminarios
	- 3.3 Correspondencia
	- 3.4 Visitas previa cita
	- 3.5 Página WEB
	- 3.6 Anuncios publicitarios
	- 3.7 Todas las anteriores

(ESCAIA NOMINAL)

Pregunta 4: Relación con los clientes.

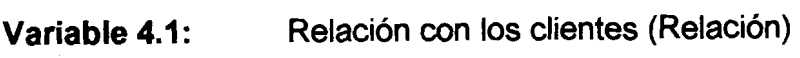

**Valores:** 1 = Excelente

 $2 = Muy$  Buena

 $3 = B$ uena

 $4 =$  Regular

 $5 =$ Mala

(ESCAIA DE INTERVALO)

**Pregunta 5:** Servicio que le hace falta a la empresa. (Servicio)

- **Variables:** 5.1 Trabajo de Campo  $\bullet$ 
	- 5.2 Herramientas Tecnol6gicas
	- 5.3 Capacitación
	- 5.4 Planes estratégicos
	- 5.5 Estrategias de Ventas
	- 5.6 Todas las anteriores.

(ESCALA NOMINAL)

**Pregunta 6:** Conocer el uso de Herramientas Tecnol6gicas.

**Variables:** 6.1 Si

6.2 No Subvariables: 6.1.1 Internet 6.1.2 Wireless **I** inalambrico 6.1.3 Telefonia Movil 6.1.4 Dispositivos PALMS **1** PDAs 6.1.5 GPS **I** Sistemas posicionamiento global

(ESCALA NOMINAL)

Pregunta 7: Conocimiento de Uso de Herramientas Tecnológicas mencionadas anteriormente en las siguientes aplicaciones en mercadeo.

- **Variables:** 7.1 Captacion **I** Recopilacion de Datos
	- 7.2 (1-800) **I** (1-700) call center
	- 7.3 Mercadeo de Respuesta Directa
	- 7.4 E-mail **I** Internet
	- 7.5 Ninguna de las anteriores

## (ESCALA NOMINAL)

**Pregunta 8:** Ofrecimiento de 10s mejores servicios profesionales por parte de las nuevas herramientas tecnológicas.

- **Variables:** 8.1 Total Desacuerdo
	- 8.2 Parcial Desacuerdo
	- 8.3 lndiferente
	- 8.4 Parcial Acuerdo
	- 8.5 Total Acuerdo

(ESCALA NOMINAL)

Pregunta 9: Uso de las nuevas herramientas tecnológicas para el mejoro de la productividad y reducción de costos de operación.

**Variables: 9.1** Si **9.2** No

(ESCAIA NOMINAL)

**Pregunta 10:** Increment0 de la demanda por el uso **de** herramientas tecnológicas de información.

- **Variables: 10.1** Total Desacuerdo
	- **1 0.2** Parcial Desacuerdo
	- **10.3** lndiferente
	- 1 **0.4** Parcial Acuerdo
	- **10.5** Total Acuerdo

(ESCAIA NOMINAL)

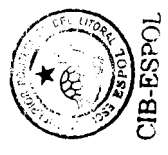

Pregunta 11: Uso de la aplicación tecnológica en la empresa.

- **Variables: 11.1 Rentable** 
	- **1 1.1 .I** Total Desacuerdo
	- **11.1.2 Parcial Desacuerdo**
	- **11.1.3 Indiferente**
	- **1 1.1** .\$ Parcial Acuerdo
	- **1 1 .1.5** Total Acuerdo

## **11.2 Precio accesibte**

- **1 1.2.1** Total Desacuerdo
- **1 1.2.2** Parcial Desacuerdo
- **11 -2.3** lndiferente
- **1 1.2.4** Parcial Acuerdo
- **1 1 -2.5** Total Acuerdo

## **11.3 Fácil de operar**

- 1 1.3.1 Total Desacuerdo
- 1 1.3.2 Parcial Desacuerdo
- 11.3.3 Indiferente
- 1 1.3.4 Parcial Acuerdo
- 1 1.3.5 Total Acuerdo

## **11.4 Información confiable**

- 1 1.4.1 Total Desacuerdo
- 11.4.2 Parcial Desacuerdo
- 11.4.3 lndiferente
- 11.4.4 Parcial Acuerdo
- 1 1.4.5 Total Acuerdo

## **11.5 Minimizar errores**

- 1 1.5.1 Total Desacuerdo
- 1 1.5.2 Parcial Desacuerdo
- 11.5.3 lndiferente
- 11.5.4 Parcial Acuerdo
- 1 1 .5.5 Total Acuerdo

## **I I .6 Ahorro de tiempo**

- 1 1.6.1 Total Desacuerdo
- 1 1.6.2 Parcial Desacuerdo
- 1 1.6.3 lndiferente
- 11.6.4 Parcial Acuerdo
- 1 1.6.5 Total Acuerdo

## (ESCALA DE INTERVALO)

Pregunta 12: El número de encuestas y/o investigaciones de mercado que usted realiza al año están entre:

**Variables: 12.1 0** - **10 12.2 10** - **20 12.3 20** - **30 12.4 30** o mas (ESCALA NOMINAL)

Pregunta 13: La inversión de la empresa para la aplicación de las herramientas tecnológicas de información.

**Variables: 12.1** + **\$500** - **\$1000 12.2** + **\$1 000** - **\$2000 12.3** + **\$2000** - **\$3000 12.5 \$3000** o mas

(ESCALA NOMINAL)

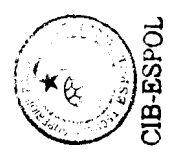

## **ANEXO 2.- Casos practicos de la tecnologia inalambrica.**

## **LA TECNOLOGIA INALAMBRICA EN LA AYUDA HUMANITARIA**

Un equipo de investigadores en Hawai desarrollo un Sistema de recopilacion de datos que opera con dispositivos Palms, este sistema está desarrollado para administrar encuestas de nutrición y se utilizó para recoger información acerca del grado de nutrición entre los refugiados de Mae La en la frontera de Thai-Burma. La experiencia demostró que ésta tecnología puede adaptarse fácilmente para semejante actividad y mostró tremendo potencial para reducir tiempos requeridos y 10s emres que norrnalmente se encuentran en el trabajo de campo del personal que colecciona la información en el mercado objetivo.

En la última década las laptops han permitido trabajar con datos casi en cualquier parte, pero desgraciadamente, las laptops tienen sus propios requisitos, primero estos equipos necesitan de un apoyo o escritorio base para que la unidad pueda ponerse mientras está trabajando, y permitirle al usuario que teclee. Esto limita el uso de laptops en situaciones que requieren movilidad, como por ejemplo en rondas clinicas de un paciente en un hospital o en un estudio de casa en casa. Un segundo requisito portatil es un suministro de poder regular, donde las baterías portátiles requieren recargarse cada 2-5 h. Esto hace de las laptops algo impractico de usar en muchos lugares donde la movilidad es requisito fundamental, como zonas rurales o semi urbanas por ejemplo. Y a pesar de iniciar un nuevo siglo continuamos coleccionando datos a través de un papel.

Afortunadamente, aunque muchos hayan gastado en su vida horas laboriosas transfiriendo datos de las hojas **del** papel a un desktop o a la

άć,

herramientas de desarrollo para colección de datos, Pendragon Forms y Satellite Forms. Como la mayoría de sistemas de programación dada la interfaz para handheld requerida es un desafio para 10s desarrolladores de software diseñar una interfaz de usuario final fácil de usar, pero ambos **/-..,L -3**  paquetes Pendragon Forms y Satellite Forms lo permiten. <2 \$ . ,

 $\overline{\mathbb{C}}$ Satellite Forms es el programa más versátil, permitiéndoles a los usuarios generar datos, en pantallas de entrada en cualquier fonnato que ellos elijan. También es el programa más caro (el fabricante sugirió precios por sobre los \$795 vs. \$149 para Pendragon). Pendragon Forms crea basicas entradas de datos por pantalla pero es muy fácil de aprender y usar, permitiéndole a un principiante conectar 10s datos ingresados en el forrnulario a una base de datos de Microsoft Access localizada en una portatil o desktop.

Después de evaluar ambos paquetes de software el equipo se decidió por la velocidad y simplicidad, de Pendragon. Un programador de base de datos pudo codificar una encuesta compleja con más de 100 preguntas en menos de 5 dies. Autras opciones utilizadas son CodeWarrior y Appforge paquetes de software también disponibles en el mercado.

## ASPECTOS EVALUADOS

Los equipos monocromáticos mostraron mayor ahorro de energía disponible que los equipos a color. Sin tener en cuenta el tipo de la batería, los dos determinantes primarios para la vida de la bateria para 10s Handhelds son el sistema operativo y el tipo de la pantalla. La batería para un handheld monocromaticos puede durar durante varias semanas con usos casuales (como verificar nombrqs y direcciones o entradas del calendario unas veces al dia). Sin embargo, la vida de la bateria era desconocida al usar las unidades continuamente para colección de los datos; algo menos de 7-8

horas continuas podrían hacer las unidades imprácticas para el uso en el campo.

Además de la durabilidad y legibilidad, y a pesar del acuerdo en el potencial beneficio, se levantaron preocupaciones sobre la habilidad general de usar Handhelds en el campo. Éstas normalmente son objeciones a "la complejidad" de 10s equipos comparado con las herramientas de campo tradicionales de portapapeles, escritura, y papel. Este pensamiento puede levantarse como un esfuerzo por generalizar a 10s usuarios con experiencia en computadoras personales (desktops y laptops) todos que hemos usado a una computadora personal y ha experimentado pérdida de datos, caídas inexplicadas o heladas de la pantalla, y la espera interminable de la computadora para poner en marcha.

Los Handhelds son más complejos que los portapapeles, pero ellos son a lo lejos menos compiejos que una computadora personal, y asi menos probable de sufnr otras frustraciones.

En suma, creemos que a la larga con todos 10s beneficios que ofrecen estos dispositivos se estableció la creencia que el usuario podría encontrar el handheld menos complejo que el portapapeles.

La Experiencia en el campo utilizando estos equipos para la **coleccion** de datos fue un éxito. Muchas de las preguntas en el estudio eran casi idénticas (ejemplo, una serie de preguntas, como "¿Cuántas veces comió su niño en la última semana?"), una vez el entrevistador había alzado sus ojos del papel para ver al entrevistado tomo tiempo hasta encontrar el lugar de nuevo en la pagina. Los usuarios que utilizaron 10s handheld lo hicieron mejor porque el equipo guardaba la posición automática donde se mantiene la pregunta a ser contestada. (Esto hizo imposible saltar a otra pregunta inadvertidamente).

Ademas, **10s Handhelds siempre interpretaron correctamente la bifurcacion Iogica, sin esfuerzo por parte del entrevistador** (ejemplo, si el entrevistado indicara que el peso de nacimiento es desconocido, el pmgrama saltaría a la próxima pregunta).

Finalmente, porque el estudio involucró a sólo niños, los handheld cuestionaron automaticamente al entrevistador si el o ella estaba en la edad menor a los 18 años. Estos factores se eliminaron y son comunes errores de coleccion de datos. Todo no fue positivo, algunos usuarios informaron que el formato escogido para desplegar algunos de los menús de múltiple-opción eran tan pequeño que ellos encontraron dificultad a la hora de seleccionar la opción del menú correcta. Esos usuarios sugirieron que una pantalla más grande habría mejorado la experiencia. Ésta es una modificación fácil de hacer, pero el problema resalta la importancia de una interfaz de usuario bastante buena (y la importancia de la comprobación de ésta en el campo). Otro aspecto de la experiencia del usuario que mejoró dramáticamente era el proceso de ingreso de datos. Tradicionalmente, la coleccion de 10s datos en el papel dura todo un día laborioso ingresando la información a la base de datos. Los Handhelds, reducen significativamente este proceso por medio del "hotsync" de cada handheld con una base de datos en un computador central, que toma menos de un minuto por equipo. Esto significó que los datos recolectados en Handhelds estaban listos y preparados para el analisis durante el viaje desde el lugar de trabajo de campo hasta la base del equipo de investigacion, pudiendo ser transferidos inclusive via conexion inalambrica en tiempo real. Los datos recolectados en el papel, por supuesto, torre horas de ingreso manual de los datos a la base de datos que puso exhausto **al** resto del equipo.

## LA TECNOLOGÍA INALÁMBRICA EN LA MEDICINA

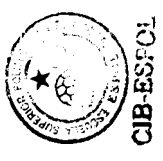

Todos sabemos que la principales caracteristicas de un dispositivo de mano son capturar, organizar y comunicar, con sus siglas PDA (Personal Digital Assistant) cuyo peso y costo se ha reducido a lo largo de los últimos diez años desde 4000 dólares hasta los \$ 500 dólares aproximadamente, y su peso desde 6 a ¼ de libra aproximadamente, mostrando los avances que ha sufrido este tipo de tecnología. Sin embargo, sabemos bien que los PDA en ningún momento reemplazan a las computadoras de escritorio y tampoco son dispositivos autosuficientes. La primera pregunta que se nos viene a la mente es porque las PDA, bueno, si analizamos como la información ha sido manipulada inicialmente, tenemos desde tarietas perforadas, papel corriente, laptops, etc. Entre estos el más utilizado, el papel. Pero, analicemos las ventajas y desventajas de este medio para manipular la información; entre sus ventajas tenemos, portable, de fácil acceso, rápido entrada de datos, resistente, de bajo costo y no requiere de entrenamiento previo. Mientras que, sus desventajas son; espacio limitado, taquigrafia personal, sin respaldo, vista estática, y es volátil. Todo esto, además del creciente incremento de médicos y de atenciones médicas, además del creciente incremento de 10s costos del cuidado del a salud indican que esta tecnologia inicia su entrada triunfal en el sector de la medicina. Ademas del enorme potencial que tiene par aguardar un conocimiento mayor de 10s errores médicos, especialmente por la falta de legibilidad en la letra de los médicos a la hora de recetar **al** paciente, que, &lo en 10s Estados Unidos bordea cerca de 98000 muertes al año y en donde el 25% de estas muertes fueron por letra no legible. Esta claro, que los pacientes demandan y merecen un mejor servicio. En la actualidad 10s medicos requieren de mejores metodos para manejar la informacion del paciente debido al incremento de la complejidad de las enfermedades. El avance tecnologico permite que **d@da** la convergencia de la tecnología y su bajo costo, estos equipos sean accesibles

para cualquiera que valore una mejor adrninistracion del a informacion del paciente. Entre sus principales usos está la elaboración de recetas, historial médico, y referencias relevantes. En 1996 el proyecto constelación tuvo lugar en una clínica particular de los Estados Unidos donde la utilización de PDA permitio mejorar el control de enfermedades como la diabetes, asma, ginecología, dolores de cabeza, nutrición, entre otros, permitiendo que la información del pacientes se encuentre disponible siempre en cualquier lugar donde se porte el equipo. Permite llevar un registro de 10s sintomas, del a medicación suministrada. Es importante señalar que de manera electrónica se reduce el tiempo de transferencia de datos a la base, el ingreso de datos a los formularios del paciente además de la respectiva creación de un formulario en blanco paras u posterior nuevo uso. En general, el proyecto demostró que su utilización es más rápida que el papel especialmente en formularios complejos, existe mucha aceptación por parte de los pacientes y su costo es muy bajo comparado con otras aplicaciones requeridas para ingresar datos como el costo del personal. Entre sus principaies aplicaciones en la medicina tenemos, informacion clinica que incluye resultados, ordenes, rnedicacion, consultas, lista de problemas y como herramienta de referencia que incluye base de datos de medicinas disponibles, formularios, literatura importante acerca de nuevas investigaciones de enfermedades especificas. Una red de conectividad inalambrica siempre activa es necesario, que permita por ejemplo, visualizar los resultados de laboratorio, radiológicos, y monitorear 10s en tiempo real.

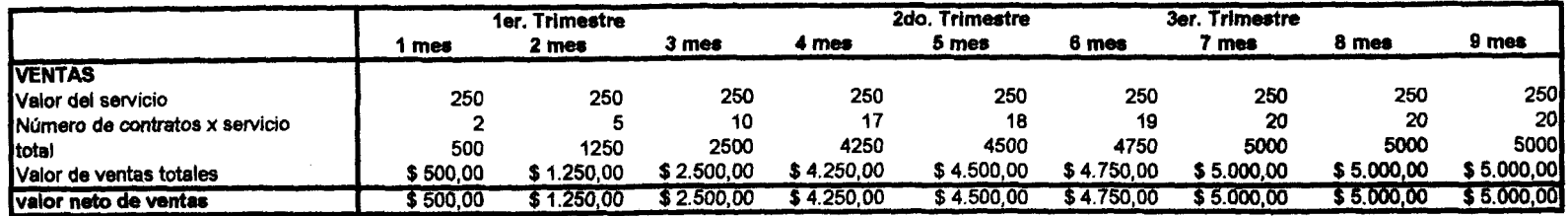

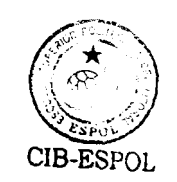

 $\left($ 

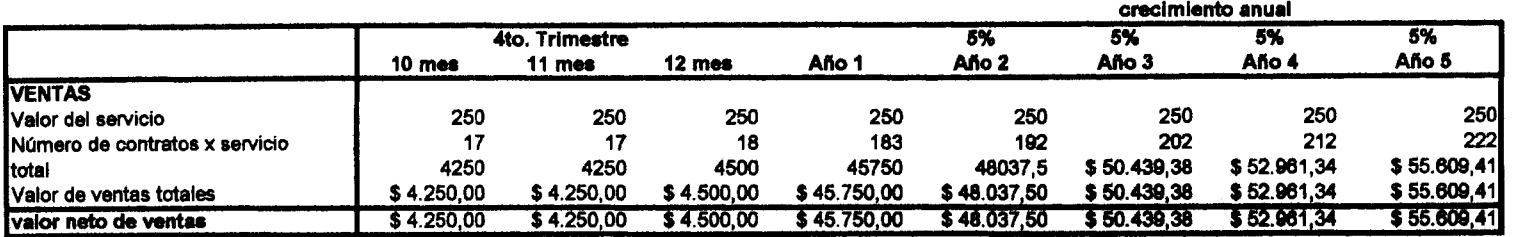

C

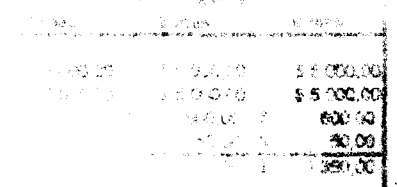

 $\triangle$  ,  $\infty$ V

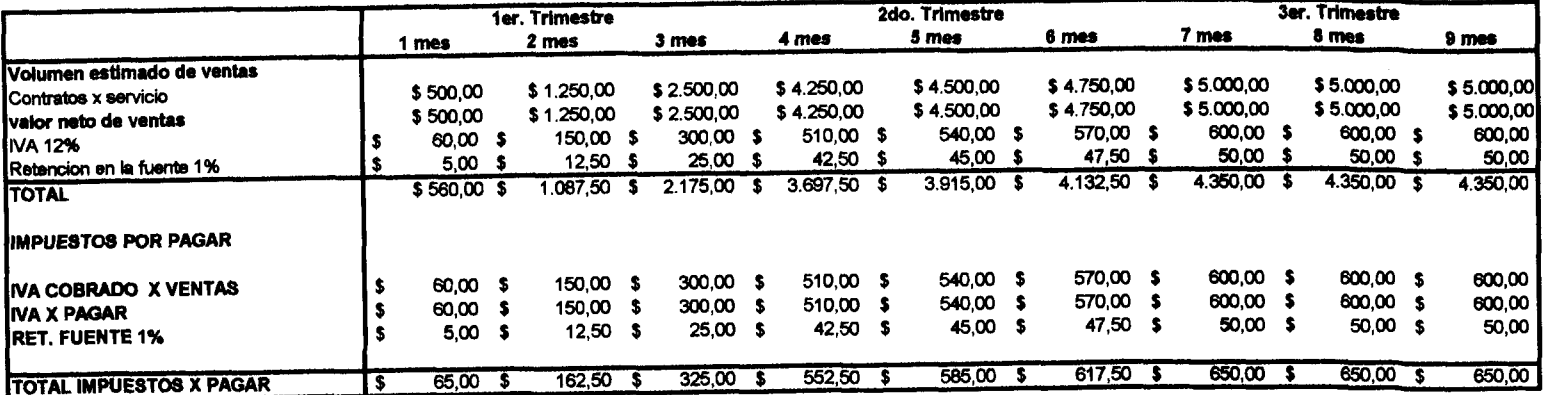

 $\mathcal{C}$ 

the first contract of the contract of the

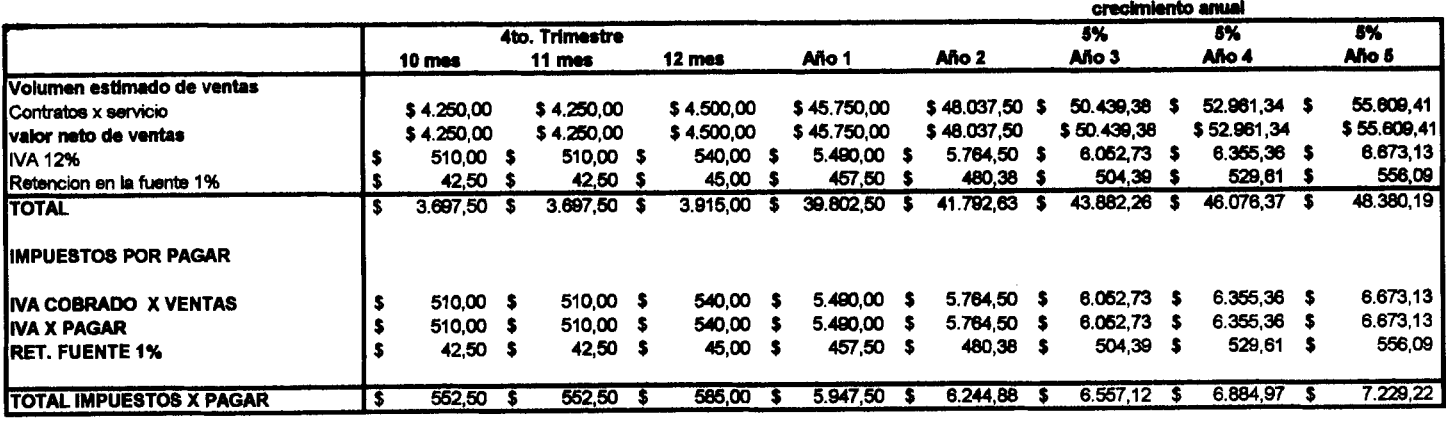

 $\mathbf{C}$ 

## **ANEXO 5: ACTIVOS**

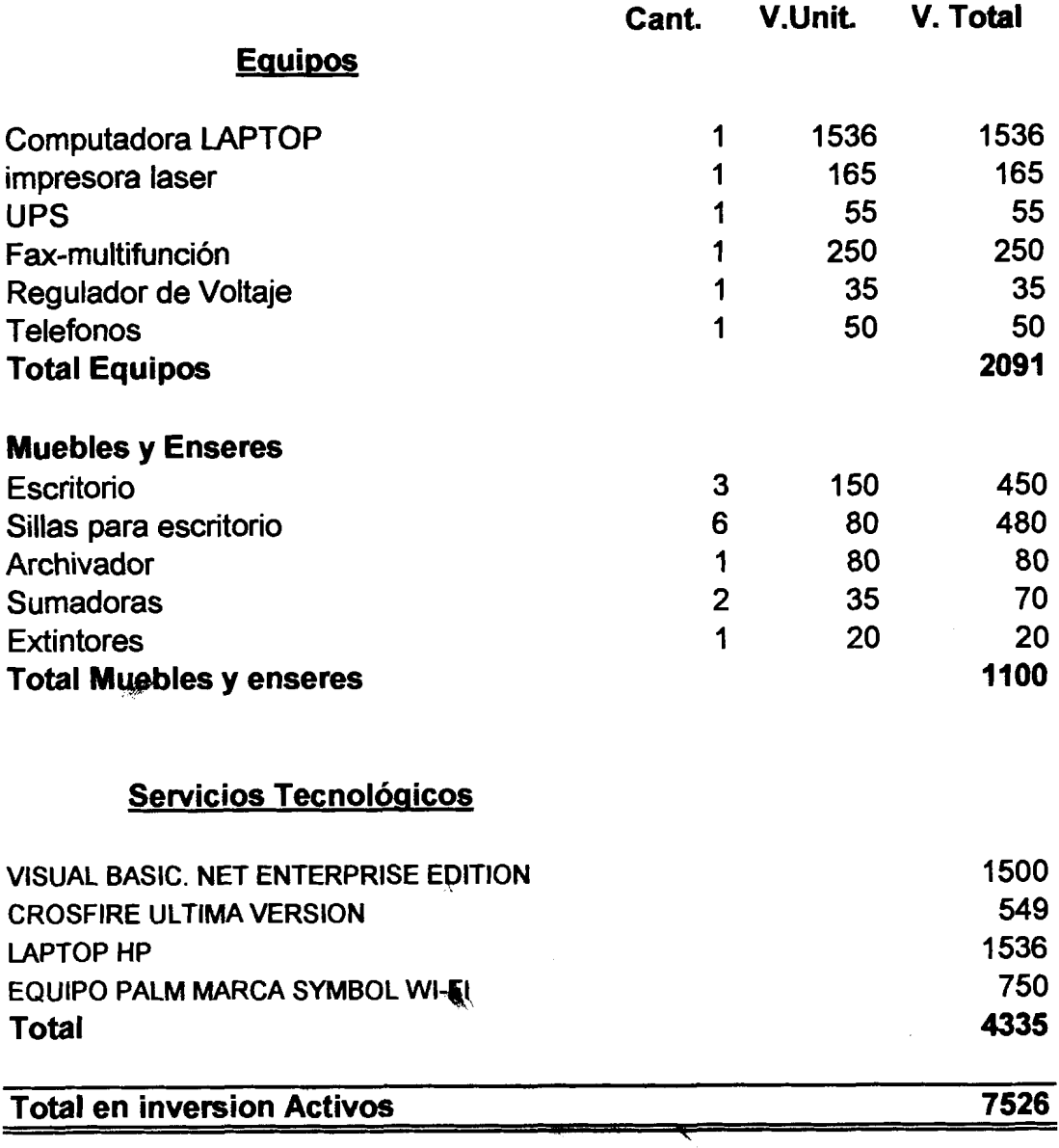

 $\overline{\phantom{0}}$ 

## **ANEXO 6: TABLA DE DEPRECIACION DE LOS ACTNOS**

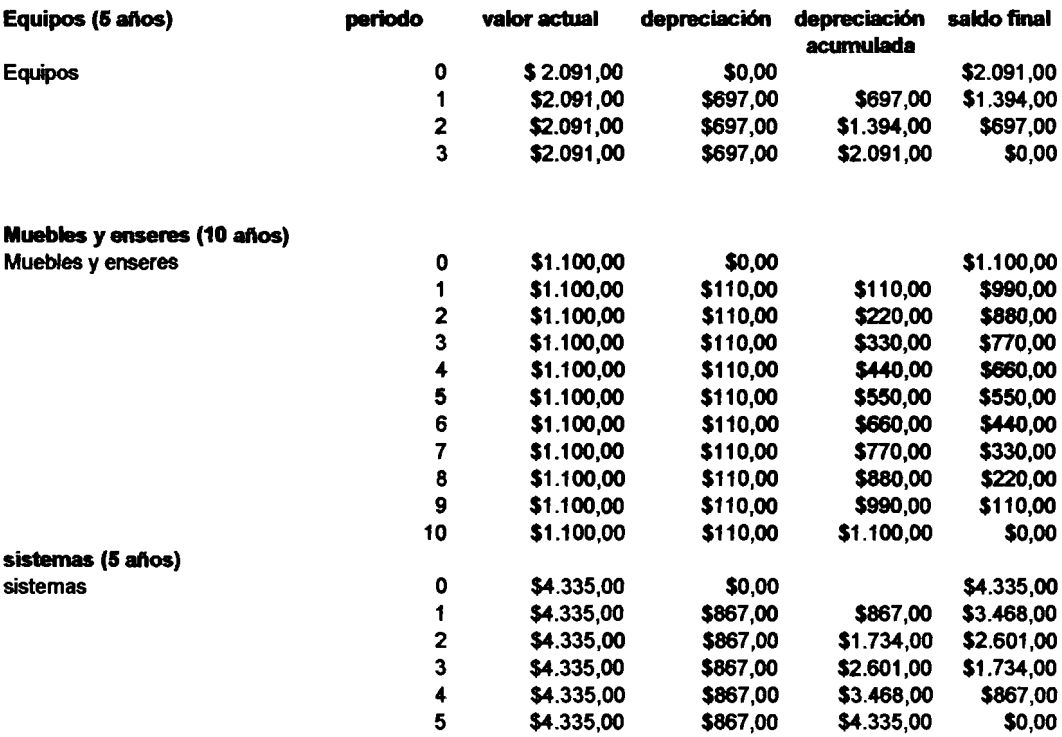

 $\Delta \phi$ 

l,

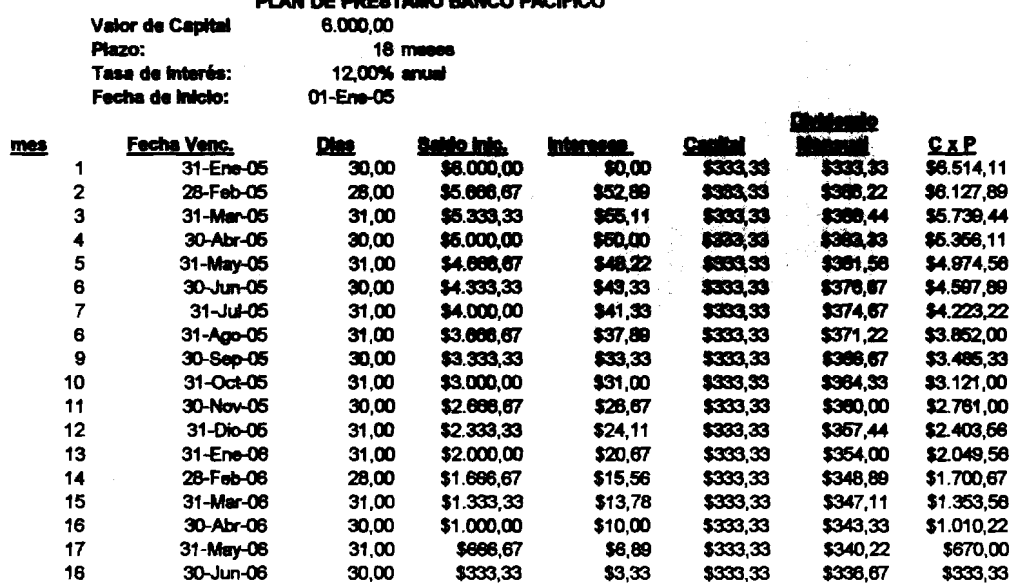

#### **STANO RANCO PACIFICO DI AN DE BI**

i,

 $\sim$ 

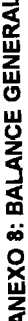

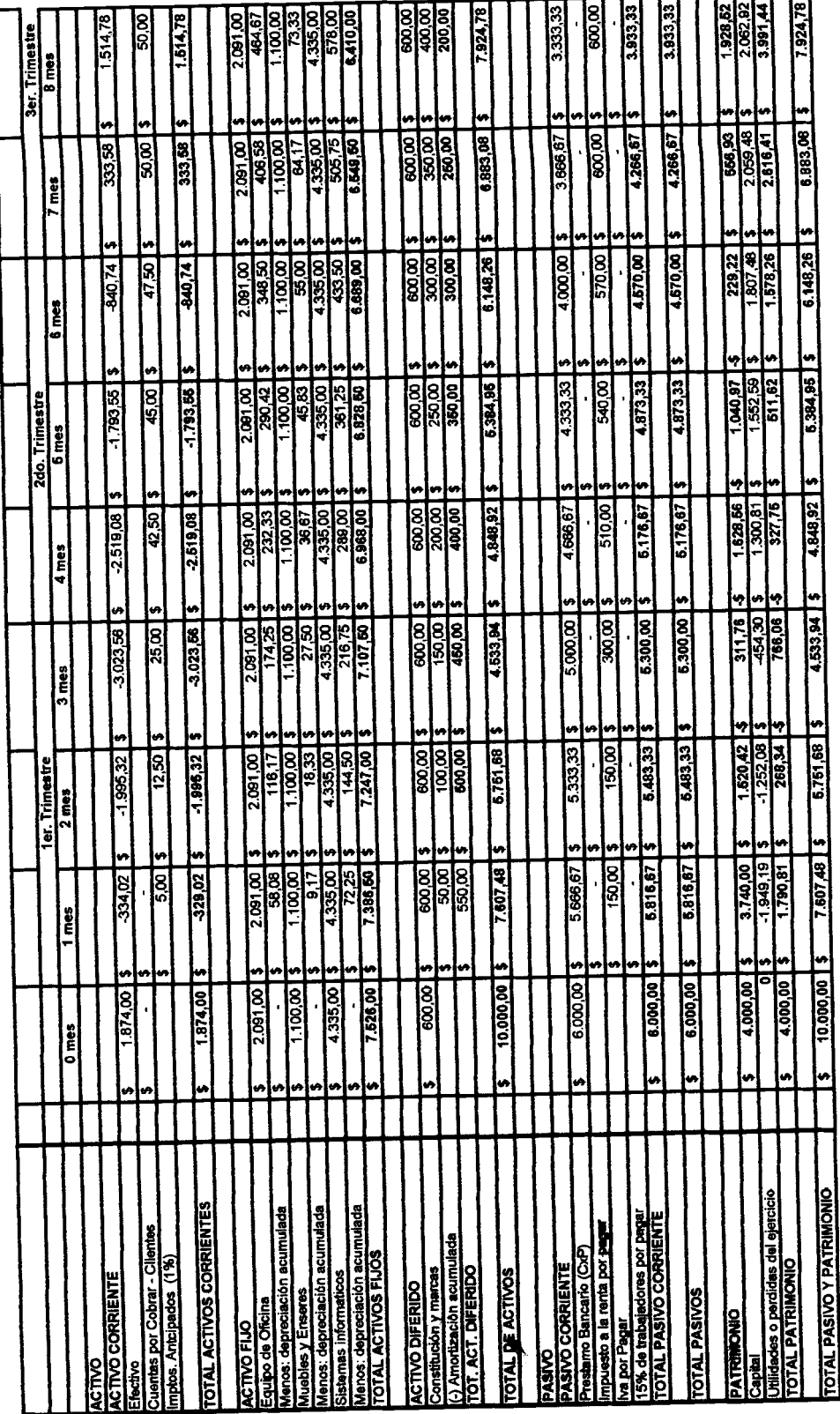

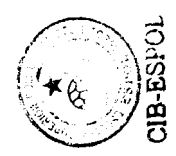

#### **ANEXO 8: BALANCE GENERAL**

 $\sim$ 

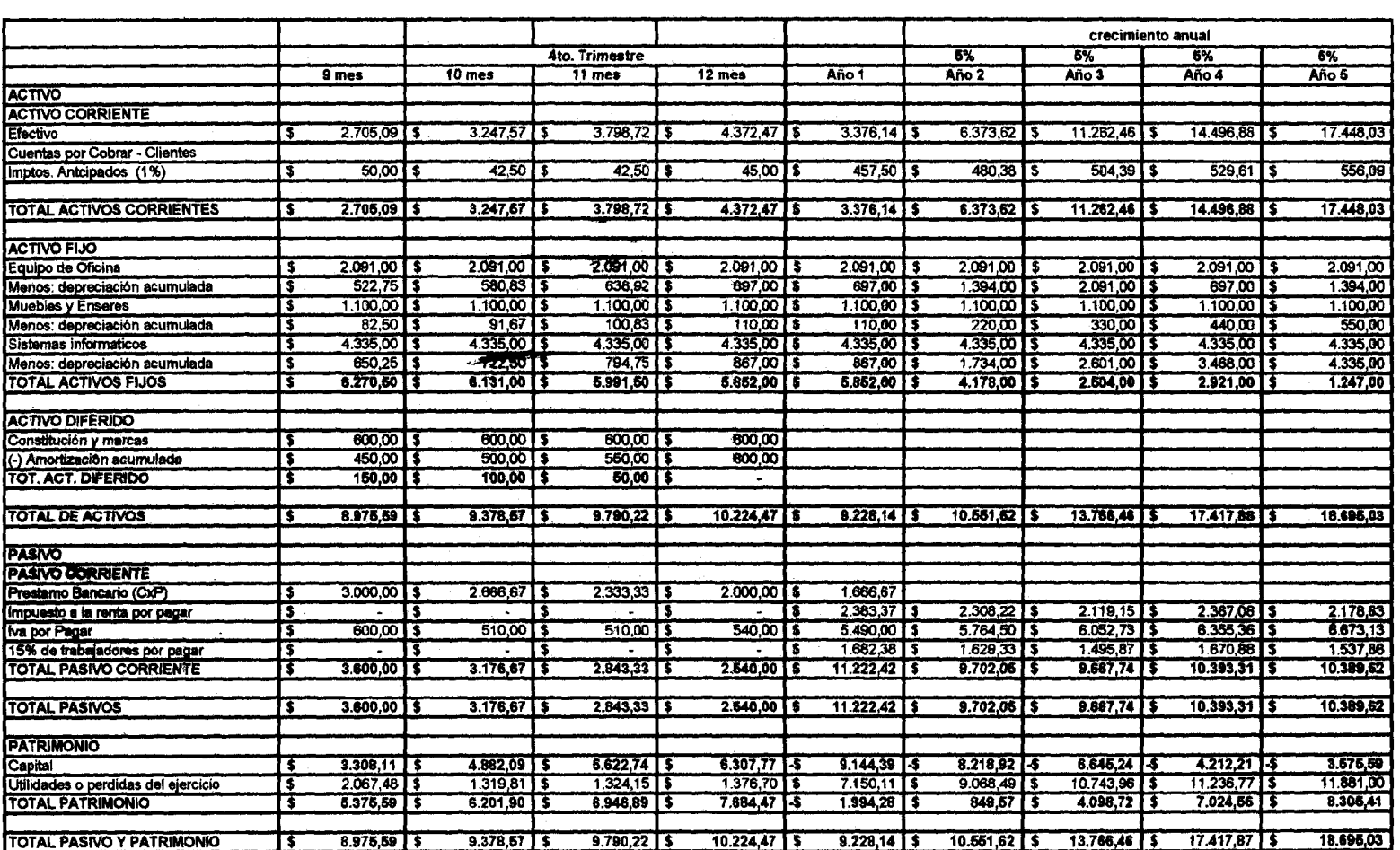

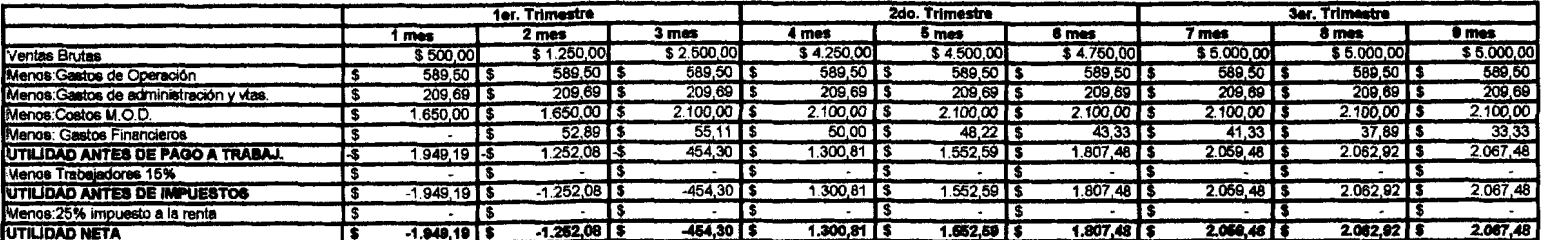

**ANEXO 9: ESTADO DE RESULTADOS** 

 $\sim 10^7$ 

 $\sim$ 

 $\epsilon$ 

 $\sim$ 

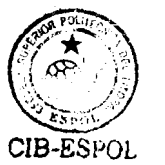

 $\overline{a}$ 

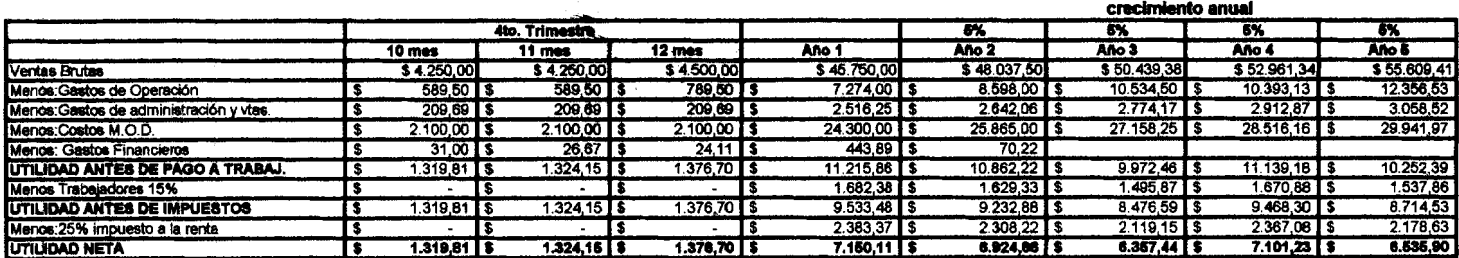

 $\overline{C}$ 

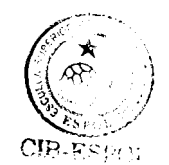

## ANEXO 10: RAZON COSTO / BENEFICIO

 $\sim$ 

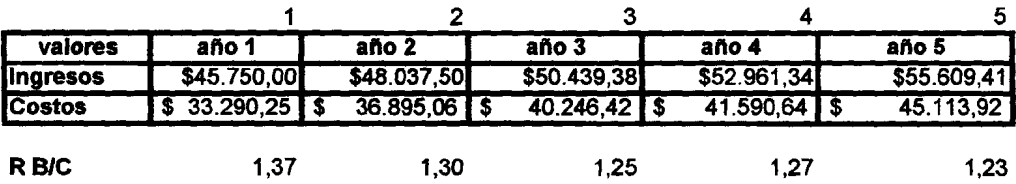

ANEXO 11: ANALISIS DE COSTOS

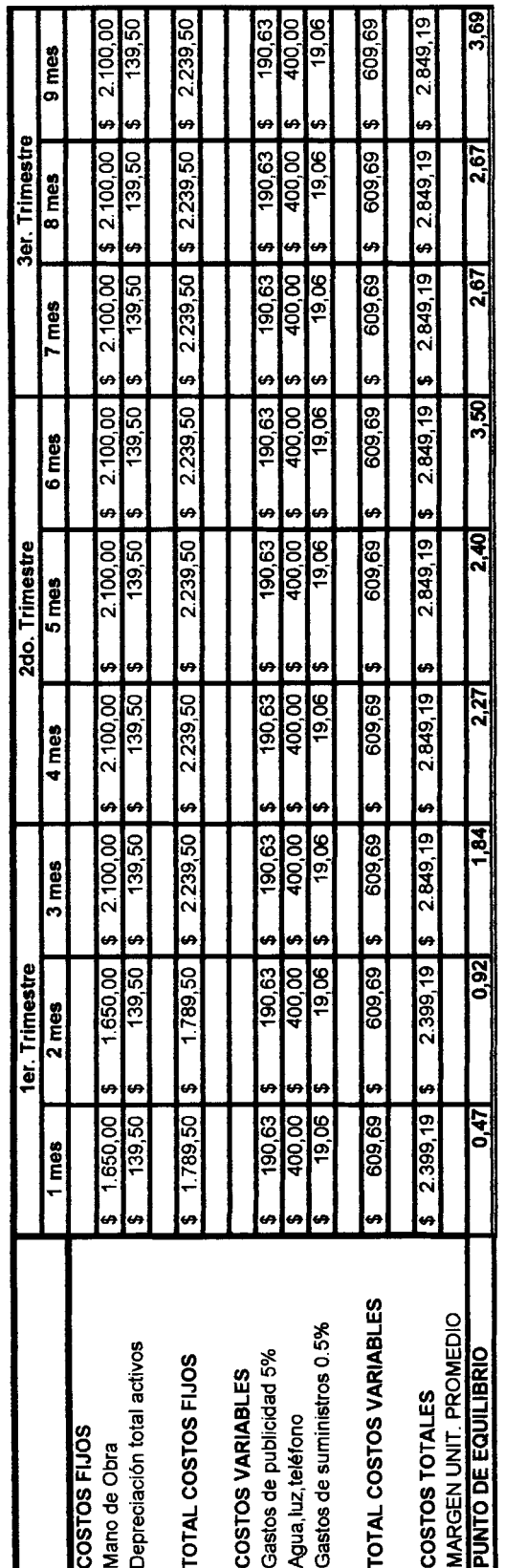

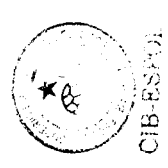

 $\overline{\phantom{0}}$ 

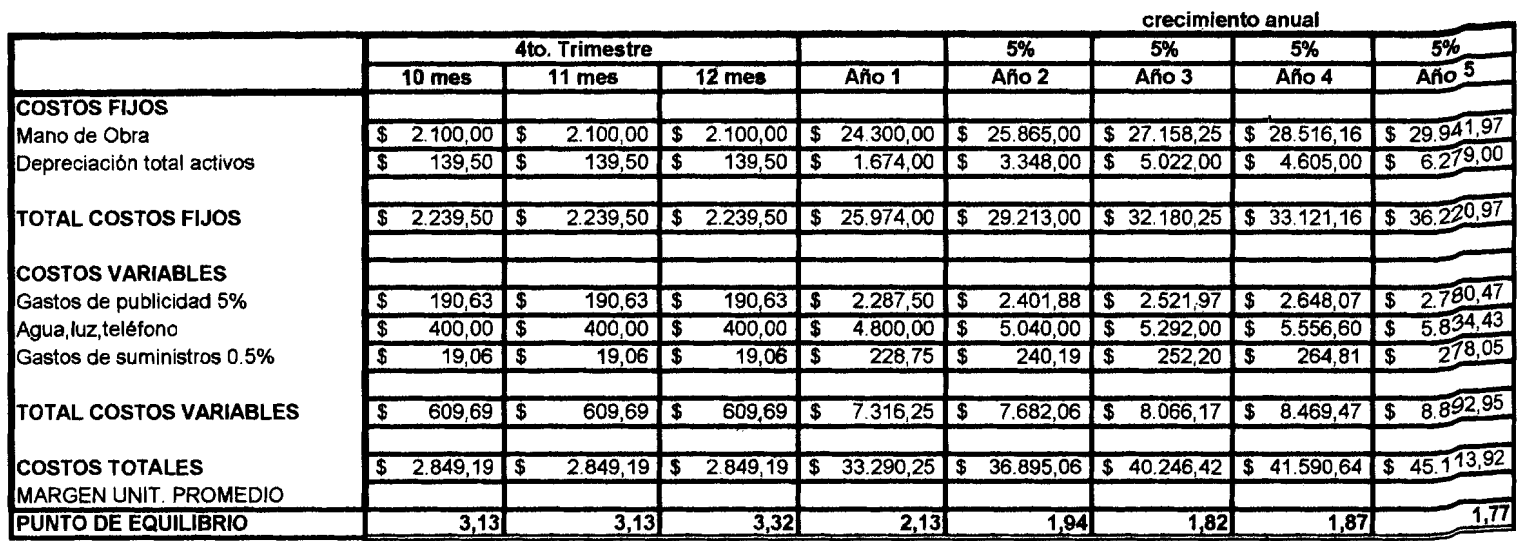

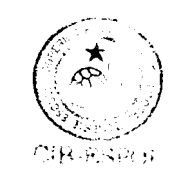

**Carl Carl** 

 $\bar{\chi}$ 

ANEXO 12: PRESUPUESTOS DE GASTOS

 $\ddot{\phantom{a}}$ 

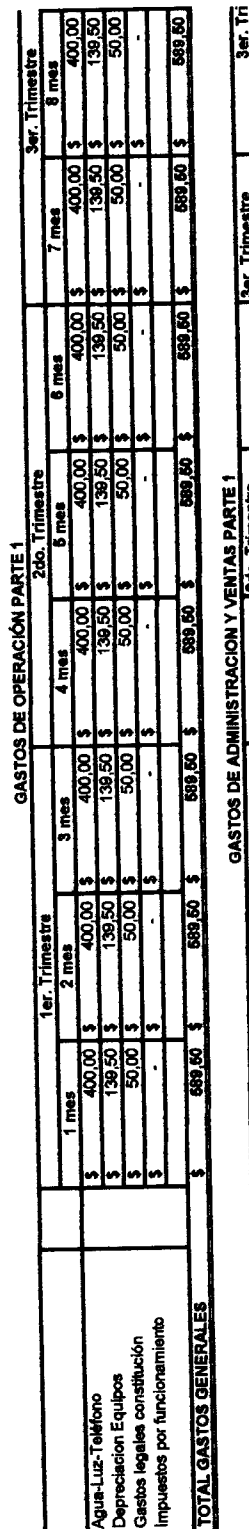

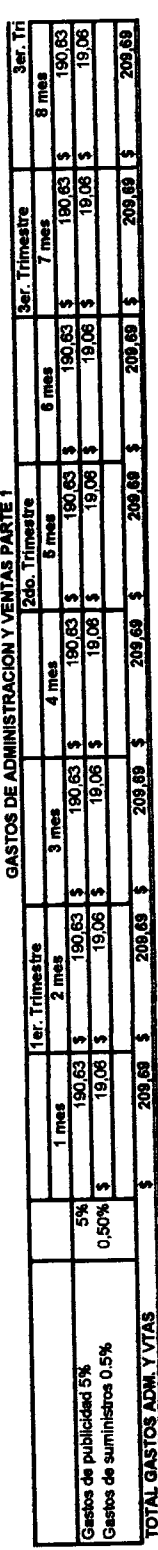

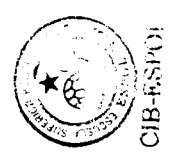

 $\overline{\phantom{0}}$ 

#### ANEXO 12: PRESUPUESTOS DE GASTOS

#### **GASTOS DE OPERACIÓN PARTE 2**

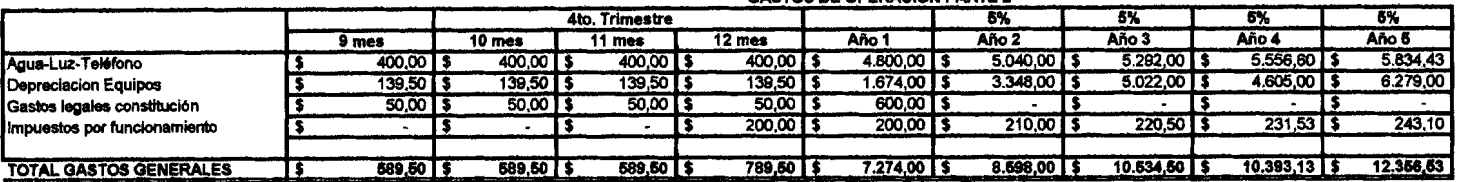

#### **GASTOS DE ADMINISTRACION Y VENTAS PARTE 2**

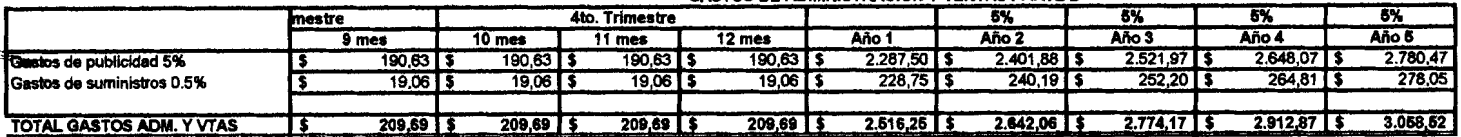

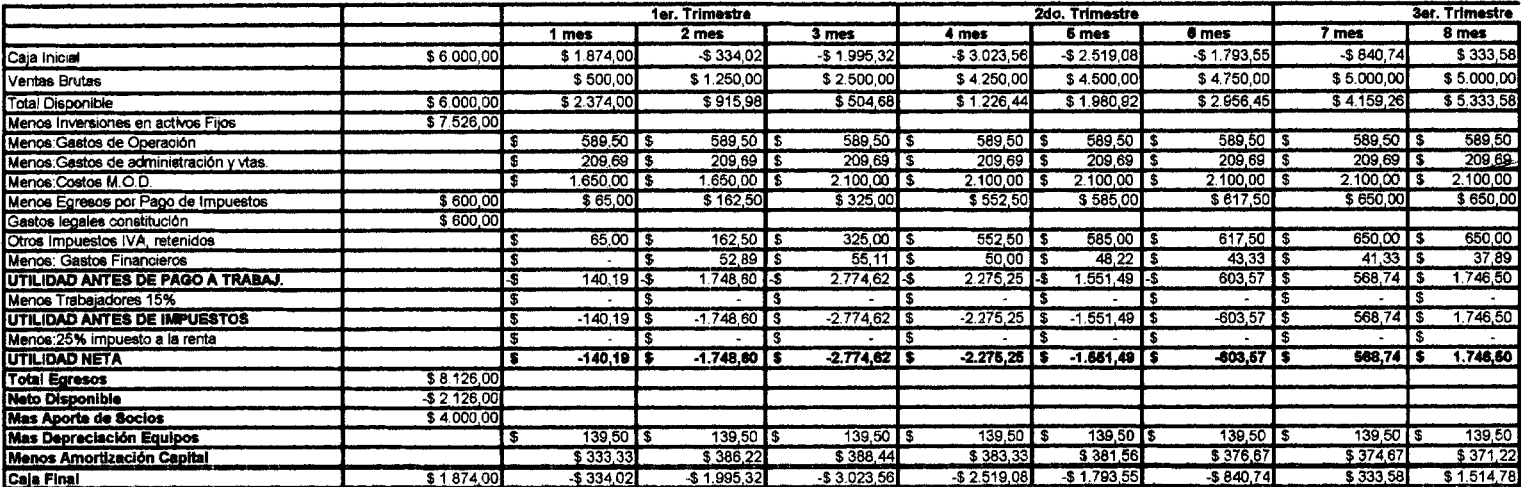

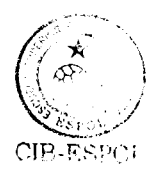

 $\bar{\mathbf{C}}$ 

ANEXO 13: FLUJO DE CAJA

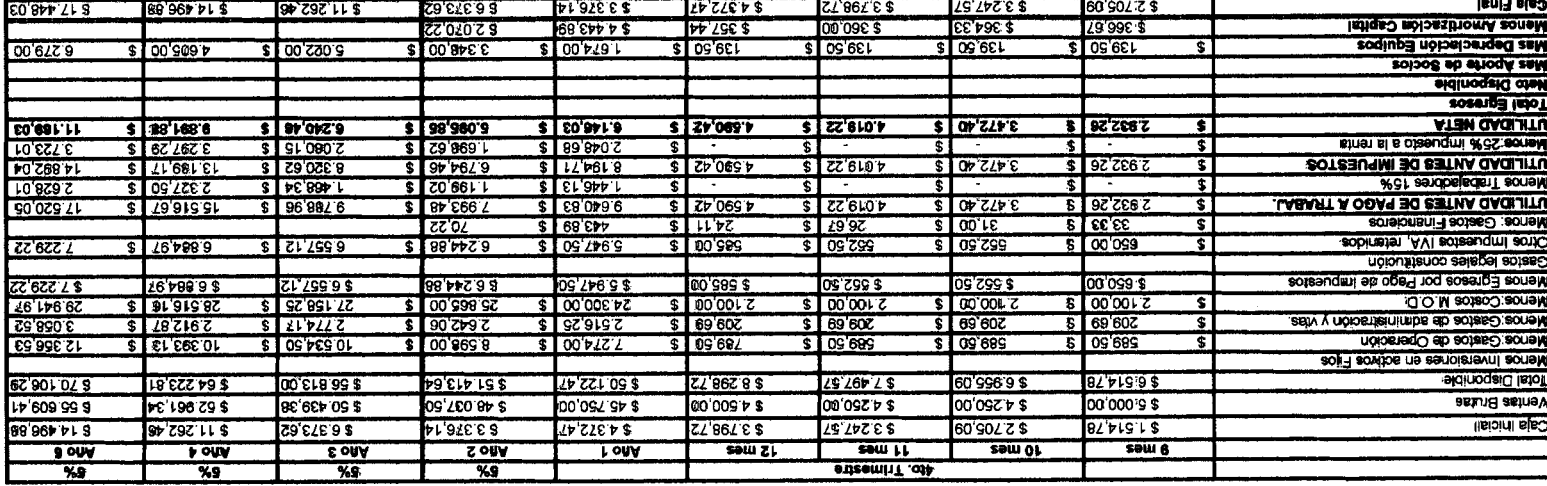

المعادات الجرا

 $\sim 2\%$ 

the control of the control of the

ТĪ.

 $\rightarrow$ 

crecimiento anual

 $\sim 10^{-1}$ 

TI.

 $\sim$   $\sim$ 

## **ANEXO 14: PRESUPUESTO DE MAN0 DE OBRA DIRECTA**

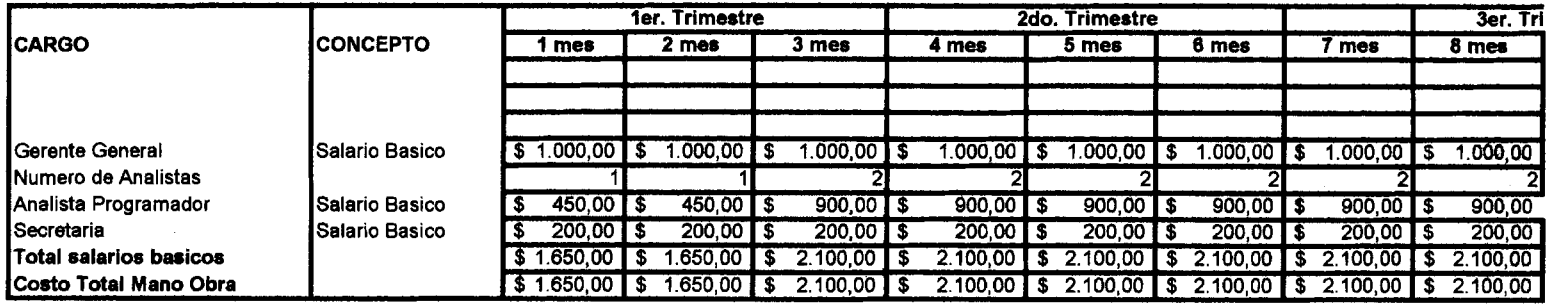

 $\frac{1}{\sqrt{2}}\frac{1}{\sqrt{2}}\left(\frac{1}{2}\frac{1}{2}\frac{1}{2}\frac{1}{2}\frac{1}{2}\frac{1}{2}\right)$ 

and a series

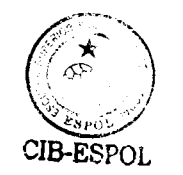

 $\equiv$ 

 $\sim$ 

 $\langle$ 

 $\pm$ .

## ANEXO 14: PRESUPUESTO DE MANO DE OBRA DIRECTA

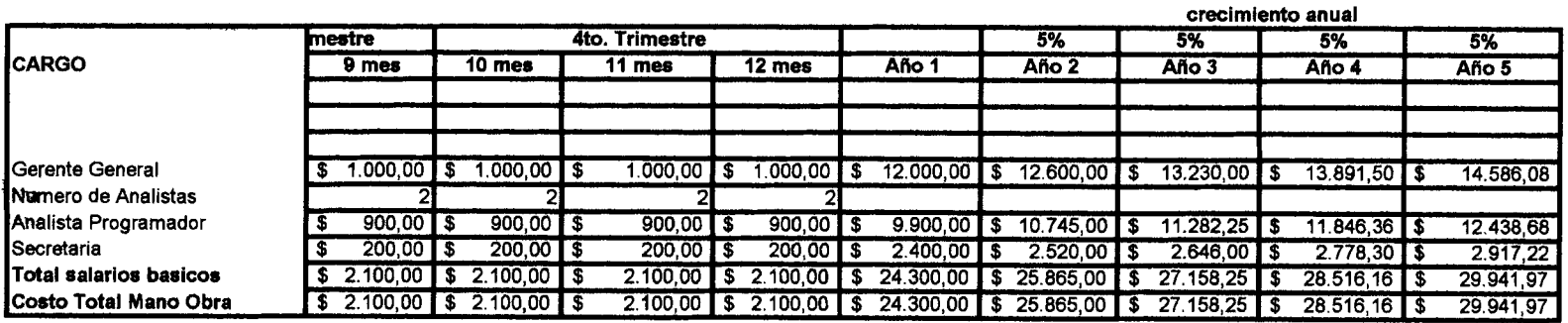

 $\sim 10$ 

## **ANEXO 15: TASAS LIBOR (LIBRE DE RIESGO)**

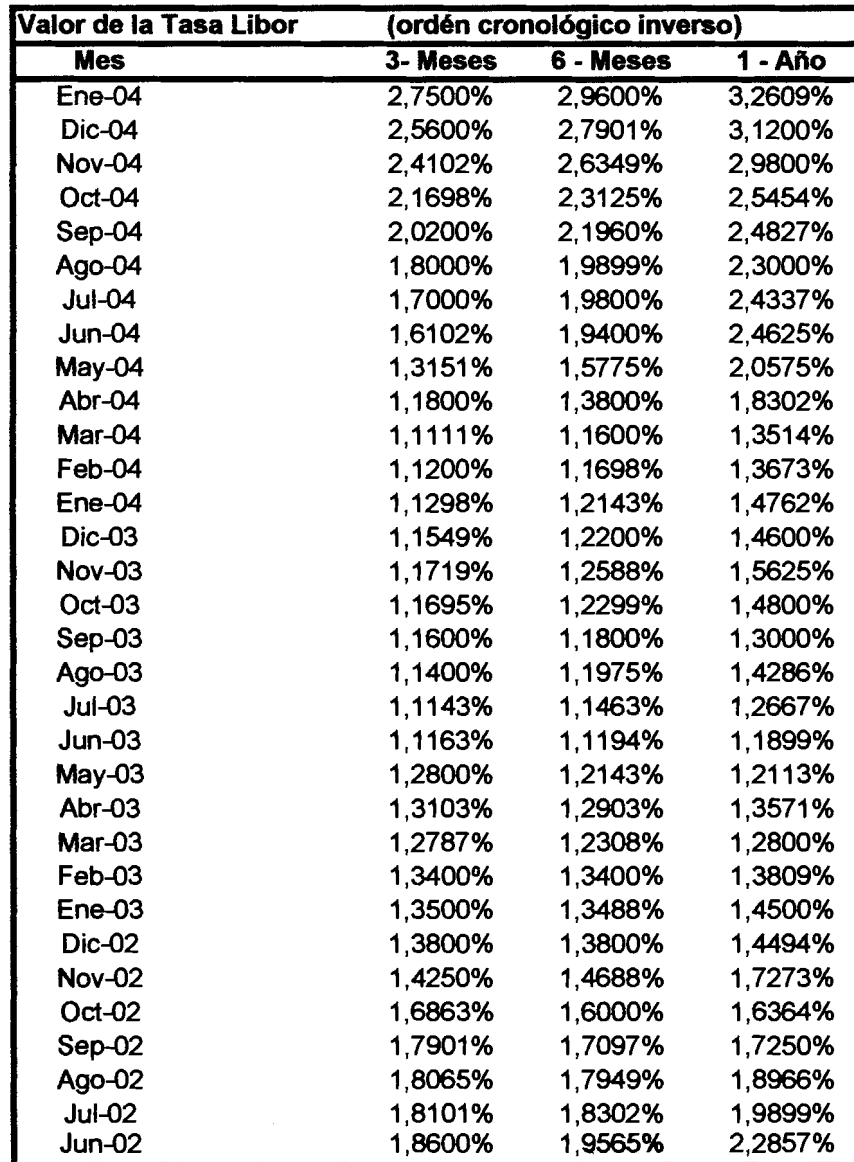

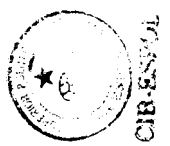

Fuente: London Interbank Offering Rate Pagina web: www.consorcio.com.uy/libor.html

# **Anexo.- Datos Descriptivos**

## **Statistics**

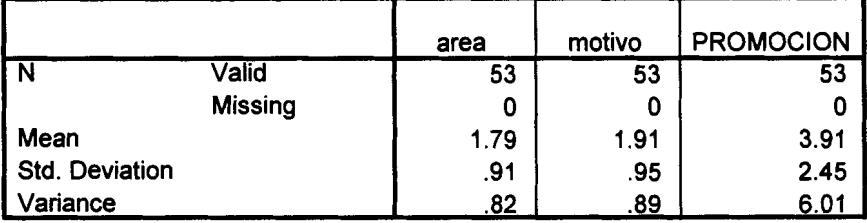

## **Statistics**

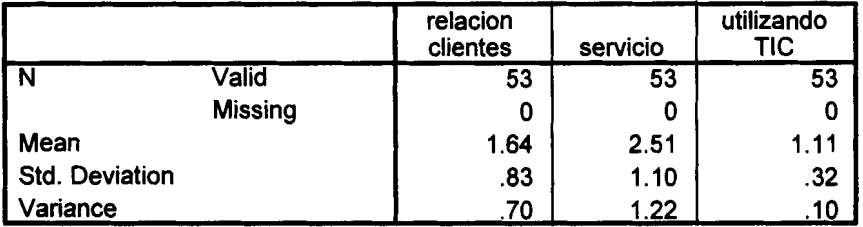

## **Statistics**

j.

 $\mathbf{I}$ 

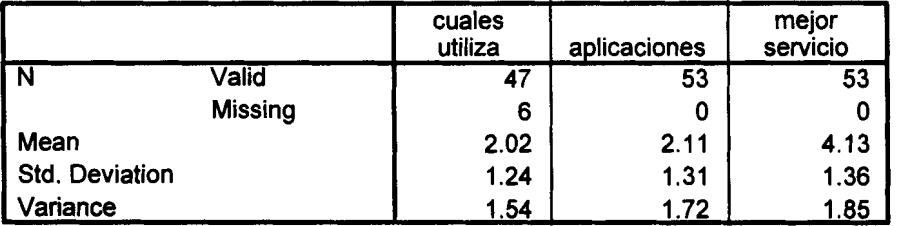

### **Statistics**

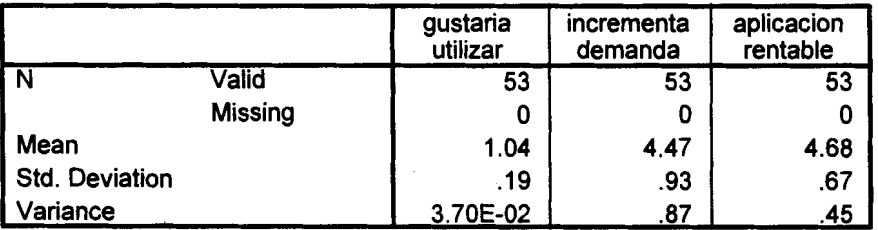

## **Statistics**

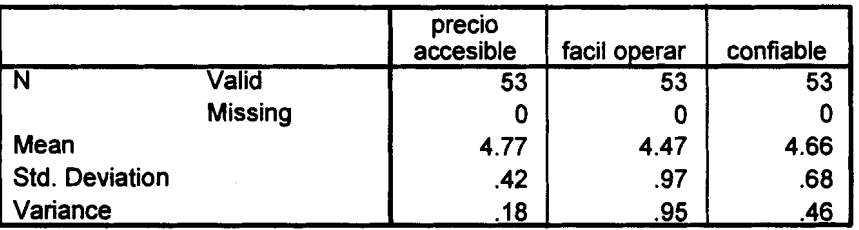

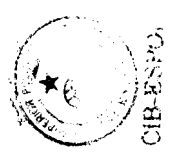

 $\ddot{\phantom{0}}$ 

## **Statistics**

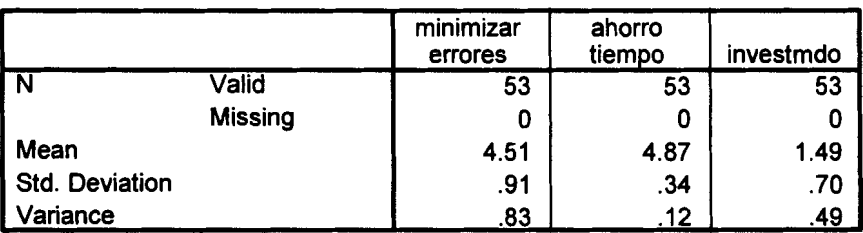

## **Statistics**

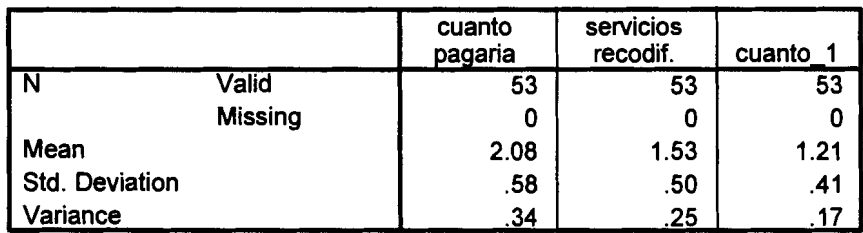

# **ANEX0.- Tablas de Frecuencias**

## **Variable** = **Area de especialidad**

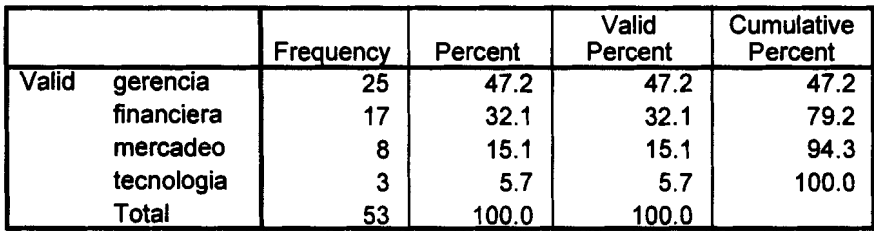

## Variable = Motivo de selección

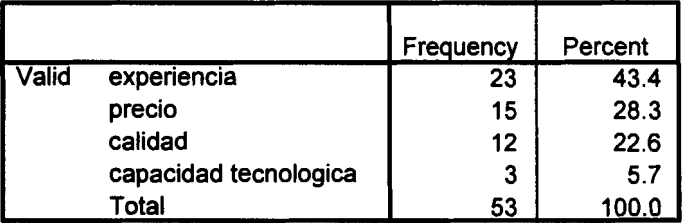

### Variable = Motivo de selección

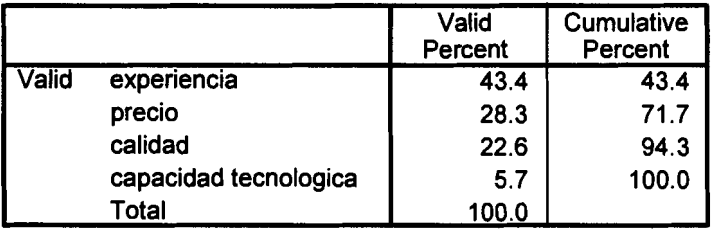

## Variable = Medios de Promoción

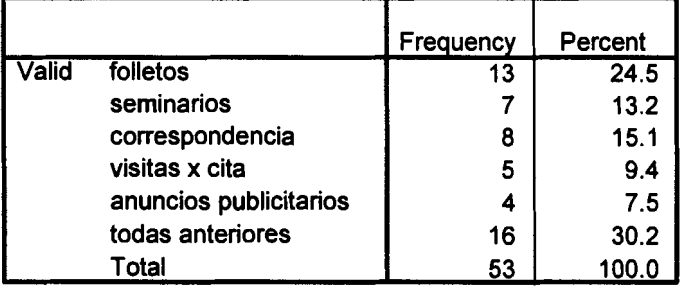

## Variable = Medios de Promoción

÷

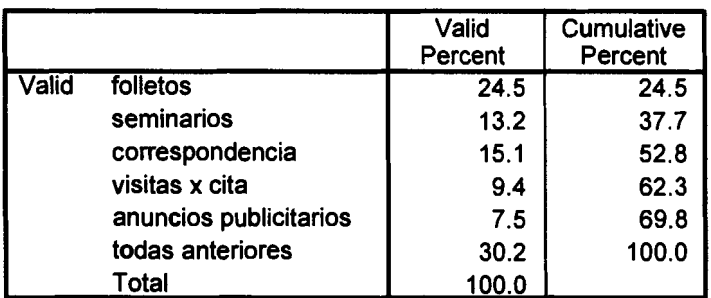
#### Variables = Relacidn con Clientes

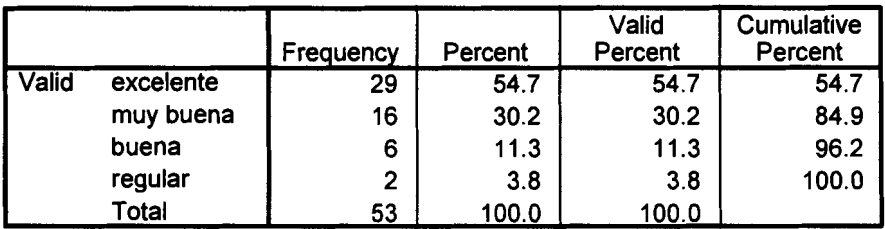

## Variable = Servicios que hacen falta

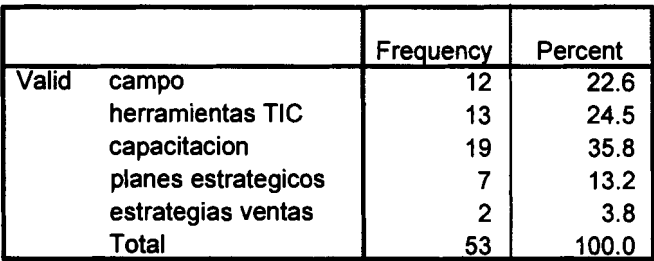

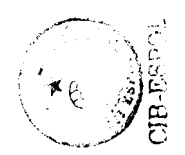

#### Variable = Sewicios que hacen falta

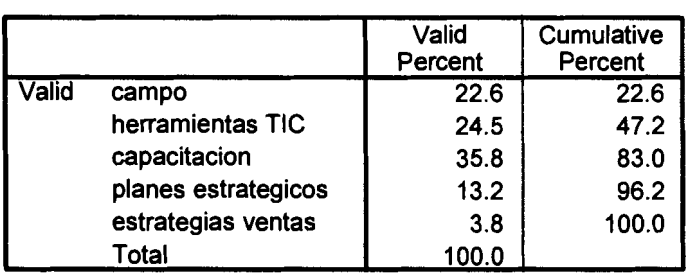

## Variables = Utilizan Tecnologias lnformacidn

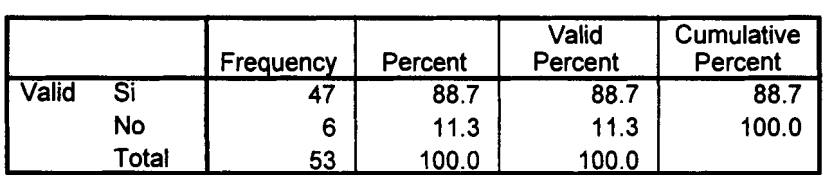

## Variables = **Qu6** tecnologias utilizan actualmente

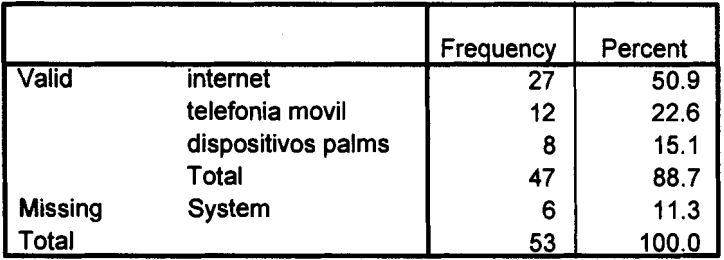

#### Variables = Qué tecnologías utilizan actualmente

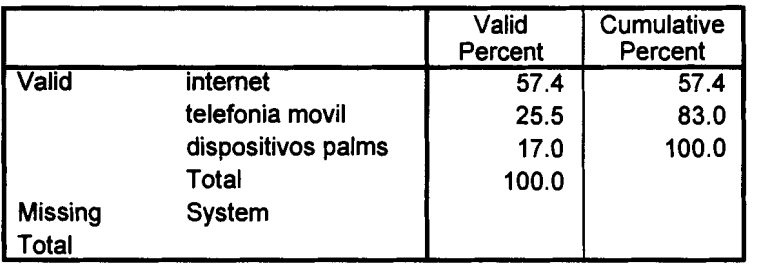

#### Variable = Aplicacidnes donde se utilizan las Tecnologias Informaci6n

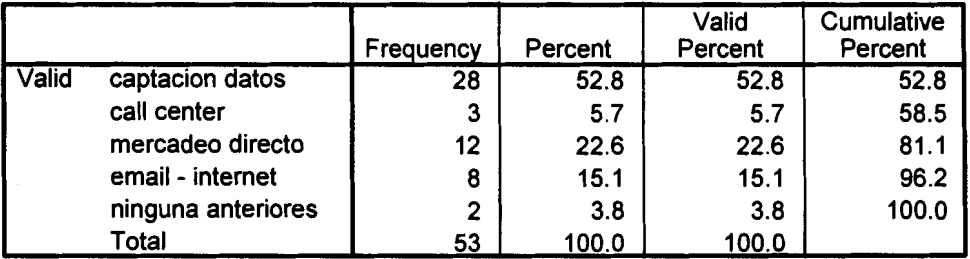

#### Variable = Mejoran 10s servicios utilizando Tecnologias Informaci6n

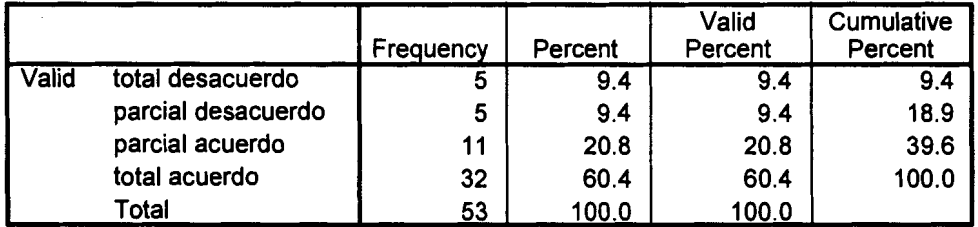

#### Variable = Gusto por utilizar Tecnologias Informaci6n

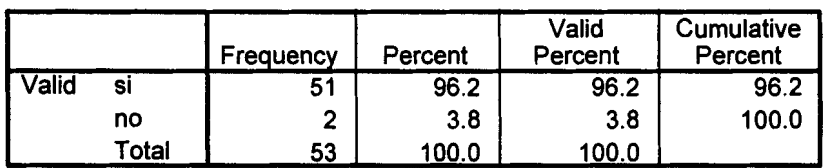

#### Variable = **Se** incrernenta la dernanda de servicios utilizando TICS

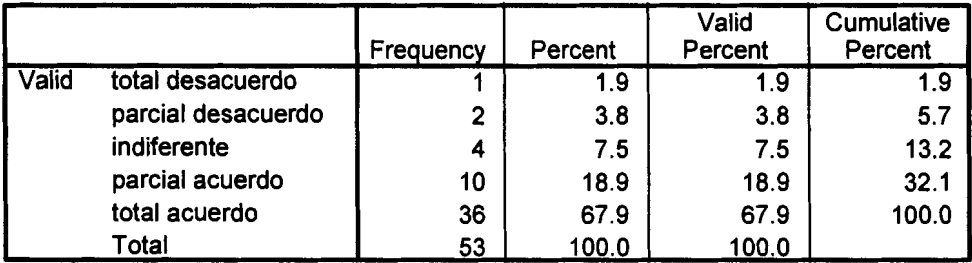

#### Variable = Una aplicación tecnológica debería ser Rentable

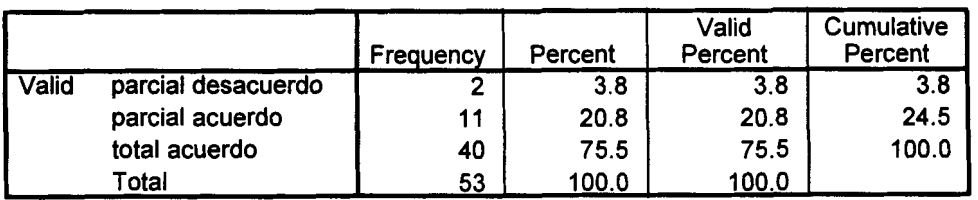

### Variable = Una aplicacidn tecnolbgica deberia tener Precio Accesible **.i** x.\* \

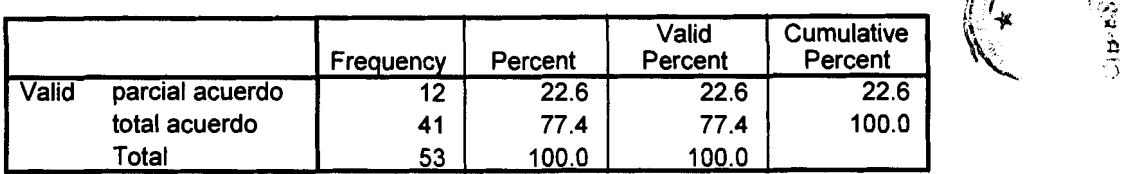

#### Variable = Una aplicación tecnológica debería ser Fácil de Operar

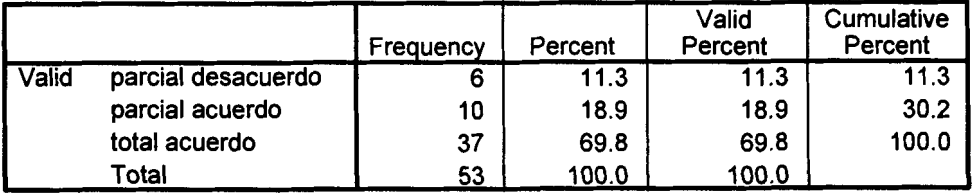

#### Variable = Una aplicación tecnológica debería tener Información Confiable

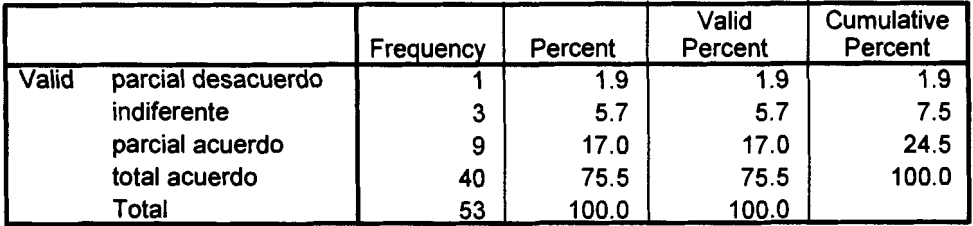

#### Variable = Una aplicacibn Tecnoldgica deberia Minimizar Errores

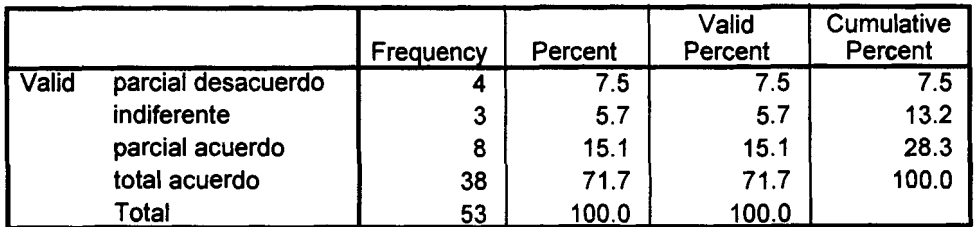

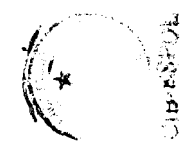

J.

#### **Variable** = **Una aplicaci6n Tecnol6gica deberia Ahorrar Tiempo**

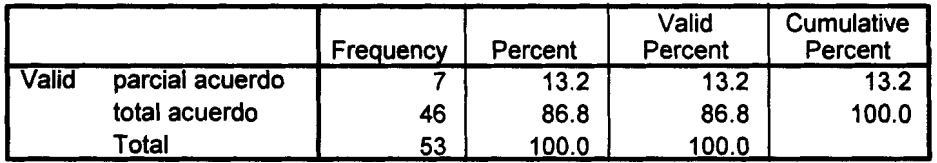

#### **Variable** = **Numero de Investigaci6nes al ano**

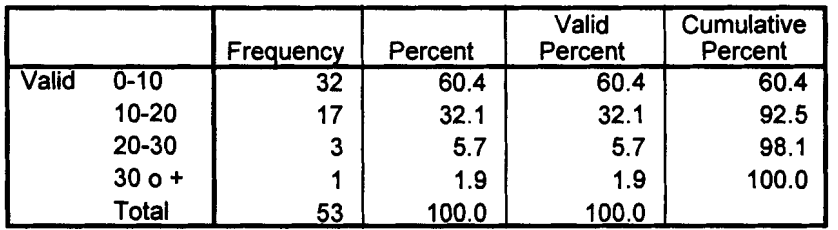

## **Variable** = **Cuanto estaria dispuesto a pagar por la aplicaci6n**

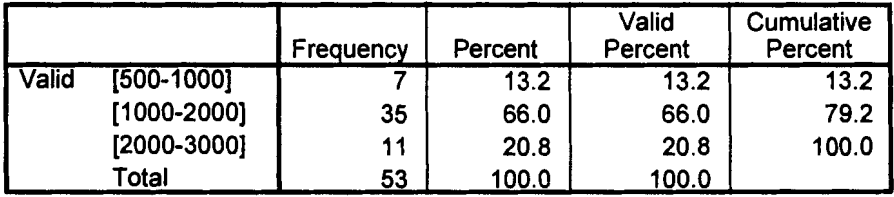

#### **Variable** = **Servicios que le hacen falta (Recoficada)**

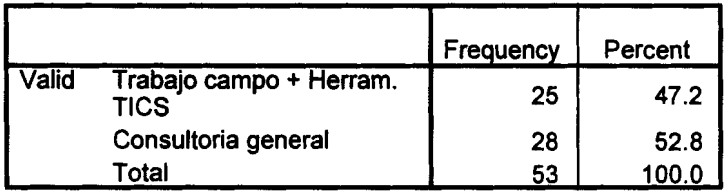

#### **Variable** = **Servicios que le hacen falta (Recoficada)**

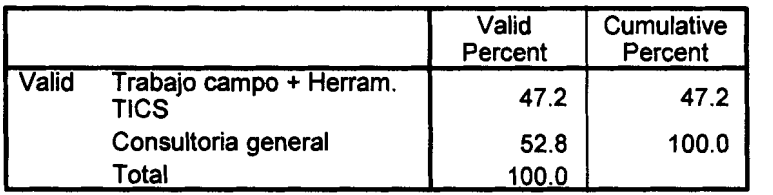

## **Variable** = **Cuanto pagaria (Recodificada)**

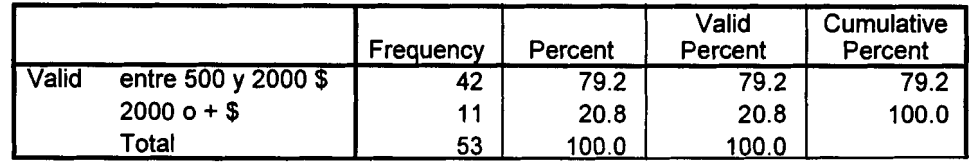

# **ANEX0.- Histogramas**

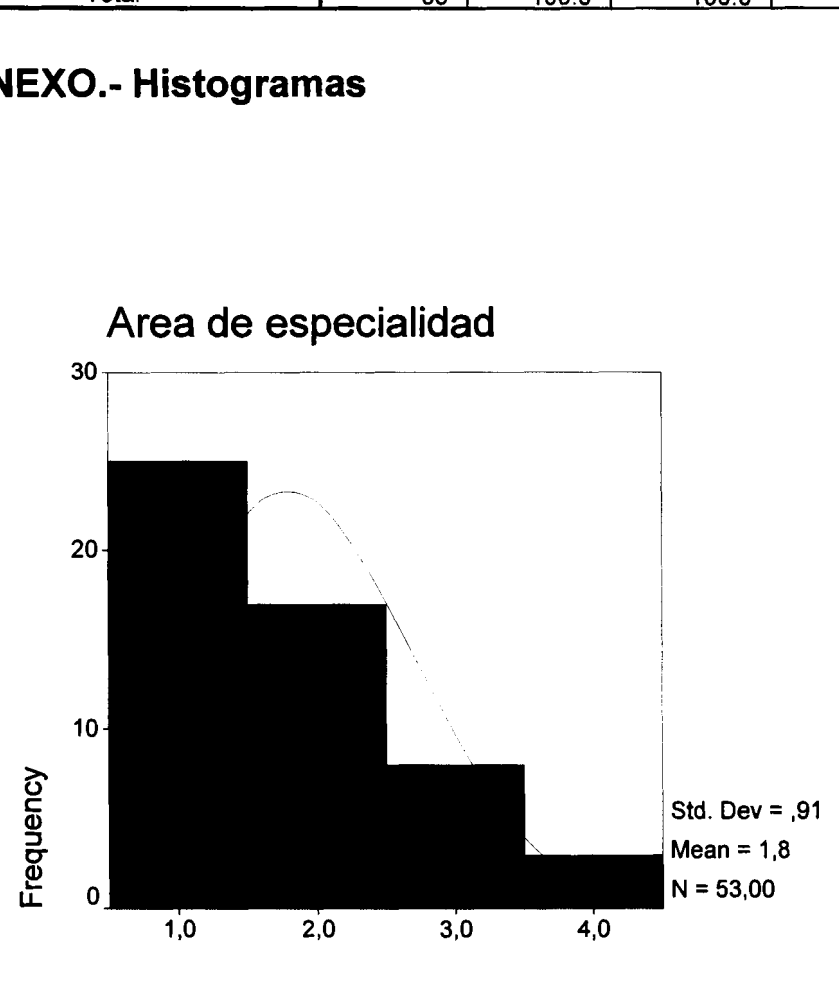

 $\ddot{\phantom{0}}$ 

**area** 

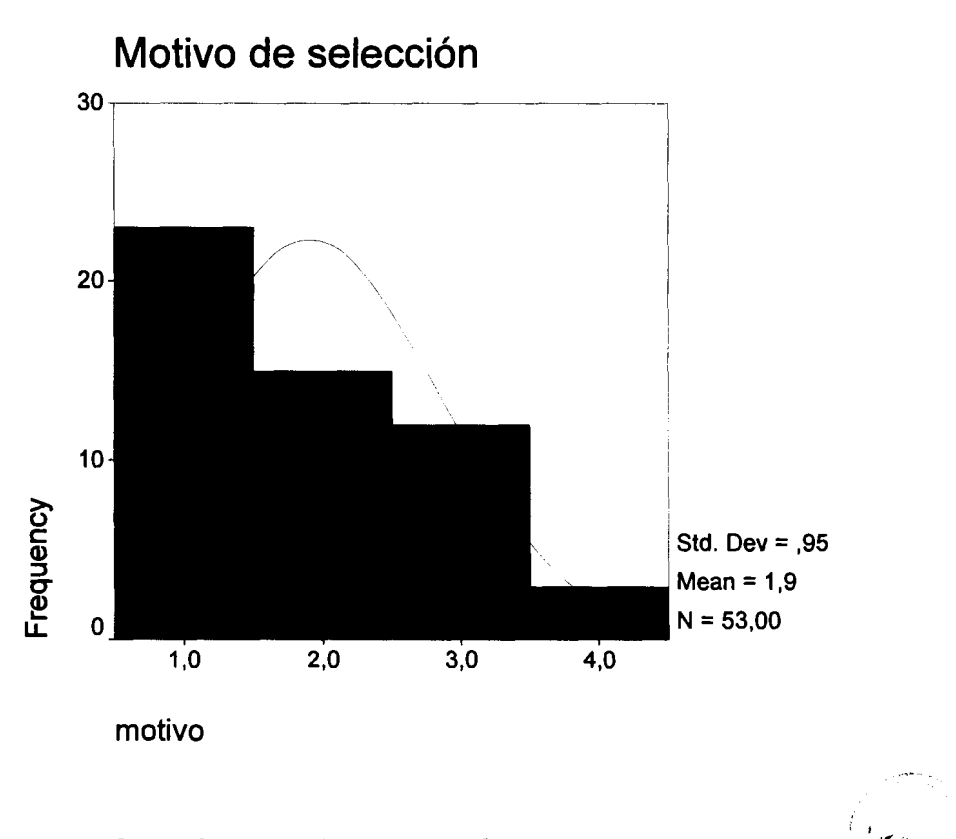

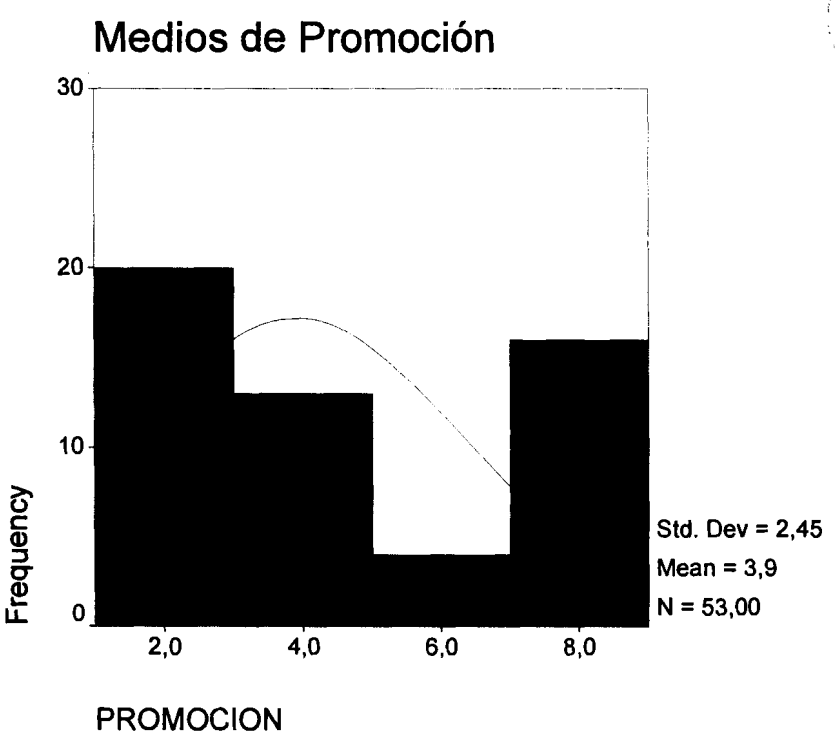

 $\overline{a}$ 

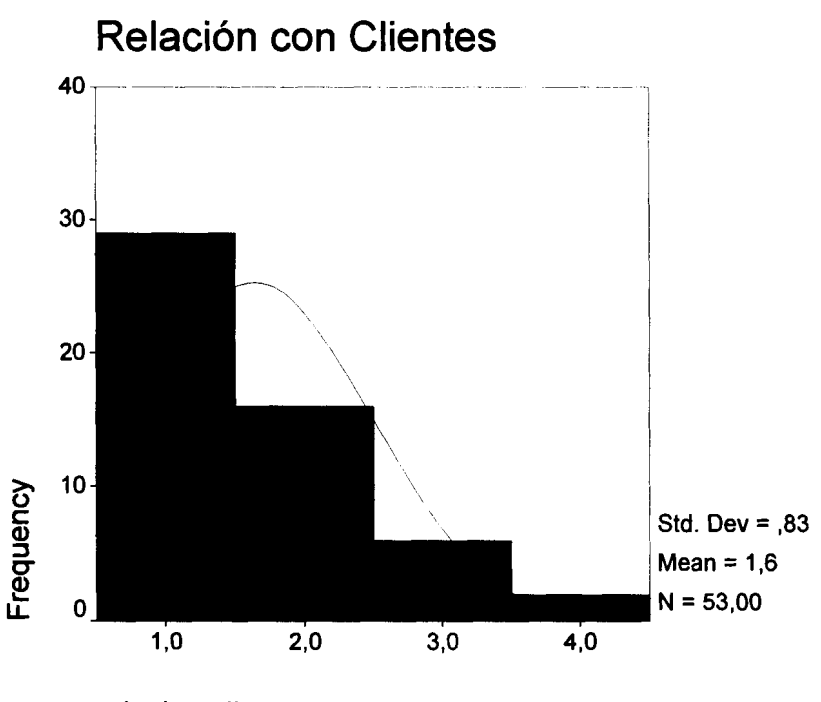

**relacion clientes** 

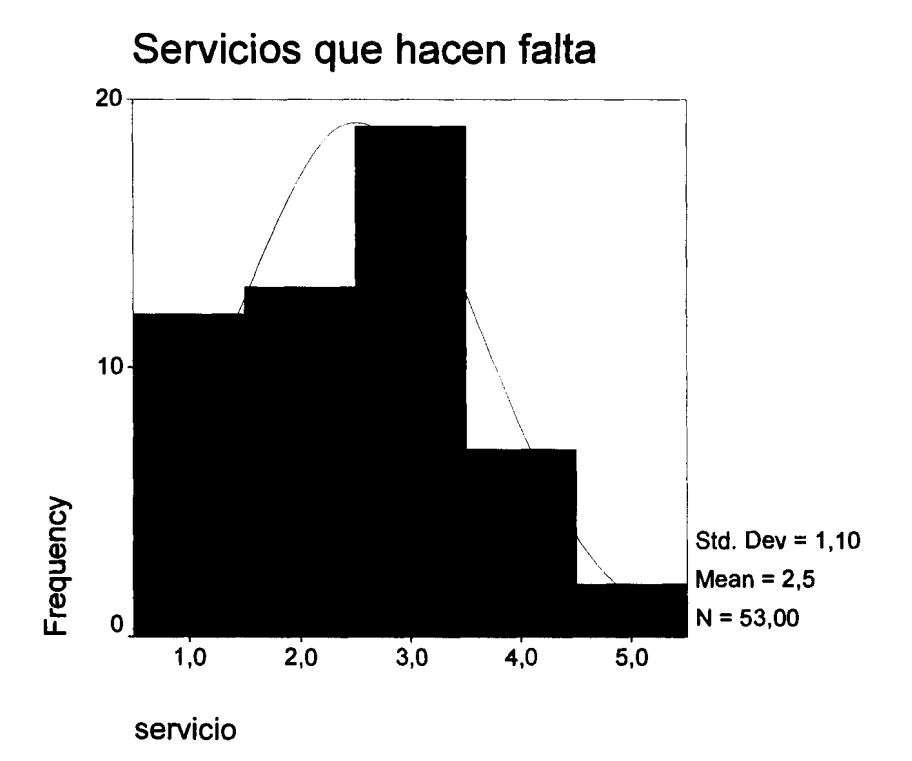

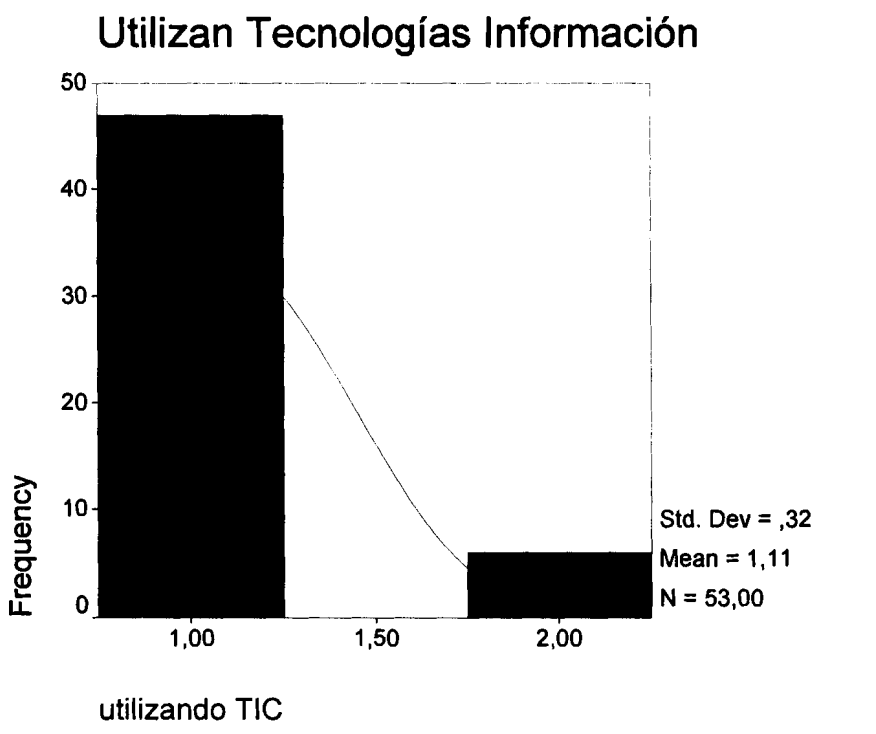

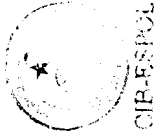

Qué tecnologías utilizan actualmente

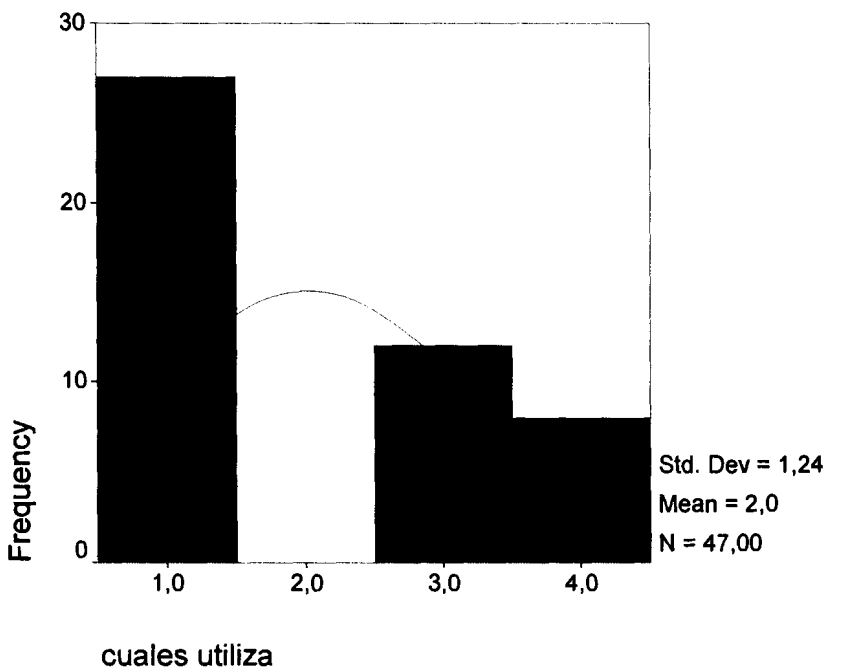

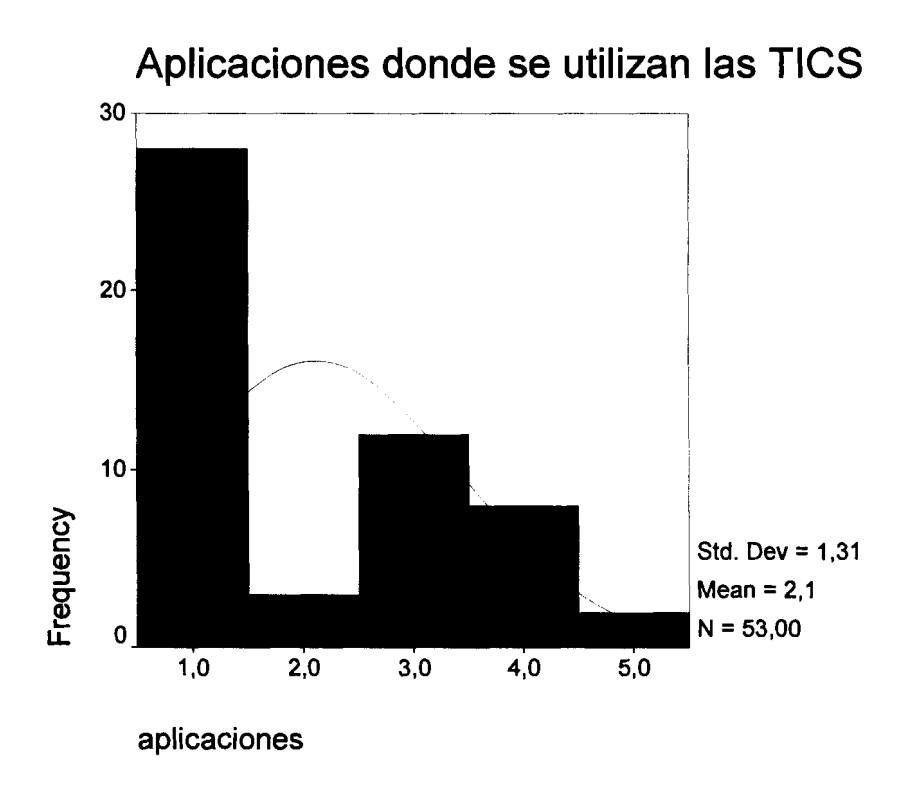

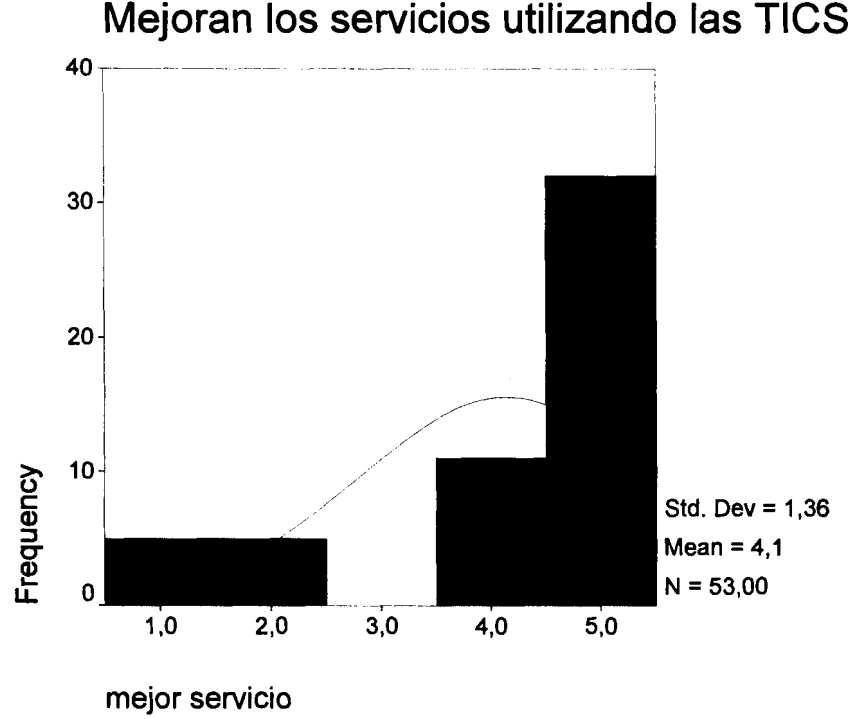

 $\ddot{\phantom{0}}$ 

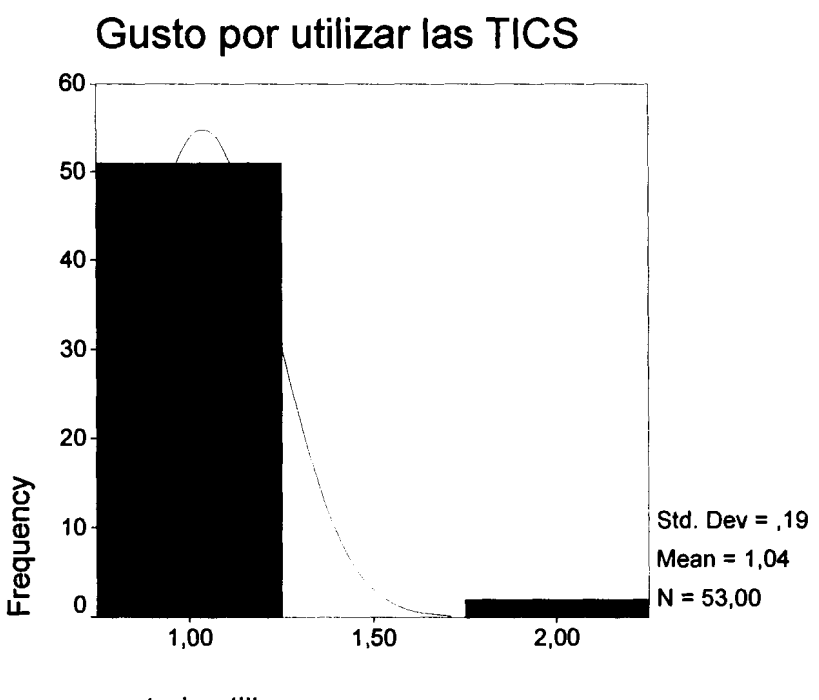

**gustaria utilizar** 

**Se incrementa la demanda usando TlCS** 

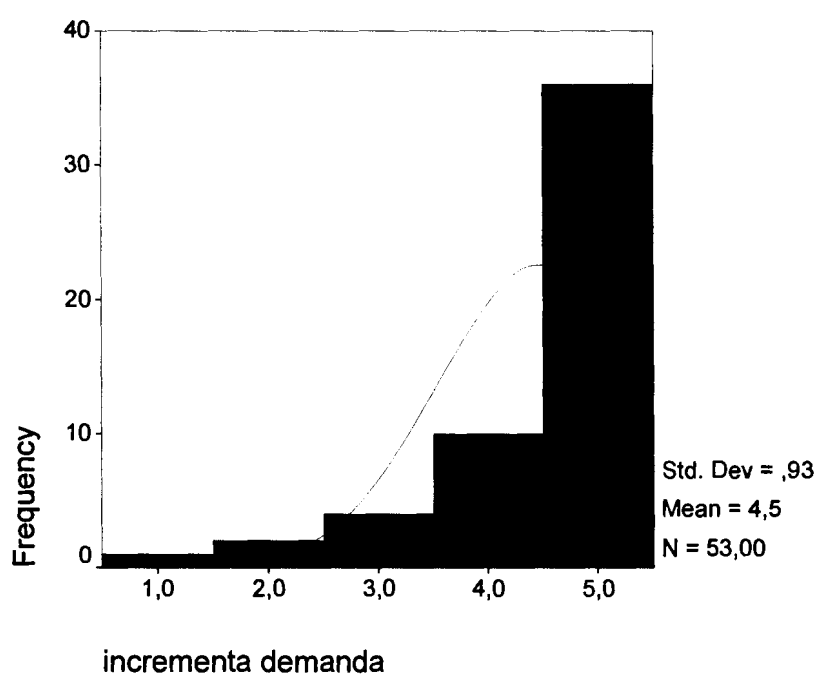

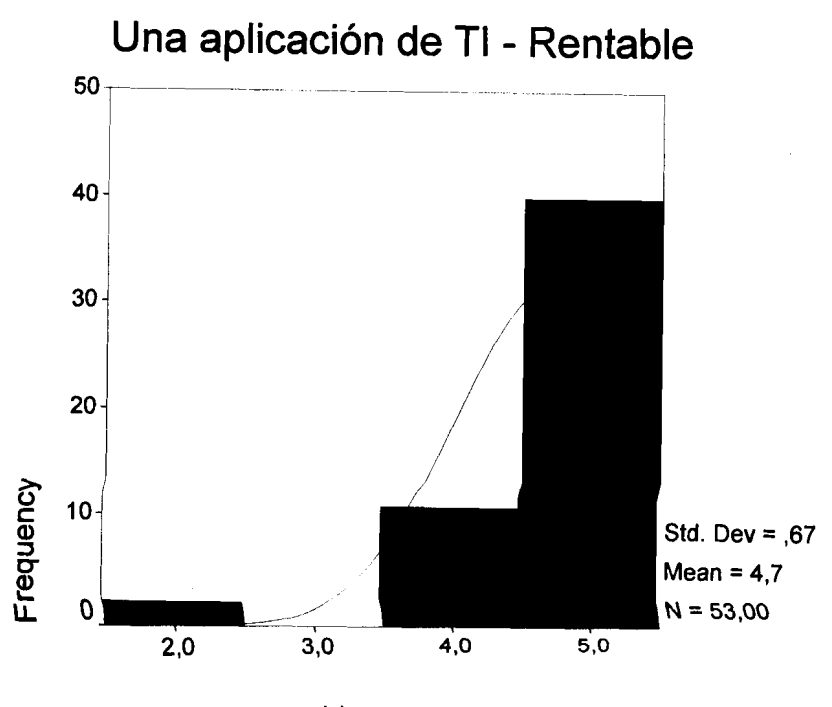

aplicacion rentable

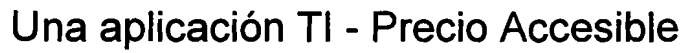

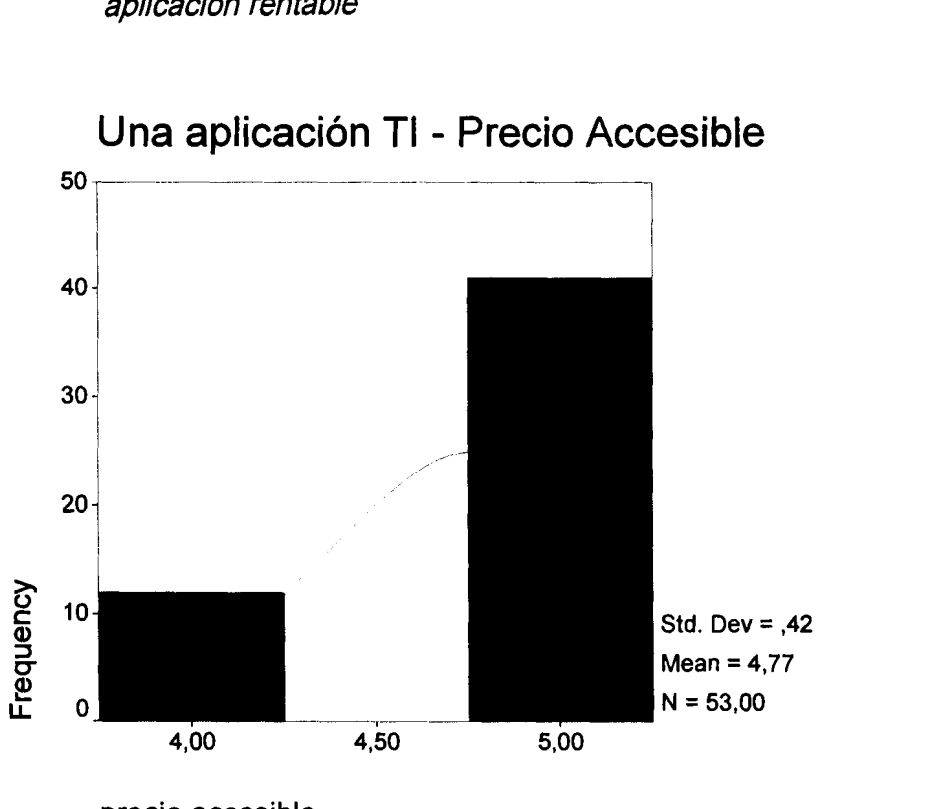

**precio accesible** 

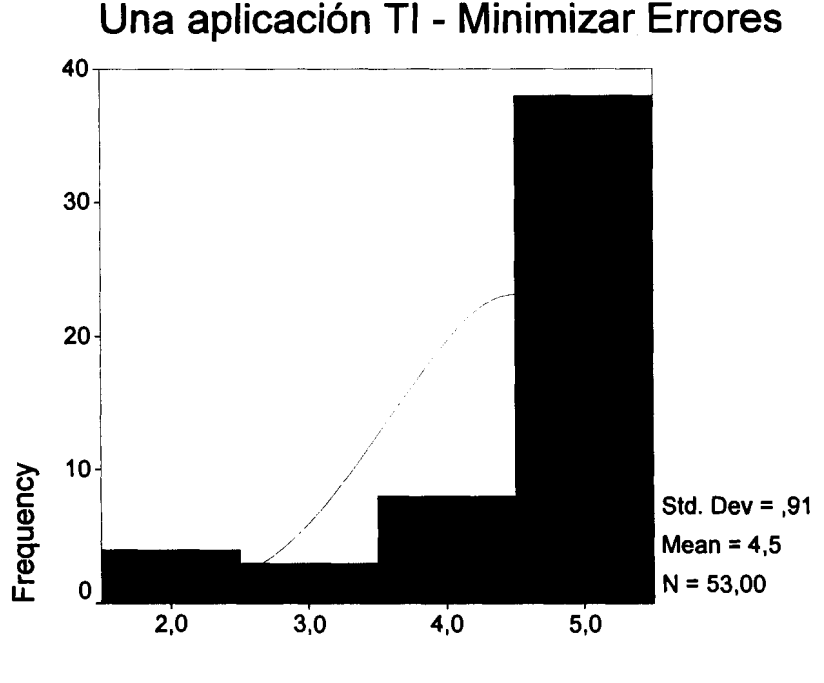

**minimizar errores** 

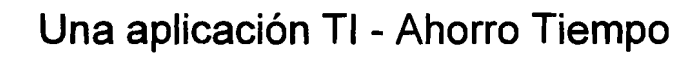

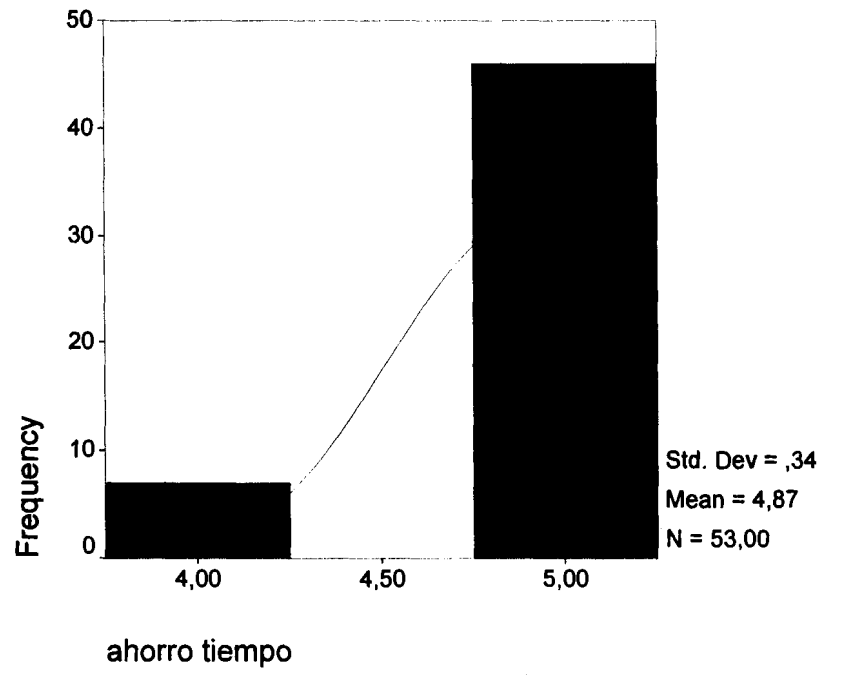

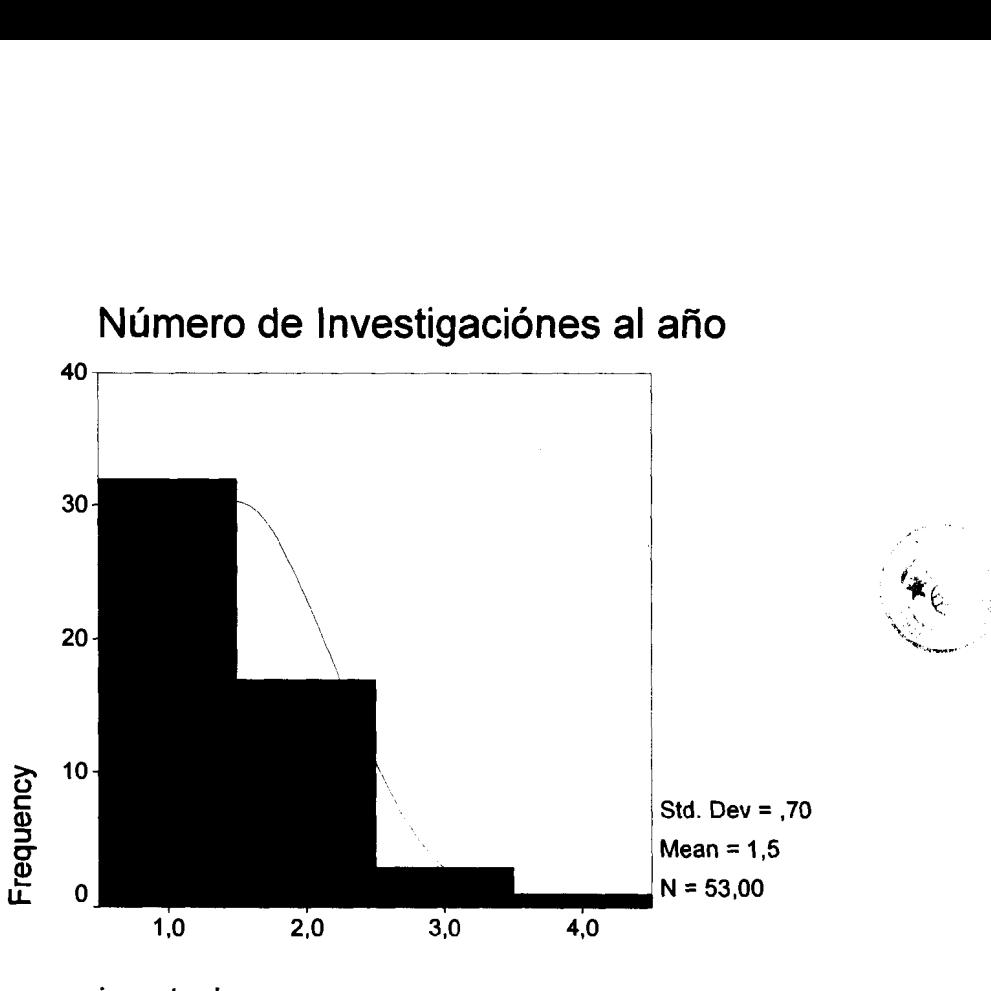

**investmdo** 

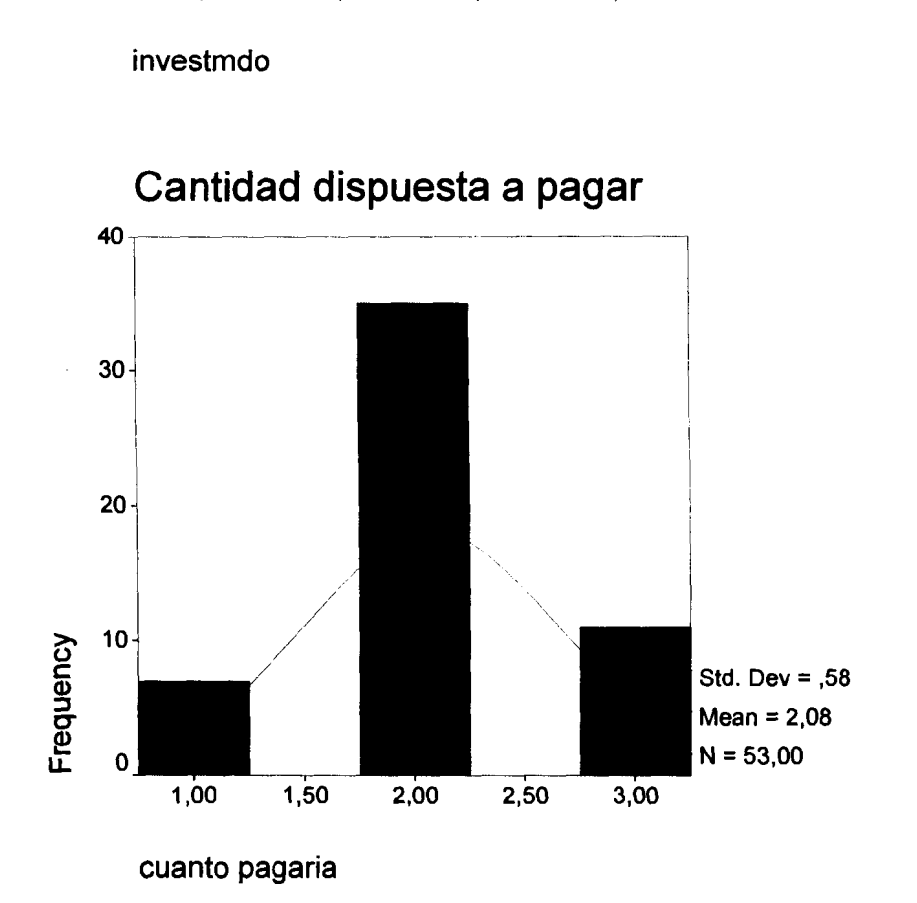

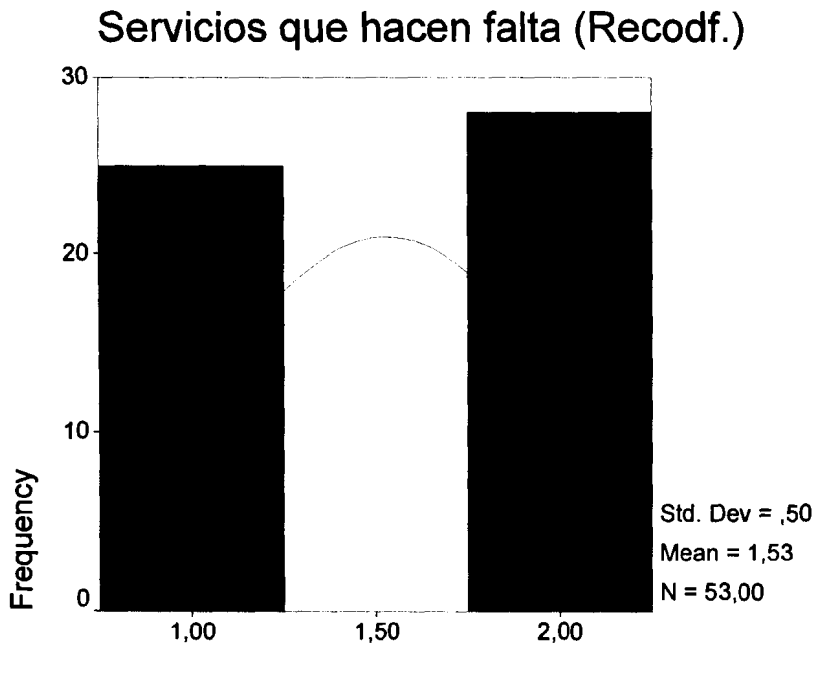

**servicios recodif.** 

**Cantidad dispuesta a pagar (Recodf.)** 

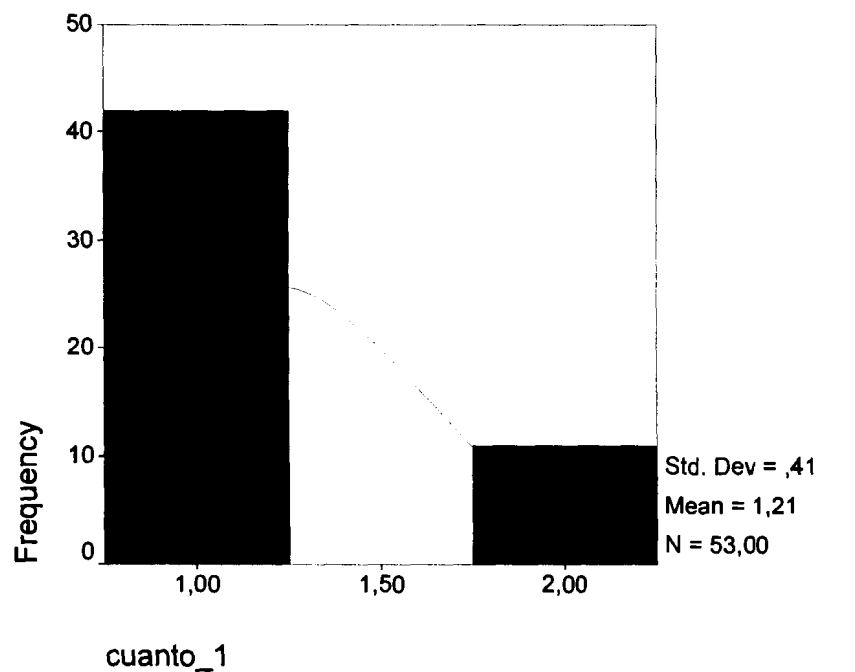

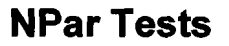

#### **Descriptive Statistics**

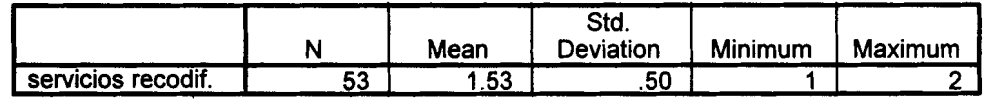

**Anexo.- Prueba de Hipotesis Ji-Cuadrada** 

## **Distri bucion Ji-Cuadrada**

#### **Variable** = **Servicios que hacen falta (Recodf.)**

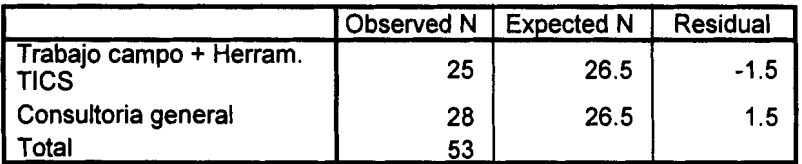

#### **Test Statistics**

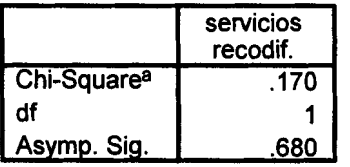

a. **0** cells **(.OW)** have expected frequencies less than 5. The minimum expected cell frequency is 26.5.

## **Anexo.- Tabla cruzada entre variable Servicios que requieren Vs Numero lnvestigaciones al aiio**

#### **Case Processing Summary**

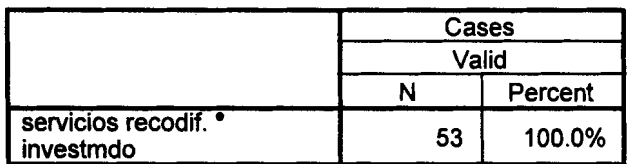

#### **Case Processing Summary**

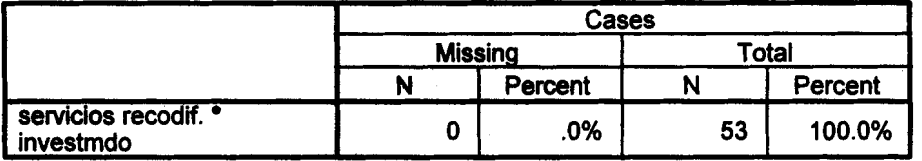

## servicios recodif. <sup>•</sup> investmdo Crosstabulation

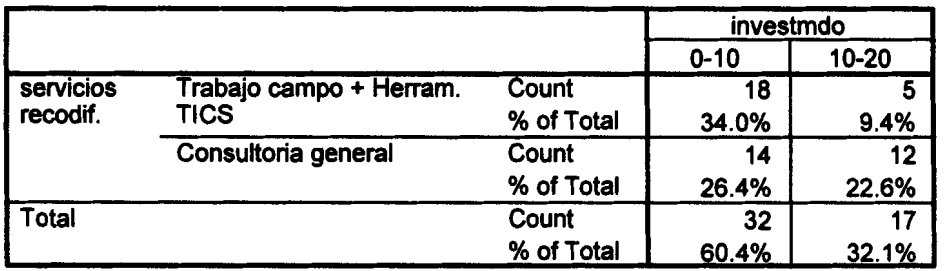

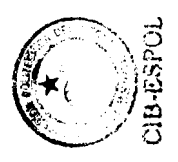

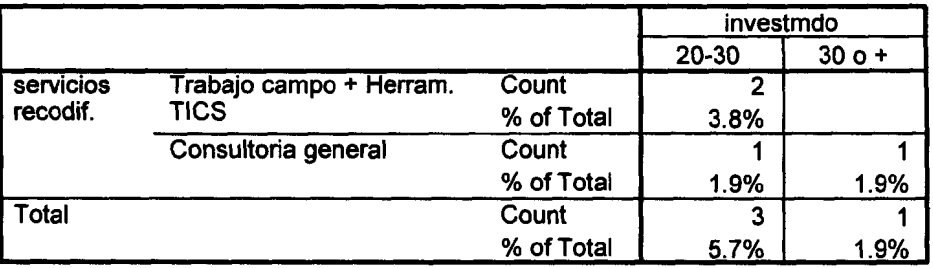

 $\ddot{\phantom{0}}$ 

#### **servicios recodif.** \* **investrndo Crosstabulation**

#### servicios recodif. \* investmdo Crosstabulation

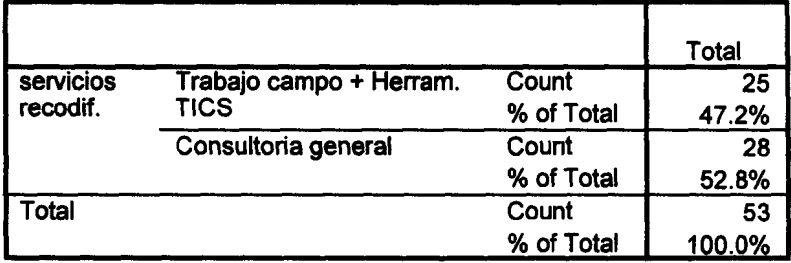

## **Chi-square Tests**

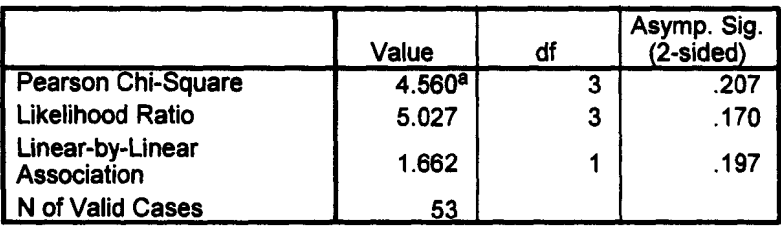

a. 4 cells (50.0%) have expected count less than 5. The minimum expected count is .47.

# **GLOSARIO**

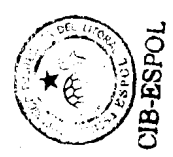

- **PDA** Personal Data Assistant.
- TICS Tecnologías de Información y Comunicaciones.
- SIM Sistemas de información de Mercadeo.
- BDM Bases de Datos de Mercadeo.
- ODBC Open Database Conectivity. Controlador, conector de bases de datos de diferentes origenes.
- PDB Palm Database. Controlador de base de datos de Palm.
- MDB Microsoft Access Database. Controlador de base de datos de Microsoft Access.
- WLAN Wireless Local Area Network. Una red de dispositivos conectados de manera inalambrica, sin cables. Usualmente entre edificios o grupos de edificios. Utiliza Wi-Fi.
- WPAN Wireless Personal Area Network. Una red de dispositivos conectados de manera inalámbrica, sin cables. Instalada alrededor del espacio de trabajo de la persona. Utiliza Bluetooth.
- ISP Internet Service Provider. Un proveedor de servicio de conexión a la Internet.
- LAN Local Area Network. Una red de dispositivos dentro de una área local, conectados usualmente entre edificios o dentro de uno.
- TCPIIP Transfer Communication Protocol **I** Internet Protocol. Protocol0 de comunicaciones para transferencia de datos estandar. Protocolo para transferencia de datos por Internet.
- IEEE lnstituto de Ingenieros Electrónicos y Eléctricos. Organización de Estados Unidos responsable de publicar las especificaciones **802.1 1** x.
- TI Tecnologías de Información.
- Wi-Fi Wireless Fidelity. Productos inalambricos basado sen las especificaciones **802.1 1x** de IEEE.
- MMS **I** SMS Multimedia Message Service I Short Message Service

SPSS Software para análisis estadístico.

- Bluetooth Tecnologia de radio de corto alcance.
- Ericsson Compañía de tecnología celular Británica.
- e-mail Correo electrónico.

# **BIBLIOGRAFÍA**

- 1. M. L. CARLO, "Sistema de Internet Banking." (Tesis, Facultad de Ingeniería Eléctrica y Computación, Escuela Superior Politécnica del Litoral, 2001).
- 2. PAUL DE GARMO, Ingeniería Económica. (10ma. Edición). pp. 188-239.
- **3. KINNER Y TAYLOR, Investigación de Mercados. (5ta. Edición),** pp. 221-502.
- **4. MCLEOD,** Sistemas de lnformacion Gerencial. (7ma. Edicion). Capitulo 18.
- 5. RICHARD STUTELY, Plan de Negocios. (1era. Edición).
- **6. DILLMAN, D.A.** Mail and Other Self-Administered Surveys in the 21stCentury: The Beginning of a New Era, 1998. Extraido el 3 Diciembre 2004 de la World Wide Web; http://survey.sesrc.wsu.edu/dillman/papers/svys21st.pdf
- **7. IGLESIAS, D. y ORTEGA, M. "Las técnicas RDD en la metodología** de encuestas telefónicas y su implementación en Andalucía". **Metodologia de Encuestas,** Vol. **6, No** 1, 2004, pp. 23-35.
- 8. D. SELANIKIO, M. KEMMER, M. BOVILL, K. GEISLER, 'Mobile Computing in the Humanitarian Assistance Setting: An Introduction and Some First Steps." Journal of Medical Systems, University of Washington, Vol. 26, No. 2, Abril 2002.
- 9. M. MAN, "Bluetooth and Wi-Fi: understanding these two technologies and how they can benefit you." Socket Communications Inc., Revision 6, Marzo 2002.
- 10. **INE** "Encuesta de Tecnologías de la información en los hogares. Metodologia", 2004. Extraido el **3** Diciembre 2004 de la World Wide Web; http://www.ine.es/metodologia/t25/t25304506603.pdf
- 11. The International Conference on Improving Surveys, Universidad de Copenhague, Dinamarca, Agosto 25-28, 2002. "Effects of Mobile Phones on Telephone Survey Practices and Results", por KUUSELA, V. y SIMPANEN, M. Extraido el 3 Diciembre 2004 de la World Wide Web; http://www.icis.dk/ICIS papers/A 2 3.pdf

**12. The International Conference on Improving Surveys, Universidad** de Copenhague, Dinamarca, **Asosto** 25-28, **2002.** "Mobile Phone In Sample Surveys", por ROY, G. y VANHEUVERZWYN, A. Extraído el 3 Diciembre 2004 de la World Wide Web; http://www.icis.dk/ICIS\_papers/A-3-5.pdf